**UNIVERSIDAD TÉCNICA DE AMBATO**

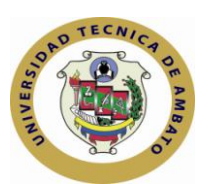

# **FACULTAD DE CIENCIAS HUMANAS Y DE LA EDUCACIÓN**

# **CENTRO DE ESTUDIOS DE POSGRADO**

# **MAESTRÍA EN DOCENCIA Y CURRÍCULO PARA LA EDUCACIÓN SUPERIOR**

**Tema**:

# **" INCIDENCIA DE LA UTILIZACIÓN DE LOS RECURSOS TECNOLÓGICOS EN EL PROCESO DE ENSEÑANZA APRENDIZAJE DELA ESPECIALIDAD DE CONTABILIDAD DE COSTOS DEL INSTITUTO TECNOLÓGICO SUPERIOR BOLÍVAR SECCIÓN SUPERIOR EN EL AÑO LECTIVO**  $2007 - 2008$  "

### **Trabajo de Investigación**

Previa a la obtención del Grado Académico de Magíster en Docencia y Currículo para la Educación Superior

**Autor**: C.P.A. Lcda Silvia G. Naranjo L.

**Director:** Dr. Mg. José Ignacio Merino.

Ambato – Ecuador

2011

Al Consejo de Posgrado de la UTA

El tribunal receptor de la defensa del trabajo de investigación con el tema:, INCIDENCIA DE LA UTILIZACIÓN DE LOS RECURSOS TECNOLÓGICOS EN EL PROCESO DE ENSEÑANZA APRENDIZAJE DE LA ESPECIALIDAD DE CONTABILIDAD DE COSTOS DEL INSTITUTO TECNOLÓGICO SUPERIOR BOLÍVAR SECCIÓN SUPERIOR EN EL AÑO LECTIVO 2007 – 2008 presentado por: Silvia Guadalupe Naranjo Lozaday conformada por: Ing. M.g. Patricio Medina Chicaiza, Dra. M.g. Enith Peña Merino, Dr. Mg.Aníbal Jara Andino*,* Miembros del Tribunal , Dr. Mg. José Ignacio Merino*,* Director del Trabajo de investigación y presidido por Dr. José Romero, Presidente del Tribunal; Ing. Mg. Juan Garcés Chávez*,* Director del CEPOS *–* UTA, una vez escuchada la defensa oral el Tribunal aprueba y remite el trabajo de investigación para uso y custodia en las en la bibliotecas de la UTA.

*---------------------------------- -----------------------------*

Presidente del Tribunal de Defensa de Defensa DIRECTOR CEPOS

Dr. José Romero Ing. Mg. Juan Garcés **Chávez** 

Dr. Mg. José Ignacio Merino.

----------------------------------

Director del Trabajo de Investigación

------------------------------ Dra. Mg. Enith Peña Merino Miembro del Tribunal

Ing. Mg. Patricio Medina Chicaiza

Miembro del Tribunal

------------------------------

------------------------------

Dr. Mg. Aníbal Jara Andino Miembro del Tribunal

### **AUTORIA DE LA INVESTIGACIÓN**

La responsabilidad de las opiniones, comentarios y criticas emitidas en el trabajo de investigación con el tema **" INCIDENCIA DE LA UTILIZACIÓN DE LOS RECURSOS TECNOLÓGICOS EN EL PROCESO DE ENSEÑANZA APRENDIZAJE DE LA ESPECIALIDAD DE CONTABILIDAD DE COSTOS DEL INSTITUTO TECNOLÓGICO SUPERIOR BOLÍVAR SECCIÓN SUPERIOR EN EL AÑO LECTIVO 2007 – 2008"**, nos corresponde exclusivamente a C.P.A. Lcda Silvia Guadalupe Naranjo Lozada Autor y de Dr. MSc José Ignacio Merino, Director del Trabajo de investigación; y el patrimonio intelectual del mismo a la Universidad Técnica de Ambato.

------------------------------------------- -----------------------------------------

C.P.A. Lcda Silvia Guadalupe Naranjo L Dr. Mg. José Ignacio Merino Autor Director

### **DERECHOS DE AUTOR**

Autorizo a la Universidad Técnica de Ambato, para que haga de este trabajo de investigación o parte de él un documento disponible para su lectura, consulta y procesos de investigación, según las normas de la Institución.

Cedo los derechos de mi trabajo de investigación, con fines de difusión pública, además apruebo la reproducción de esta, dentro de las regulaciones de la Universidad.

**------------------------------------------------**

C.P.A.Lcda Silvia Guadalupe Naranjo L.

### **DEDICATORIA**

A mis Hijos María José, Emilio e Issac (+) por compartir junto a mi todas las alegrías y sacrificios que conllevaron el desarrollo del presente trabajo.

### **AGRADECIMIENTO**

**A Dios**, por mostrarme el camino y guiar mis pasos para alcanzar mis objetivos y metas durante todos los días de mi vida.

**A mis padres**, un eterno agradecimiento por permanecer a mi lado, convirtiéndose en mi guía moral y espiritual durante todos los días de mi vida.

**A la Facultad de Ciencias Humanas y de la Educación**, por abrirme las puertas de sus aulas y brindarme su vasto conocimiento.

**Al Dr. José Merino**, asesor del presente documento, por su guía y colaboración durante el desarrollo del presente trabajo.

### **INDICE GENERAL DE CONTENIDOS**

# **TEMA Y CAPITULO Página**

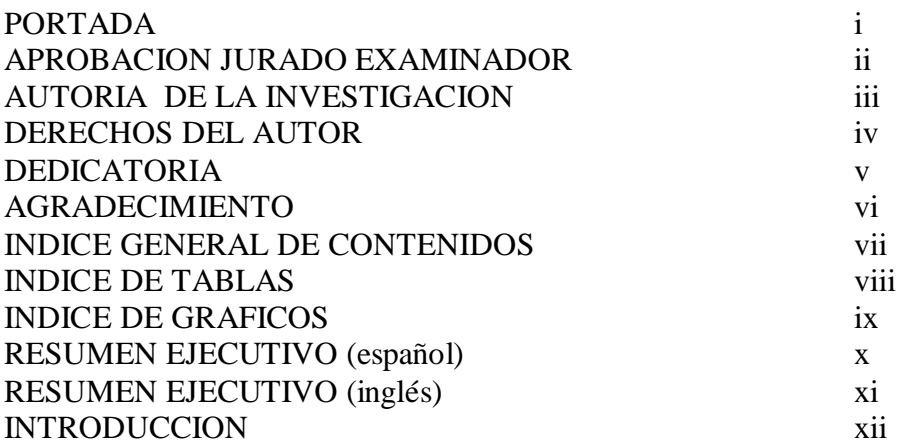

# **CAPITULO I**

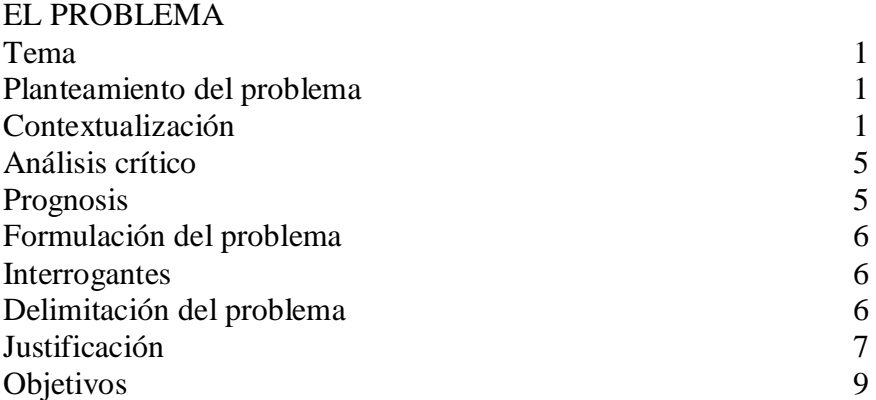

# **CAPITULO II**

# **MARCO TEORICO**

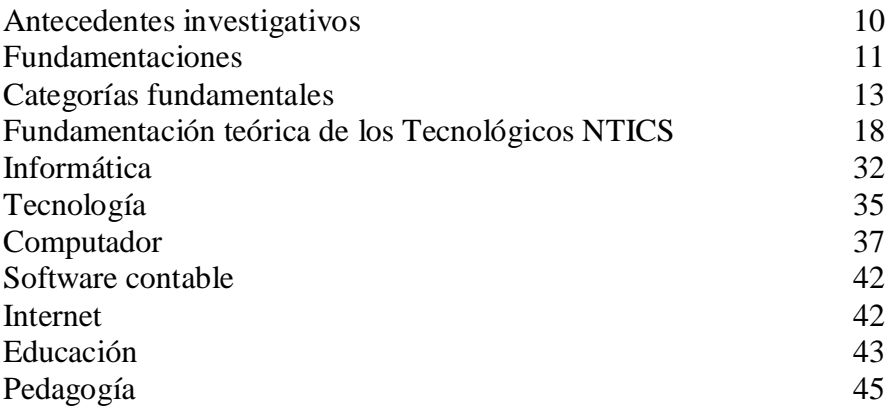

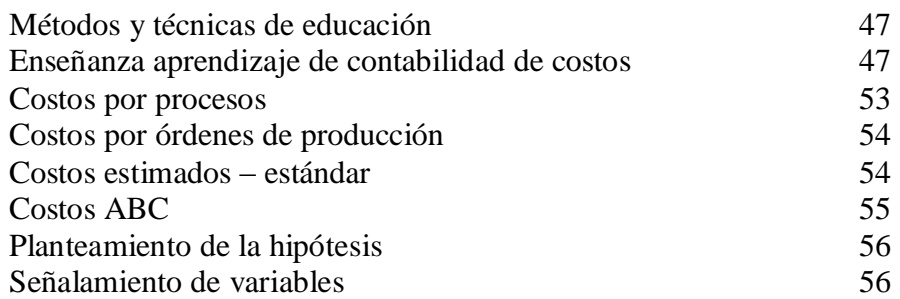

# **CAPITULO III**

### **MEDODOLOGIA**

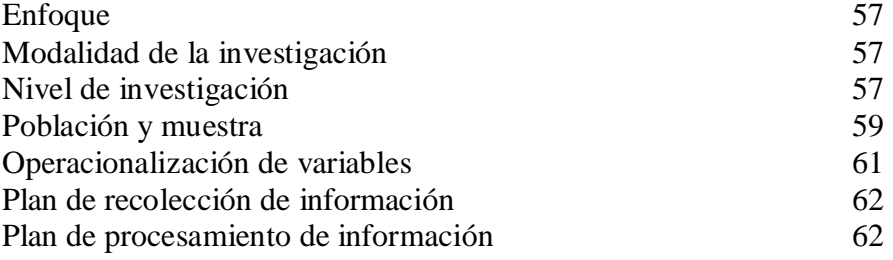

# **CAPITULO IV**

### **ANALISIS E INTERPRETACION DE RESULTADOS**

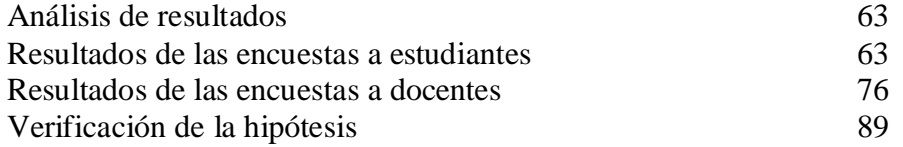

### **CAPITULO V**

# **CONCLUSIONES Y RECOMENDACIONES**

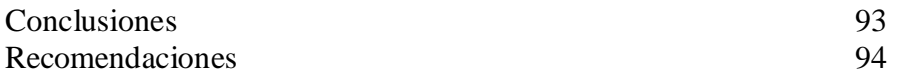

### **CAPITULO VI**

### **LA PROPUESTA**

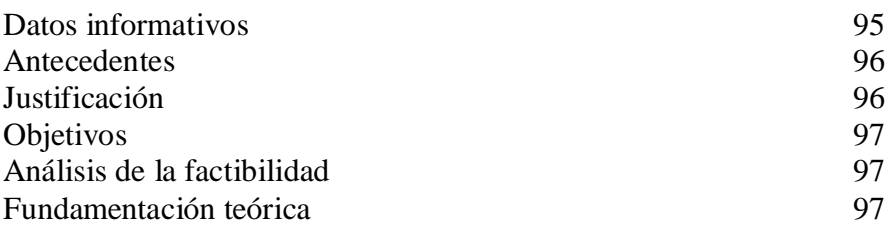

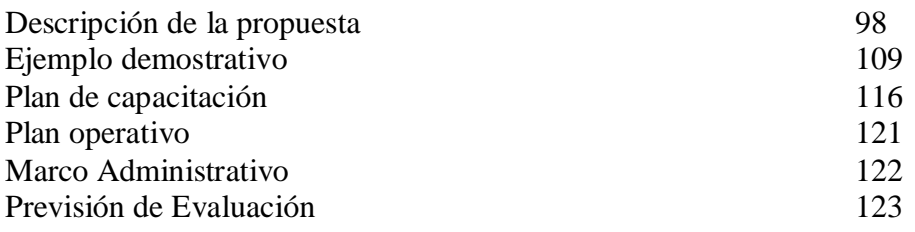

### **BIBLIOGRAFIA**

# **ANEXOS**

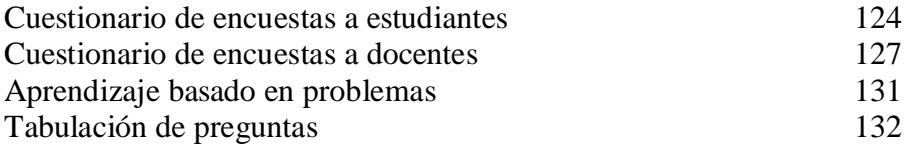

## **INDICE DE TABLAS**

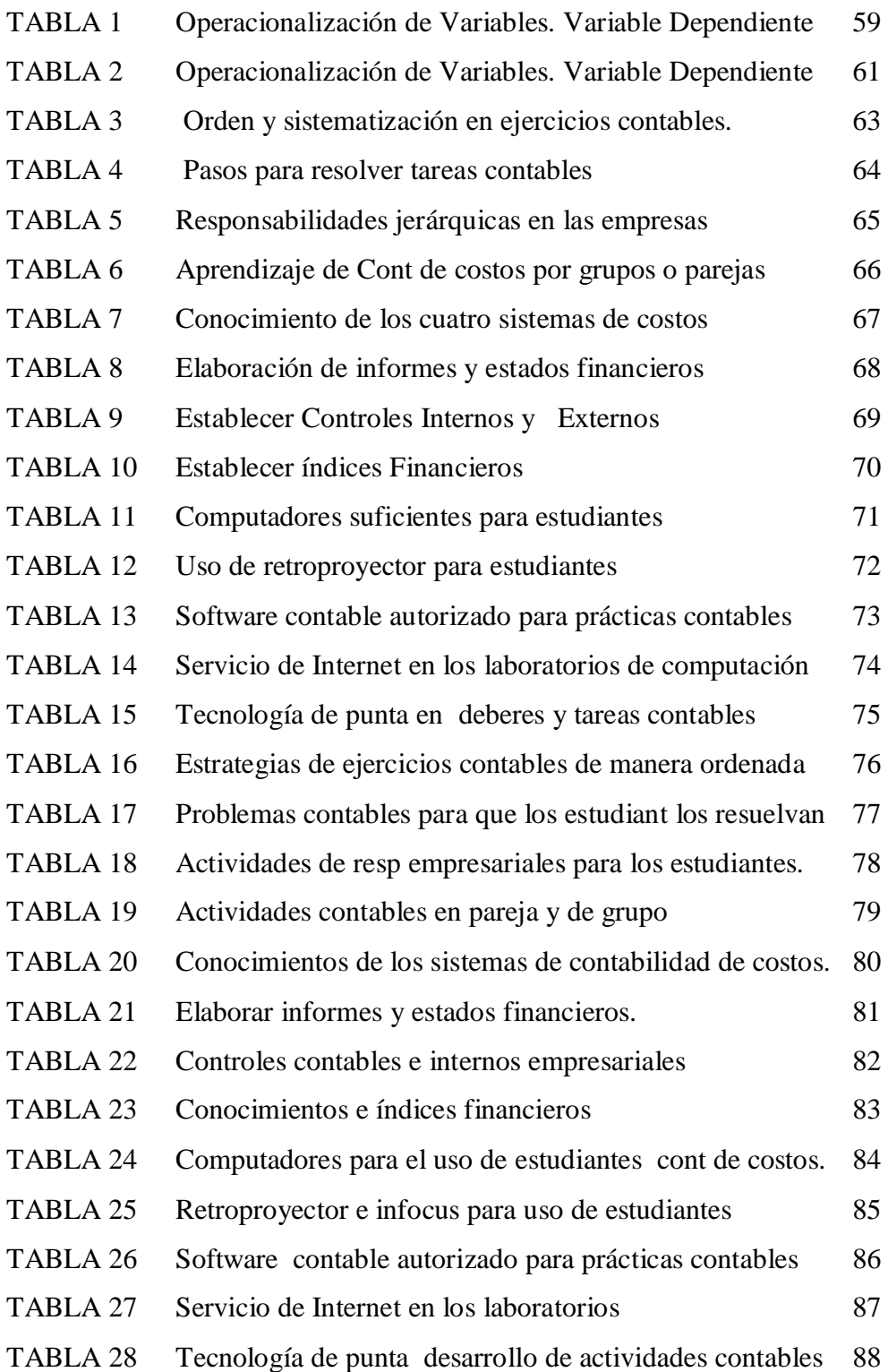

# **INDICE DE GRAFICOS**

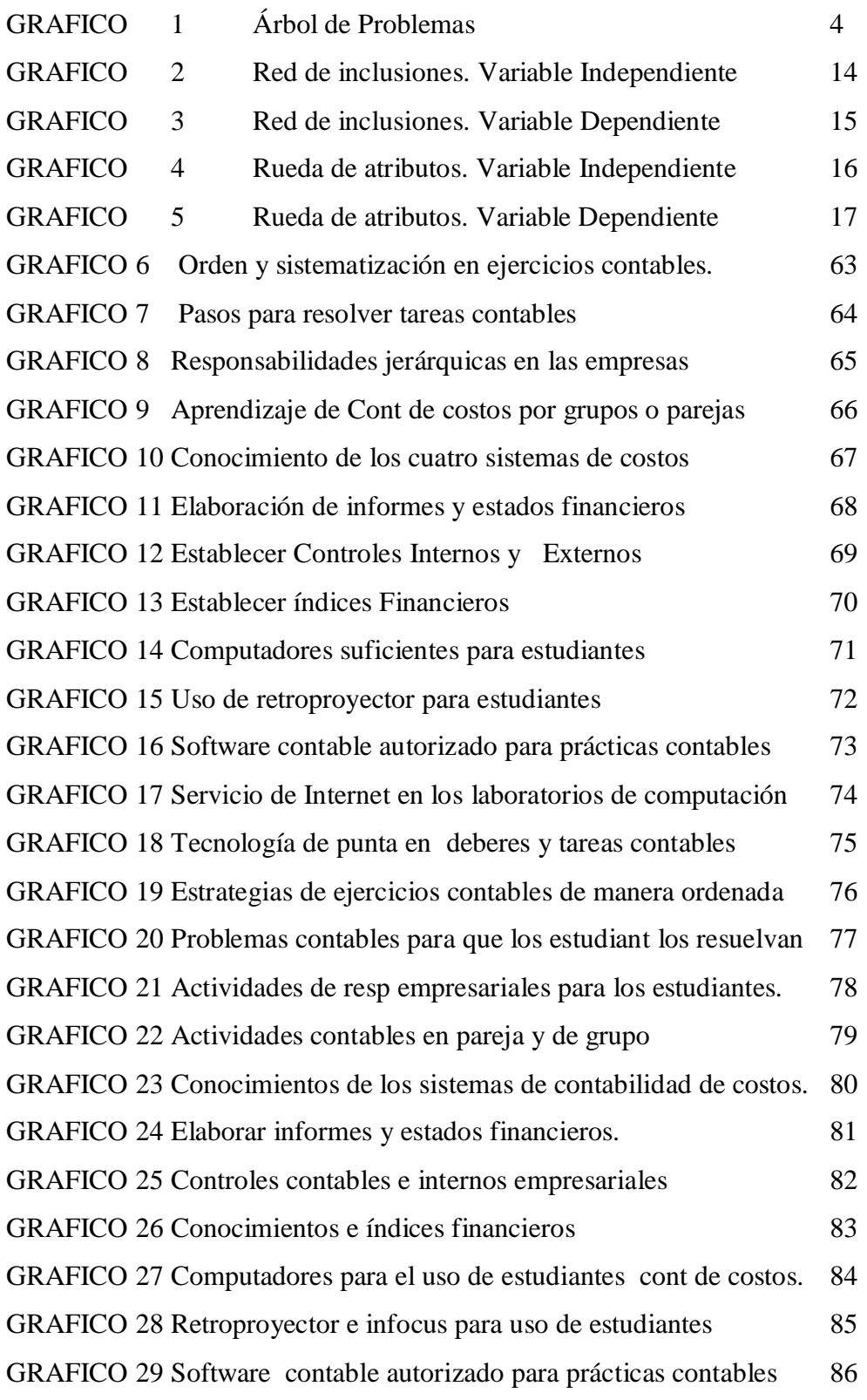

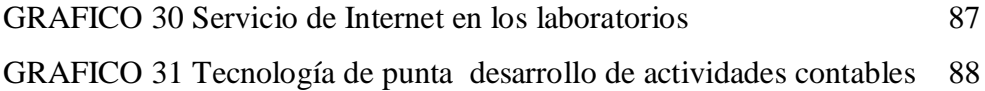

### **UNIVERSIDAD TÉCNICA DE AMBATO CENTRO DE ESTUDIOS DE POSGRADO FACULTAD DE CIENCIAS HUMANAS Y DE LA EDUCACIÓN MAESTRIA EN DOCENCIA Y CURRICULO PARA LA EDUCACION SUPERIOR**

### **TEMA: "INCIDENCIA DE LA UTILIZACIÓN DE LOS RECURSOS TECNOLÓGICOS EN EL PROCESO DE ENSEÑANZA APRENDIZAJE DE LA ESPECIALIDAD DE CONTABILIDAD DE COSTOS DEL INSTITUTO TECNOLÓGICO SUPERIOR BOLÍVAR SECCIÓN SUPERIOR EN EL AÑO LECTIVO 2007 – 2008"**

**Autora:** Silvia G Naranjo Lozada  **Director:** Dr. Mg. José Ignacio Merino

### **RESUMEN EJECUTIVO**

La educación es el motor que impulsa la transformación social y el dominio de las nuevas tecnologías e instrumentos que para este proceso hacen de ellas el artífice del cambio generacional.

La revolución de las tecnologías de la información y la comunicación está transformando silenciosamente la estructura y teorías donde se desenvolvían las instituciones educativas y los aprendizajes.

Con del advenimiento del milenio las actuales condiciones sociales políticas y económicas han planteado nuevas demandas a los sistemas educativos, y como resultado pese a

las barreras y predominio de las instituciones y formas tradicionales de enseñanza ahora nadie discute la importancia de la modalidad de enseñar utilizando nuevas tecnologías, nuevas herramientas para aprendizaje como son la utilización de proyectores (infocus), software contables y demás recursos tecnológicos que existen en la actualidad.

La investigación realizada en la institución evidencia la carencia de recursos tecnológicos para el uso de los estudiantes en la carrera de contabilidad de costos, además de la falta de conocimientos en estrategias metodológicas. Con la implementación del plan de capacitación para docentes para el uso del software contable y el uso de una herramienta valiosa como es el uso de ABP para el aprendizaje.

### **TECHNICAL UNIVERSITY OF AMBATO CENTER OF POST GRADUATE FACULTY OF HUMAN SCIENCES AND EDUCATION MASTERY IN TEACHES AND CURRICULUM FOR THE SUPERIOR EDUCATION**

### **THEME: "INCIDENCE OF THE USE OF THE TECHNOLOGICAL RESOURCES IN THE PROCESS OF THE TEACHING LEARNING OF THE SPECIALTY OF ACCOUNTING OF COSTS AT BOLIVAR TECHNOLOGICAL SUPERIOR INSTITUTE SECCION SUPERIOR IN THE SCHOOL YEAR 2007-2008"**

**Author:** Silvia G Naranjo Lozada  **Director:** Dr. Mg. José Ignacio Merino

### **EXECUTIVE SUMMARY**

Education is a motor that contributes to the social transformation and to domain the new technologies and its instruments help to this generational change.

The revolutions of the information and communication technologies are changing structure and theories of education were the schools used to develop their learning teaching process.

In this century the current political and social conditions have outlined new demands to the educational systems, in spite of, the barriers and the prevalence of traditional form of teaching, this days it's very important to use new technologies process . These new tools like projectors accounting software's and other technological resources help students to learn these days.

The research carried out in Bolivar high school showed the lack of technological resources usage. Students of accounting don't have the technological knowledge nether methodology or the strategies. To use the accounting software that's why this plan is going help to implement a training program for teachers, and the use of ABP methodology for learning as valuable tools for accounting teaching process.

### **INTRODUCCION**

En la actualidad, se abren nuevos espacios en el campo de la educación enmarcada en procesos de renovación constante y de dominio de nuevos recursos tecnológicos que faciliten la labor de los profesionales en todos los ámbitos, como es la utilización de recursos y nuevas tecnologías.

El Capítulo I, el Problema contiene, el tema, el planteamiento del problema, la contextualización, el árbol de problemas, el análisis crítico, la prognosis, la formulación del problema, las interrogantes, las delimitaciones, la justificación y los objetivos.

El Capítulo II, Marco Teórico contiene, antecedentes investigativos, fundamentación, categorías fundamentales, planteamiento de la hipótesis, señalamiento de variables.

El Capítulo III, Metodología contiene, el enfoque, la modalidad de investigación, nivel de investigación, población y muestra, operacionalización de variables, plan de recolección de información, plan de procesamiento de información.

El Capítulo IV, análisis e interpretación de resultados contiene, el análisis de resultados, los resultados de las encuestas a estudiantes, resultados de las encuestas a los docentes, la verificación de la hipótesis.

Capítulo V, conclusiones y recomendaciones contiene, las conclusiones, las recomendaciones.

Capítulo VI, la propuesta contiene, datos informativos, antecedentes, justificación, objetivos, análisis de factibilidad, fundamentación teórica, descripción de la propuesta, ejemplo demostrativo, plan de capacitación, plan operativo, marco administrativo, previsión de evaluación.

El presente documento concluye con la bibliografía y los anexos respectivos.

### **CAPITULO I**

### **EL PROBLEMA**

### **1.1 TEMA:**

# *"***INCIDENCIA DE LA UTILIZACIÓN DE LOS RECURSOS TECNOLÓGICOS EN EL PROCESO DE ENSEÑANZA APRENDIZAJE DELA ESPECIALIDAD DE CONTABILIDAD DE COSTOS DEL INSTITUTO TECNOLÓGICO SUPERIOR BOLÍVAR SECCIÓN SUPERIOR EN EL AÑO LECTIVO 2007 – 2008***"*

### **1.2 PLANTEAMIENTO DEL PROBLEMA**

### **1.2.1 CONTEXTUALIZACION**

En el mundo globalizado de hoy, no basta lo aprendido teóricamente, es decir el simple dominio de informaciones y conocimientos especializados es indispensable además el cultivo de la utilización de los nuevos recursos tecnológicos ya que esto le permitirá al estudiante desarrollar nuevas estructuras mentales apropiadas para enfrentar situaciones y problemáticas diversas de la vida. Por lo tanto de lo anteriormente mencionado podemos indicar que actualmente dentro de la institución y específicamente en la especialidad de Contabilidad de Costos el proceso de enseñanza aprendizaje se viene dando básicamente con la utilización de folletos y guías de estudio teóricos, ya que lamentablemente la falta de laboratorios con computadores con algún sistema contable de costos no existen dentro de la institución, los profesores encargados de la materia han tenido que darse los modos para acoplar un sistema contable y acomodarse a por lo menos utilizar dos horas a la semana para que el estudiante por lo menos absorbe como funciona un sistema contable actualizado. La existencia de más recursos tecnológicos también son escasos ya que para todo el estudiantado del ciclo superior, tan solo existen una laptop y un infocus, además debemos considerar que no todos los profesores saben utilizar estos recursos.

### 1.2.1.1 MACROCONTEXTO.

Dentro del contexto mundial, el desarrollo tecnológico viene dando pasos agigantados, y el proceso de integración global se ha vuelto imprescindible, esto implica que la incidencia de la utilización de recursos tecnológicos en el proceso de enseñanza aprendizaje de cualquier especialidad, es muy significativa por la creciente brecha entre países ricos y pobres en donde las diferencias son muy significativas.

Actualmente la economía mundial se basa, más que nunca, en la capacidad intelectual y la innovación, más que en las materias primas y el trabajo manual, para generar riqueza, una buena educación se ha convertido en el factor clave para determinar quien se quedará atrás.

La educación en los países desarrollados se está sustituyendo por las nuevas tecnologías de la información y la comunicación. Ya se están utilizando de forma imaginativa y poderosa los recursos tecnológicos, como: Internet, software especializado para contabilidad, y uso de nuevos equipos tecnológicos integrándolos a las actividades de enseñanza aprendizaje y aprovechando las grandes posibilidades y datos actualizados

### 1.2.1.2 MESOCONTEXTO

En el sistema educativo ecuatoriano, hay una relación directa entre la edad de los estudiantes y la disponibilidad de medios informáticos y medios económicos.

Los nuevos recursos tecnológicos son habituales en las universidades, tienen menor presencia en la enseñanza media y en la escuela. Su uso como herramienta didáctica en las aulas es la mínima en todos los niveles, dada la dificultad de adquirir esta magnífica herramienta debido a sus costo. La mayoría de establecimientos de nuestro país no pueden adquirir laboratorios equipados con las últimas tecnologías, lo que impide en muchas circunstancias el uso de estos nuevos equipos mucho menos Internet en las aulas. La escuela no es la institución que este precisamente a la vanguardia en el uso de las nuevas tecnologías.

Es importante también mencionar que si tomamos en cuenta el presupuesto y el gasto social, Ecuador ocupa el penúltimo lugar, "en gasto social como porcentaje del PIB de la región a pesar de los aumentos del gasto social producidos durante los años 90 por lo que a mediano y largo plazo se recomienda mejorar la capacidad y gestión institucional en función de resultados, para que los servicios lleguen a los que más necesitan, establecer mecanismos para diseñar una nueva gestión pública orientada a resultados y productividad, buscar instrumentos y metodologías de apoyo al desempeño tomado". (Tomado de la Revista Educación publicada por el Comercio en Mayo 2006)

### 1.2.1.3. MICROCONTEXTO

En el Instituto Tecnológico Superior Bolívar, la realidad institucional no se queda al margen de estas nuevas tecnologías ya que en poca cantidad cuenta con algunos recursos en donde por el gran número de estudiantes, los equipos adquiridos no son suficientes, cabe resaltar que el ITS Bolívar" actualmente cuenta en la Sección Superior con las especialidades en Informática, Mercadotecnia y Contabilidad de Costos, en donde la preferencia se viene dando a la especialidad de Informática por ser la que más utiliza estos medios, y por lo tanto el resto de especialidades como son mercadotecnia y contabilidad de costos se quedan al margen ya que no son tomadas en cuenta para la utilización de los mismos.

Sin embargo, las nuevas tecnologías como nuevos tipos de equipos tecnológicos para educación, además del Internet puede ser una herramienta educativa maravillosa y como tal se utiliza ya en numerosos lugares.

### 1.2.1.4. ÁRBOL DE PROBLEMAS

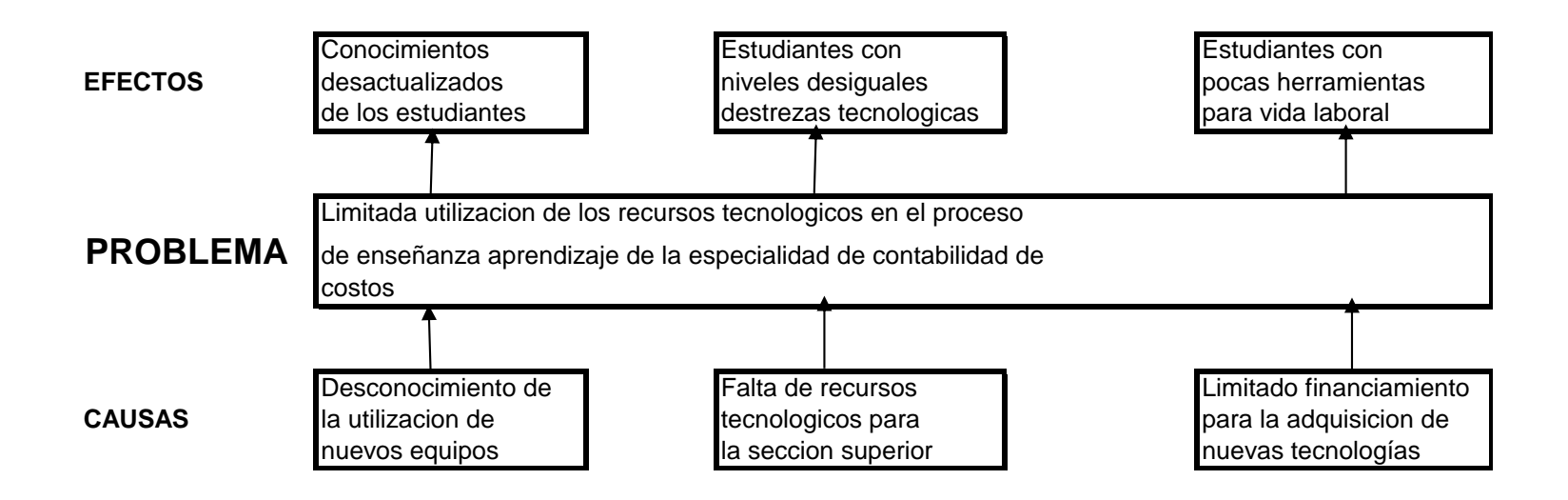

Gráfico N°1

### **1.2.2. ANÁLISIS CRITICO**

Con el desconocimiento de la utilización de nuevos equipos electrónicos y tecnológicos, los resultados serán, conocimientos desactualizados en los estudiantes, los mismos que influirán significativamente en su desempeño por el creciente avance de las nuevas tecnologías.

La falta de recursos tecnológicos para la Sección Superior, está dando como resultado la formación de estudiantes con niveles desiguales de destrezas en el manejo de los diferentes equipos ya que por la limitada cantidad de equipos se ubican hasta tres estudiantes por máquina. En donde lógicamente el que está ubicado estratégicamente esta aventajado ante el resto de compañeros.

El limitado financiamiento para la adquisición de nuevas tecnologías, está ocasionando estudiantes con pocas herramientas actualizadas para su vida laboral, por lo tanto, se convierte en un limitante clave para el éxito de los estudiantes y luego egresado de la especialidad de contabilidad de costos, el aprendizaje amplio y profundo del manejo de los diferentes software existentes en nuestro país, les abre puertas a su vida laboral.

Una de las formas con las que se ha tratado de ampliar las oportunidades educativas al mayor número posible de personas es a través de la enseñanza aprendizaje con nuevos recursos tecnológicos.

### **1.2.3. PROGNOSIS**

De no solucionarse en el presente la problemática planteada, las consecuencias a futuro serán que los estudiantes no tendrán igual desempeño en herramientas tecnológicas, por lo que se les disminuirán sus oportunidades laborales y sus competencias serán limitadas. La falta de desarrollo de destrezas en los futuros profesionales no les permitirá acceder el uso de nuevas tecnologías por desconocimiento.

Las pocas herramientas que pueden adquirir para el desarrollo de su vida laboral no les permite crear oportunidades de desarrollo y crecimiento, ya están frente a una dura realidad en donde si no tienen los conocimientos básicos no tendrán la oportunidad de defenderse en el duro inicial profesional, por lo tanto, la realidad manifiesta queda más que demostrada.

### **1.2.4. FORMULACION DEL PROBLEMA**

¿El desconocimiento de la utilización de los recursos tecnológicos incide en el proceso de enseñanza aprendizaje en la especialidad de contabilidad de costos en el "I.T.S.Bolívar" en el año lectivo 2007-2008?

### **1.2.5. INTERROGANTES**

 $i$ Cuál es la existencia actual los recursos tecnológicos en el ITSB"?

¿Cómo se realiza el proceso de enseñanza aprendizaje en la especialidad de contabilidad de costos?

¿Existe una alternativa de solución al problema de falta de recursos tecnológicos en el proceso de enseñanza aprendizaje en la especialidad de contabilidad de costos?

### **1.2.6. DELIMITACION**

- CAMPO: Recursos tecnológicos
- AREA: Contabilidad de Costos
- TEMA: Proceso de enseñanza aprendizaje

Delimitación Espacial: Esta investigación se realizó con los estudiantes de la especialidad de Contabilidad de Costos del Instituto tecnológico Superior Bolívar de la ciudad de Ambato.

Delimitación Temporal: Este problema fue estudiado, en el período comprendido entre el mes de Septiembre del 2007 y Junio del 2008

Unidades de Observación:

Primero, segundo, tercero y cuarto semestres de Contabilidad de Costos

### **1.3. JUSTIFICACION**

La **importancia** de la presente investigación radica en el hecho de detectar el potencial y las limitaciones tecnológicas de la especialidad de contabilidad de costos, en función de este análisis buscar alternativas de mitigación en cuanto a la tecnología y software contable; en la actualidad se considera que los docentes deben ser y convertirse en gerentes de aula de tal manera que en su principal objetivo le permita el logro de un aprendizaje significativo y constructivo, sin embargo es importante señalar que algunos docentes necesitan capacitarse, así lo han señalado algunos estudios que sirven de antecedentes a esta investigación.

Un **propósito** de esta investigación es analizar la función gerencial del docente de aula en el proceso de enseñanza – aprendizaje en la especialidad de contabilidad de costos, con la finalidad de promover conciencia acerca de la importancia de la planificación estratégica, del uso de recursos tecnológicos y de la [integración](http://www.monografias.com/trabajos11/funpro/funpro.shtml) que debe existir entre las diferentes asignaturas y la carrera al dar la clase, para que el estudiante logre un aprendizaje significativo y en consecuencia pueda desempeñarse efectivamente en el campo [laboral.](http://www.monografias.com/trabajos13/renla/renla.shtml)

Los **Beneficiarios**; cabe destacar que, con la realización de esta investigación los beneficiarios serán los, los docentes, los estudiantes, el sector educativo y la institución, ya que si los docentes toman conciencia de la importancia de la función gerencial en el uso de recursos tecnológicos que son innovadores en el proceso de enseñanza, se logrará el propósito de una educación orientada a satisfacer las demandas de la sociedad.

Esta investigación es **factible** por cuanto la posibilidad de realización de la presente investigación es del cien por ciento ya que se cuenta con la total colaboración de las Autoridades de la Institución, compañeros profesores y estudiantes de la misma.

El **interés** de la presente investigación está en el continuo avance tecnológico dentro de las diferentes innovaciones y mas dentro del campo educativo y las nuevas creaciones de software contables es de interés tanto para maestros como para los directamente beneficiados como son los estudiantes de esta especialidad.

La presente investigación contribuye con la MISION Institucional que dice "El Instituto tecnológico Bolívar forma profesionales con capacidades críticas, reflexivas y creativas para desempeños proactivos en la comunidad, bajo parámetros de responsabilidad social, principios éticos y plenamente competentes en los avances de la ciencia y tecnología" por cuanto el accionar del Bolívar está fundamentado en los principios que la UNESCO ha considerado como pilares de la educación y con la VISION que se expresa "El Bolívar oferta una educación de calidad basada en la excelencia académica, el fortalecimiento de la investigación y la optimización de tecnología de punta en la formación de profesionales competitivos, emprendedores y altamente cualificados que enfrenten los grandes desafíos de la sociedad, participen activamente en la solución de problemas y lideren los cambios socio económicos de la región y el país"

La **Utilidad teórica** Los diferentes términos utilizados y a utilizarse dentro de la presente investigación serán de gran utilidad para todos quienes revisen esta tesis.

La **utilidad práctica** de esta investigación es que se capacitan a los maestros en la utilización de recursos tecnológicos en el proceso de enseñanza aprendizaje de la especialidad de contabilidad de costos.

### **1.4. OBJETIVOS**

### **1.4.1. OBJETIVO GENERAL**

Determinar la incidencia de la utilización de los recursos tecnológicos en el proceso de enseñanza aprendizaje de la especialidad de contabilidad de costos

### **1.4.2. OBJETIVOS ESPECIFICOS**

- Identificar la utilización actual de los recursos tecnológicos en la especialidad de contabilidad de costos
- Diagnosticar el proceso de enseñanza aprendizaje en la especialidad de contabilidad de costos.
- Diseñar una propuesta de solución a la problemática de la utilización de recursos tecnológicos en el proceso de enseñanza aprendizaje en la especialidad de contabilidad de costos.

### **CAPITULO II**

### **MARCO TEORICO**

### **2.1. ANTECEDENTES INVESTIGATIVOS**

Revisados los trabajos de grado en las Bibliotecas de la Universidad Técnica de Ambato y de la universidad Tecnológica Indo América se ha encontrado que en la Universidad Técnica de Ambato existe un tema de tesis algo similar en la una variable de la presente investigación la misma que tiene el tema "Utilización de la tecnología multimedia para fortalecer el proceso de enseñanza aprendizaje de la asignatura apreciación de la pintura para los estudiantes de la Escuela Politécnica del Ejército en el período Abril – Agosto de 2006" siendo el autor Calispa Gonzáles Alexi. Este tema fue presentado de igual manera para la obtención del título ―Maestría en Ciencias de la Educación mención Docencia y currículo para la educación superior" en la cual dentro de la tesis mencionada dice lo siguiente:

Dentro de sus conclusiones manifiesta: "El uso de los avances de la ciencia y la tecnología, como parte esencial en el crecimiento humano y la formación de profesionales altamente competentes tanto en el avance académico como el desarrollo del ser"

También dentro de sus conclusiones consta lo siguiente:

―El empleo de tecnología multimedia crea ambientes propicios de aprendizaje, predispone a los estudiantes en la adquisición de conocimientos y propicia una instrucción lúdica, con opciones virtuales de interacción". Y dentro de las recomendaciones dice lo siguiente: "Ampliar las competencias profesionales de los egresados para la meta cognición y acción mediante el uso de tecnología multimedia como parte fundamental de su formación académica y humanística".

Se realizó también la investigación en la Universidad Tecnológica Indo América en la cual dentro de los temas presentados para maestría en educación no se encontró ningún tema similar.

En el libro "Planificación curricular y dirección del aprendizaje" del autor Enrique Izquierdo Arellano, menciona en la página 122 que: "La actividad docente no puede ser objeto de improvisación; por el contrario debe ser pensada y estudiada con criterio didáctico, por lo tanto, un plan de trabajo académico debe considerar las siguientes acciones:

La motivación

La elección de métodos, procedimientos y su operatividad

Las actividades que deben realizar los estudiantes"

### **2.2. FUNDAMENTACION FILOSOFICA**

La obra se ubica en el criterio propositiva crítico, porque analiza una realidad académica metodológica y propositiva, porque busca plantear una alternativa de solución al problema que se investiga.

### **2.2.1. FUNDAMENTACION EPISTEMOLOGICA**

La realidad tecnológica va en constante avance, y con ello el desarrollo de nuevas competencias en el nuevo profesional por lo que debe contar con los conocimientos adecuados para una real competencia en el campo empresarial. La falta de conocimientos en tecnologías conllevarían al egresado a no contar con las herramientas adecuadas para una lucha constante.

La realidad es material, objetiva, dinámica y cognicible lo que configura la naturaleza, la sociedad y el pensamiento, pero la realidad también tiene expresiones espirituales (subjetivos)

La única manera de comprender la realidad no es a través de propuestas positivas que miden y fragmentan lo cualitativo tienen mucho valor en el conocimiento y el saber.

La construcción del conocimiento científico se logra a través de una investigación cualitativa en el que los sujetos involucrados están comprometidos con el problema mientras que la teoría científica se construye dentro de una oscilación dialéctica que es característica esencial de la hermenéutica. La ciencia esta influenciada por valores ya que el investigador es sujeto social.

### **2.2.2. FUNDAMENTACION ONTOLOGICA**

La investigación acoge el hecho de que las ciencias están en constante cambio y renovación y por lo tanto la enseñanza aprendizaje de la contabilidad de costos debe estar de acuerdo con los con los avances tecnológicos informáticos vigentes

Todo esta con constante cambio y evolución, y mas la tecnología informática que están mejorándolos de manera continua, creando nuevas herramientas tecnológicas que sirven al docente y al estudiante y como no decirlo al usuario de estos nuevos recursos tecnológicos que vienen a colaborar de manera positiva en le crecimiento profesional del docente y del estudiante.

### **2.2.3. FUNDAMENTACION AXIOLOGICA**

La investigación busca resaltar los valores de responsabilidad y compromiso de educandos y educadores para lograr un mejor nivel de competitividad en el sector laboral, sabiendo que hay otras instituciones que cuentan con especialidades similares a las existentes en la Institución la misma tiene el deber de obtener egresados altamente competitivos.

### **2.2.4. FUNDAMENTACION PSICOPEDAGOGICA**

Para asegurar la competencia y la calidad en la práctica profesional, la institución, a través de los procesos formativos debe proponer actividades que además de estimular la ejercitación repetida, desarrollen los procesos de pensamiento crítico. El pensamiento crítico se puede ilustrar como una habilidad adquirible que demanda competencias para evaluar, intuir, debatir, sustentar, opinar, decidir y discutir, entre otras. Estas competencias se pueden desarrollar -por lo menos en parte- en los espacios destinados a la socialización del conocimiento que se ofrecen en el enfoque de aprendizaje basado en problemas (ABP).

### **2.3. CATEGORIAS FUNDAMENTALES.**

### **2.3.1. RED DE INCLUSIONES.**

**V.I Incidencia de la utilización de los recursos tecnológicos**

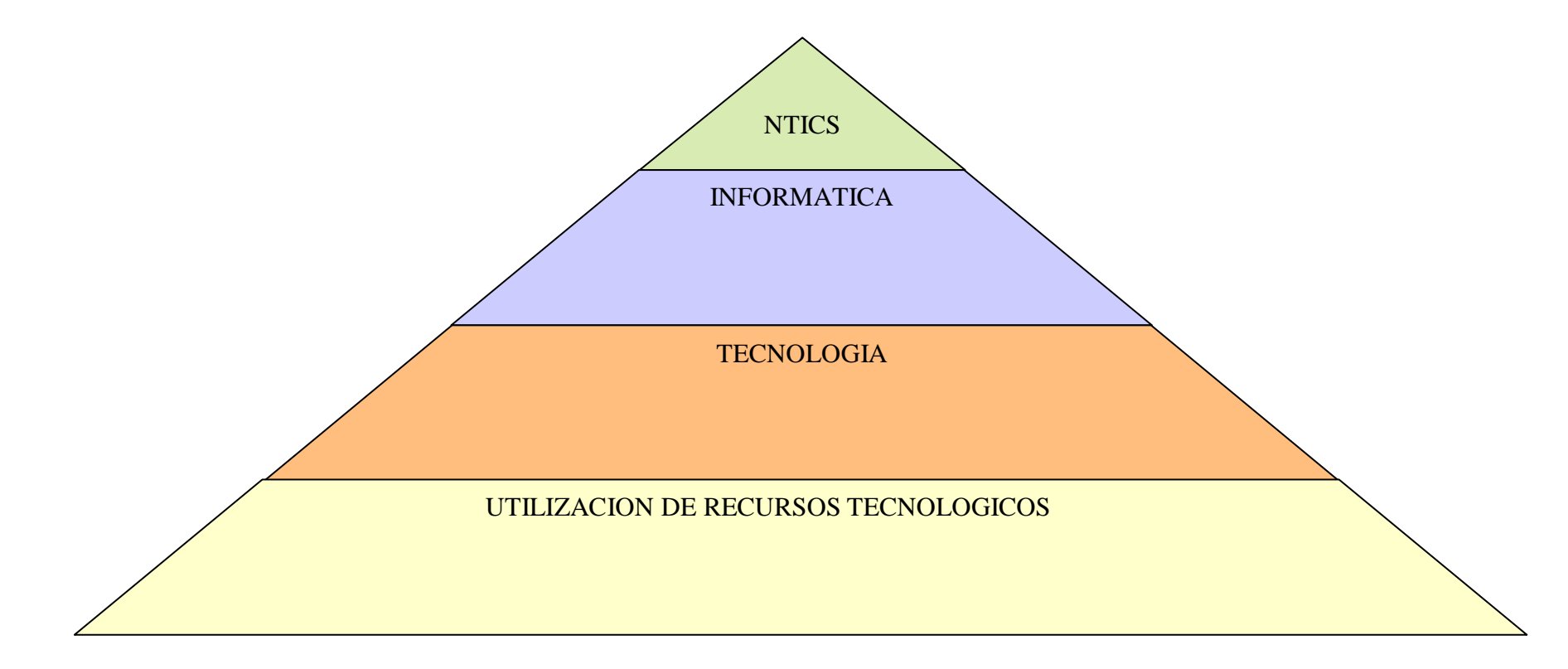

Gráfico Nº 2

**V.D Enseñanza aprendizaje de contabilidad de costos**.

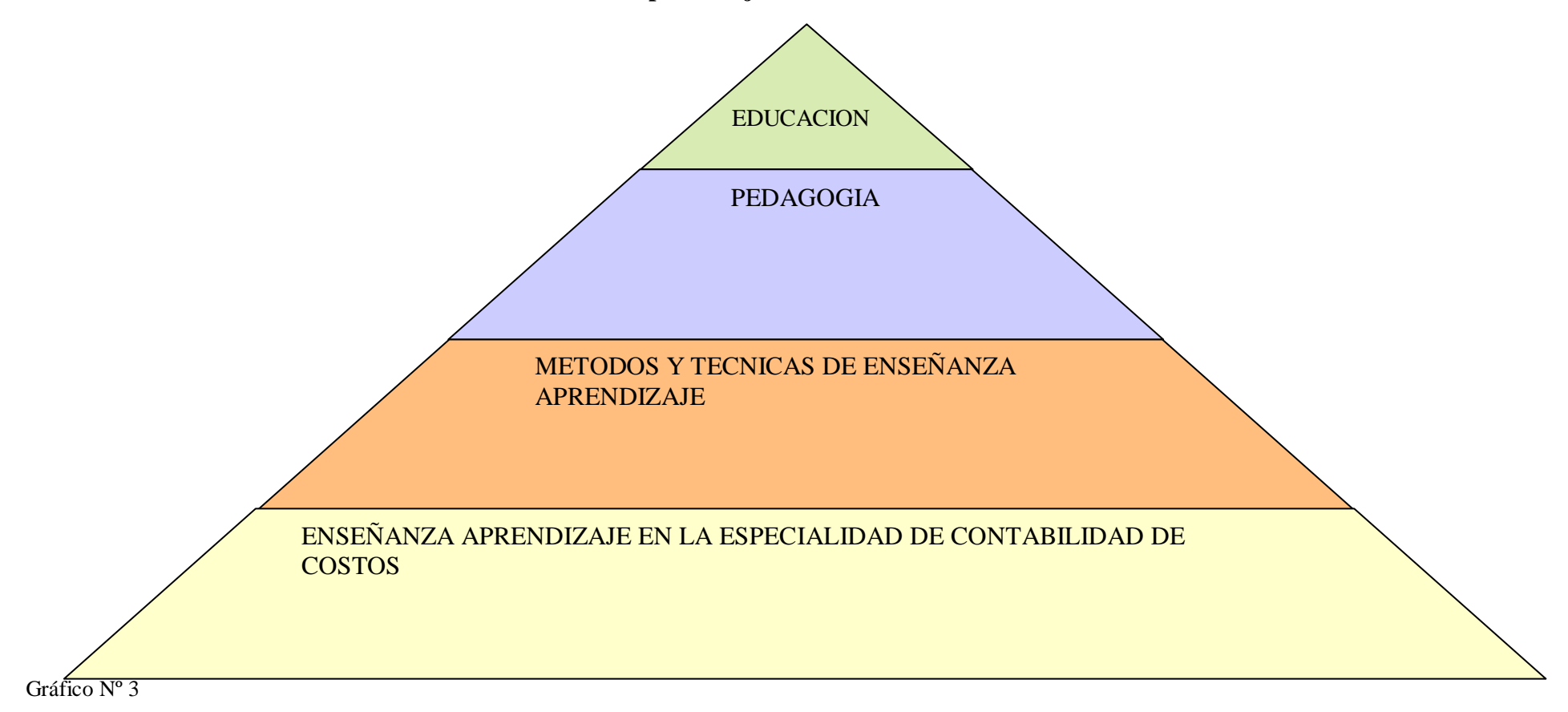

### **2.3.2. RUEDA DE ATRIBUTOS VARIABLE INDEPENDIENTE**

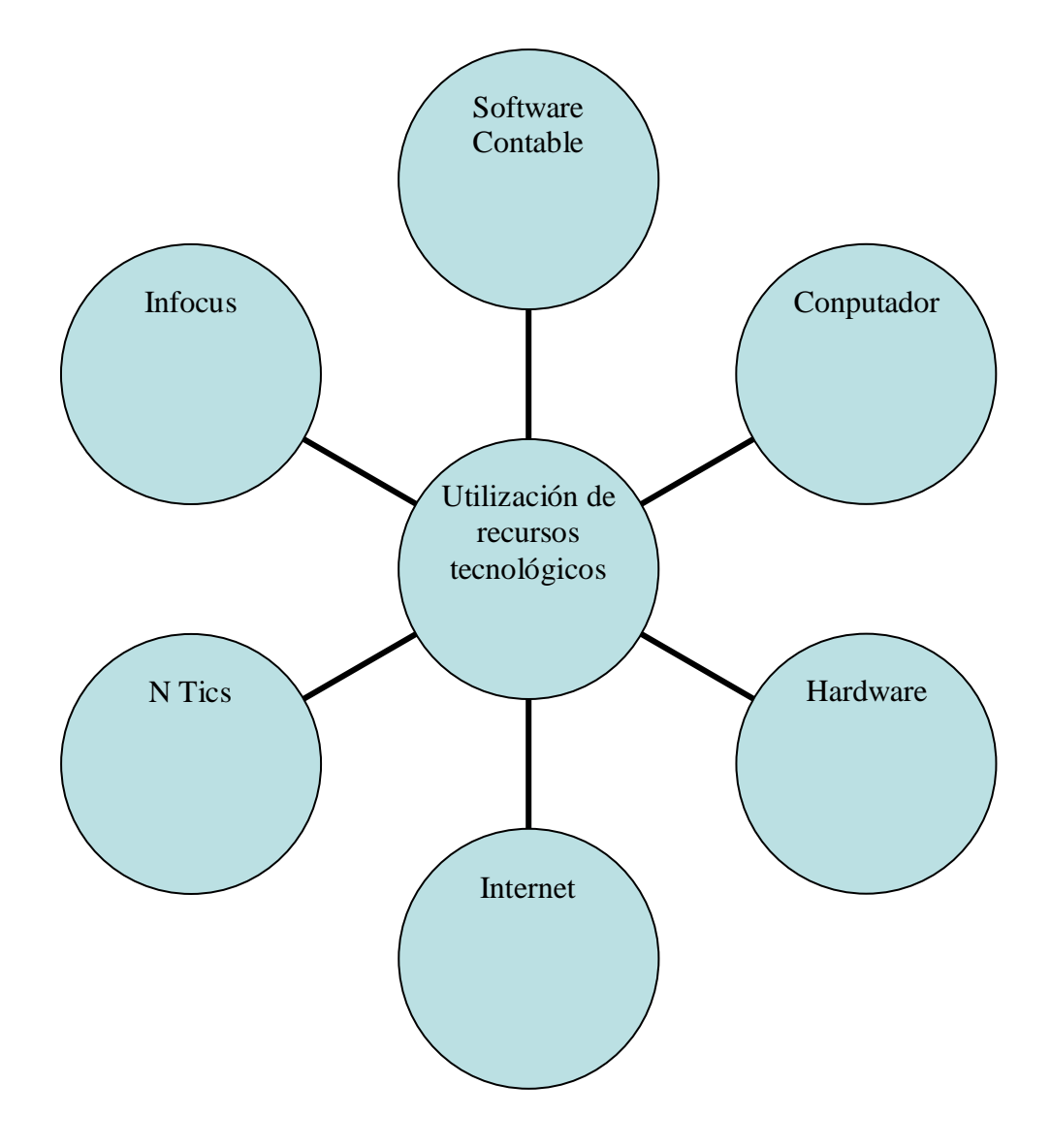

Gráfico Nº 4

### **2.3.3. RUEDA DE ATRIBUTOS VARIABLE DEPENDIENTE**

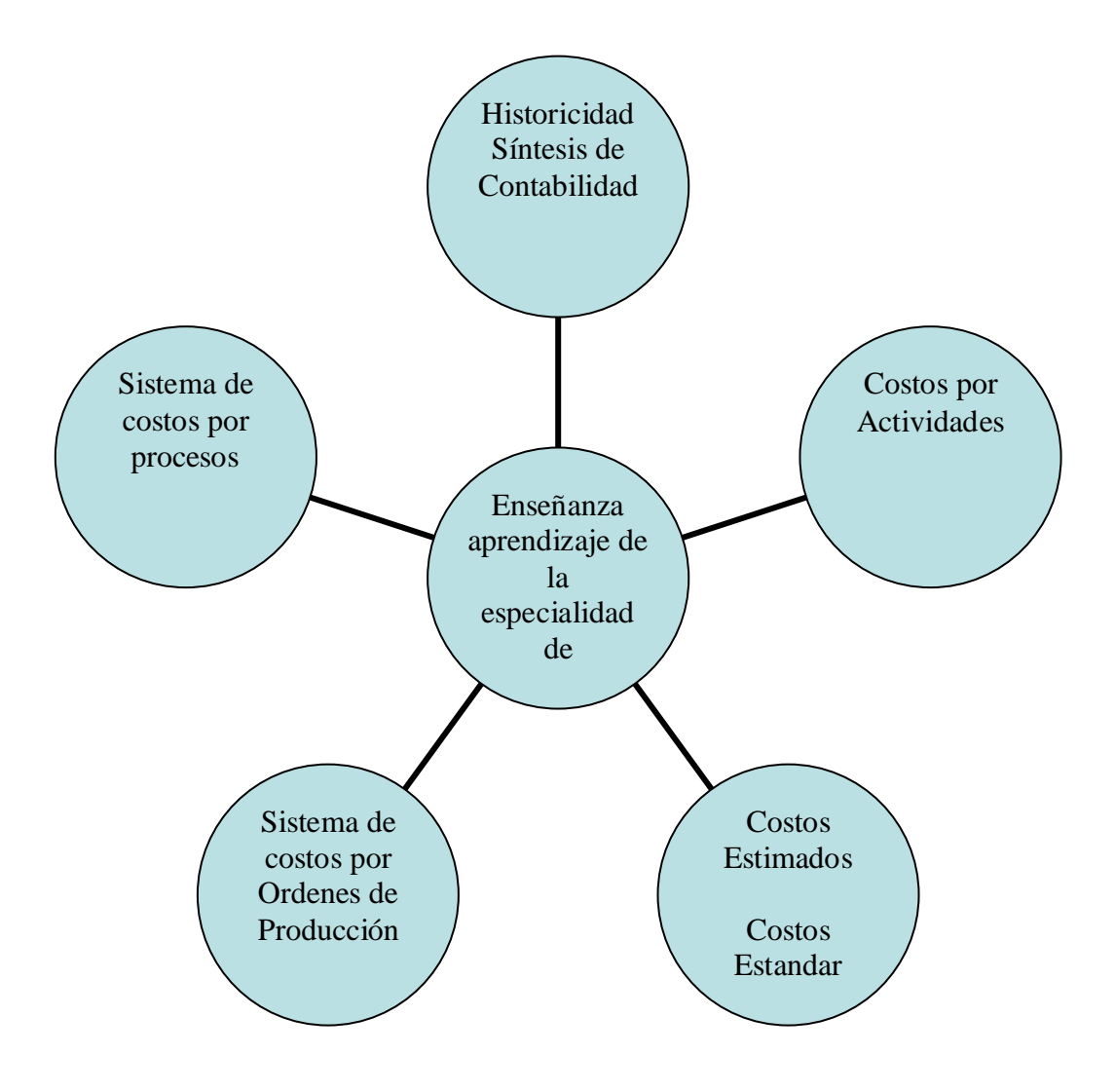

Gráfico Nº 5

# **2.3.4. FUNDAMENTACION TEORICA DE LOS RECURSOS TECNOLOGICOS.**

### **2.3.4.1. NTICS**

Tomado de un estudio realizado por el Lic. Jorge Luis García Vega.

Los estudios sociales de la ciencia y la tecnología, o estudios sobre ciencia, tecnología y sociedad (NTICS), constituyen un campo de trabajo en los ámbitos de la investigación académica, la educación y la política. La misma tiene su surgimiento tres décadas atrás, a partir de nuevas corrientes de investigación en filosofía y sociología de la ciencia, y de un incremento en la sensibilidad social e institucional sobre la necesidad de una regulación democrática del cambio científico tecnológico. Entre sus objetivos podemos citar los siguientes:

Trata de promover la alfabetización científica, mostrando la ciencia como una actividad humana de gran importancia social.

Trata de estimular o consolidar en los jóvenes la vocación por el estudio de las ciencias y la tecnología, a la vez de la independencia de juicio y un sentido de la responsabilidad crítica.

Trata de favorecer el desarrollo y consolidación de actitudes prácticas democráticas en cuestiones de importancia social relacionada con la innovación tecnológica o la intervención ambiental.

En la actualidad existe una gran diferencia entre la minoría de países desarrollados que presentan un despliegue tecnológico que va creciendo aceleradamente y la mayoría de países que se hunden en el subdesarrollo y que se mantienen luchando por el derecho a la vida.

Este desarrollo acelerado tecnológico ha dado surgimiento a las Nuevas Tecnologías de la Información y las Comunicaciones (NTIC), las cuales están inundando el mundo referencial del ser humano, a la vez que le están ayudando a conquistar conocimientos y acciones que ayer mismo parecían inaccesibles pero, de la misma manera, le están

condicionando y obligando a adaptaciones y replanteamientos en todos los órdenes de su existencia.

Las NTIC ofrecen grandes posibilidades de estandarización y de adecuación a las necesidades individuales y de la enseñanza, es una clara alternativa a la descentralización de la formación, reducir el tiempo y el costo de la formación y atender un mayor número de necesidades de formación. Condicionan nuestras vidas particulares como los profesionales, haciéndose cada vez más necesario en la sociedad actual, saber hacer un uso adecuado de las mismas.

La irrupción de las NTIC en la vida de los ciudadanos, y las perspectivas de un fuerte desarrollo de las mismas, ha llevado a considerar a las autoridades educativas y a muchos de los profesionales de la educación que el conocimiento y uso adecuado de las mismas, es un contenido educativo con una gran relevancia social.

En el Congreso Internacional "La Educación y la Informática: Hacia una mayor cooperación internacional" se llegó a la conclusión de que las tecnologías de la información son ya un instrumento útil para mejorar la eficacia interna y externa de los sistemas educativos; su introducción corre el riesgo de aumentar más aún las disparidades ya existentes en la educación en los países y entre los países a menos que se adopten de inmediato medidas correctivas para impedir esta evolución y el ritmo de introducción, las NTIC deberían determinarse en función de un análisis de las necesidades de cada país, teniendo en cuenta el contexto social, económico y cultural.

A continuación hacemos algunas reflexiones de las NTIC, su integración al entorno pedagógico, así como el impacto que las mismas tienen para la sociedad.

### *Análisis histórico del desarrollo de las NTIC. (Evolución social)*

Antes de comenzar a hablar sobre el desarrollo de las nuevas tecnologías de la información y las comunicaciones sería bueno plantear que una serie de autores han hecho referencia al concepto de las mismas, nosotros tomamos el concepto que describen González, Gisbert y otros(1996, 413) y plantean que se entiende por Nuevas Tecnologías de la Información y las Comunicaciones al nuevo conjunto de herramientas, soportes y canales para el tratamiento y acceso a la información.

Su característica más visible es su radical carácter innovador y su influencia más notable se establece en el cambio tecnológico y cultural, en el sentido de que están dando lugar a nuevos procesos culturales.

Si al término tecnología, le añadimos el calificativo de "educativa", estaremos hablando de todos aquellos equipos técnicos que sirven de soporte a los contenidos de la educación, que siempre están en función de unos objetivos a alcanzar y de las características de los alumnos a los que van destinados.

Al intentar situar los antecedentes históricos de la Tecnología nos encontramos con referencias (Saettler, 1968) que se remontan a los sofistas y las pinturas rupestres, o, más cercana a nosotros, a la propuesta del presidente de la APA en 1899 de una ciencia puente entre la Psicología y sus aplicaciones, concretamente entre la Psicología y la Enseñanza.

Sin embargo, para muchos autores debemos buscar los comienzos del uso del término y la existencia del concepto en los años posteriores a la Segunda Guerra Mundial. Para Chadwick (1983, 99) "el concepto de Tecnología Educativa comenzó a usarse en los años sesenta". No obstante, la expresión "Tecnología Educativa" era ya utilizada en años anteriores; según Colom (1986, 22) la Tecnología Educativa se identifica inicialmente con los medios, tras la Segunda Guerra Mundial. Más tarde y bajo la influencia de las investigaciones sobre análisis y modificación de conducta se plantea una Tecnología Educativa como diseño de estrategias, uso de medios y control del sistema de comunicación. En cualquier caso Chadwick hace notar en otra publicación (1978, 13) que "los avances más importantes en Tecnología Educativa se han producido en los últimos 30 años".

Gagné y Briggs (1976) enmarcan históricamente la Tecnología Educativa a partir de un número creciente de influencias. Citando a Lumsdaine (1964) agrupa las primeras influencias en tres líneas:

La existencia de un interés por las diferencias individuales del aprendizaje en la década de los años 50, citando la investigación educativa militar, en el desarrollo de aparatos para la autoenseñanza (Pressey, 1950; Briggs, 1960), los programas ramificados de Crowder (1959), aplicaciones de la computadora a la enseñanza, etc.

La ciencia conductual y teoría del aprendizaje, dando como referencia anterior la teoría de contigüidad de Guthrie (1935) y como destacado exponente a Skinner.

La tecnología representada por los modernos equipos de cine, televisión y videotape. Recordemos que es al final de la década de los 50 que Ampex produce el primer sistema de registro magnético de la señal de vídeo.

Sin embargo, estos autores se dejan llevar un poco por su propio punto de vista. Originalmente la Tecnología Educativa nace ligada al uso educativo de los modernos medios audiovisuales, y así es recogido en la definición de la UNESCO (UNESCO, 1984, 43) Así, en 1960 James Finn propone el nombre de "Instrucción y Tecnología Educacional" en vez del "Departamento de Instrucción Audiovisual" (DAVI). El cambio de nombre se producirá en 1970. En Inglaterra en 1967 se había creado el "Consejo Nacional de Tecnología Educativa". Sólo más tarde, hace notar el texto de Unesco, se acepta un nuevo sentido, entendida la Tecnología Educativa como un modo sistemático de concebir, aplicar y evaluar el conjunto de los procesos de la enseñanza y el aprendizaje.

Las aportaciones de Skinner desde la perspectiva de una aplicación tecnológica de la ciencia de la conducta y sus interesantes aportaciones en relación a una "tecnificación" de la enseñanza mediante máquinas se plasman por escrito en 1954, en su célebre artículo "The Science of Learning and the Art of Teaching", publicado en "Harward Educational Review", aunque pasa inadvertido. En 1958 publica "Teaching Machines" que es recibido con el mayor interés (Skinner, 1979, 7).

La tecnología educativa como disciplina académica nace en los Estados Unidos, con el telón de fondo de la II Guerra Mundial. Las primeras referencias las encontramos en el ámbito militar donde se diseñan cursos para especialistas con el apoyo de medios audiovisuales. La introducción de éstos se hace con el fin de disminuir el tiempo de formación (De Pablos, 1996).

Ely (en De Pablos, 1996) menciona que como materia de enseñanza aparece en el curriculum de la Universidad de Indiana, en el programa de posgrado, bajo la denominación de Educación audiovisual, a propuesta de L.C. Larson en el año de 1946.

No obstante, la tecnología educativa como campo de estudio diferenciado no se articularía hasta los primeros años de los sesenta (Eraut, en De Pablos, 1996).

Paul Saettler, en su obra The Evolution of American Educational Technology (1990), explora a lo largo de diferentes bloques temáticos el significado y el impacto de la tecnología educativa en el sector escolar público. Saettler distingue cuatro enfoques o paradigmas que han venido caracterizando a la tecnología educativa durante el presente siglo:
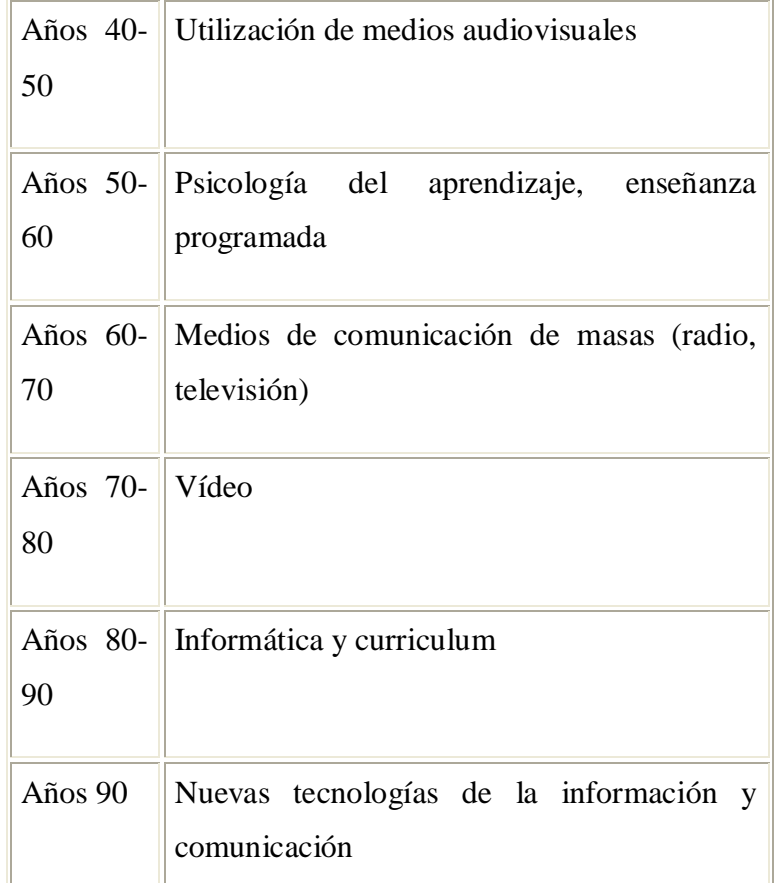

El término nuevas tecnologías, ampliamente aceptado dentro y fuera del entorno educativo, hace referencia a todos aquellos equipos o sistemas técnicos que sirven de soporte a la información, a través de canales visuales, auditivos o de ambos. En todos los casos, se trata de sistemas mecánicos, electromecánicos o informáticos que contienen y reproducen información y de sus aplicaciones en los distintos campos y procesos de comunicación.

La implantación de las nuevas tecnologías se desarrolla paralelamente a los cambios en los métodos de enseñanza e incluso en la forma de concebir el aprendizaje y la formación donde cada vez más es el propio alumno el que toma el control del proceso, mientras que los materiales y recursos se adaptan a sus necesidades.

Durante mucho tiempo, la incorporación de nuevos recursos a la formación tenía como objetivo apoyar al profesor en su tarea. Este, progresivamente, ha ido disponiendo de más medios: al pizarrón se sumó el retroproyector, láminas, etc. Mientras, el alumno tenía como soporte único de su aprendizaje el libro de texto.

En cierta medida, los medios tecnológicos son un apoyo sólido para el cambio, al permitir el desarrollo de la enseñanza individualizada, del aprendizaje interactivo, de la educación a distancia y de algunas modalidades metodológicas como la enseñanza asistida por computadora, que suponen una verdadera transformación en la forma de concebir la formación y que ceden el papel protagonista de la misma al alumno.

Las nuevas tecnologías también han modificado el lugar que los medios didácticos ocupaban en el proceso educativo. Durante mucho tiempo, los medios se han considerado como uno de los aspectos finales a tomar en cuenta en el proceso de diseño de las acciones formativas. Sin embargo, las grandes probabilidades de las tecnologías como soporte de transmisión de contenidos hacen que, en la actualidad, muchos diseños de cursos piensen en paralelo a la forma de realizarlos y, por lo tanto, a los medios que se utilizan. Las tecnologías, en cierta medida, obligan a un replanteamiento más global del conjunto de la acción de formación.

Esto ha producido un modelo nuevo de instrucción caracterizado por:

**El autoaprendizaje** según las necesidades y circunstancias de cada persona, la cual podría planificar su propia trayectoria de formación.

El paso de la comunicación unidireccional (característica de la formación tradicional), a un modelo más abierto, donde es posible la interacción de los individuos a través de los medios tecnológicos.

Las características más relevantes de las nuevas tecnologías de la información aplicadas a la formación, se resumen en:

**Formación individualizada**. Cada alumno puede trabajar a su ritmo, por lo que no existe presión para avanzar al mismo ritmo que los demás o esconder dudas.

**Planificación** del aprendizaje. De acuerdo con sus posibilidades, el estudiante define los parámetros para realizar su estudio; así se evitan los ritmos inadecuados que aburren o presionan al alumno, el perder tiempo volviendo a ver conceptos ya conocidos, el alumno determina cuanto tiempo dedica al curso, etc.

**Estructura abierta y modular**. Gracias a la especial estructura de los paquetes de formación, el usuario puede escoger el módulo de enseñanza que más se acerque a sus necesidades, dejando aparte las áreas que él considere innecesarias por el momento.

Estos módulos hacen manejable todo el curso y están integrados teniendo en cuenta la capacidad de procesamiento humano.

Comodidad. La enseñanza llega al alumno sin que este tenga que desplazarse o abandonar sus ocupaciones. Que "viaje" la información, no las personas.

Interactividad. Los nuevos medios proporcionan grandes oportunidades para la revisión, el pensamiento en profundidad y para la integración, además, le permiten usar distintos soportes (libros, computadora, videos) en su formación y no de forma aislada, sino combinándolos para lograr un mejor entendimiento de la materia (Solé y Mirabet, 1997).

Seguidamente se analiza las implicaciones actuales de las NTIC en la educación actual:

Implicaciones actuales de las NTIC en la educación actual.

Desde hace aproximadamente veinte años, en diversas oleadas y desde diversas ideologías, numerosos autores anuncian el advenimiento de la sociedad de la información: un conjunto de transformaciones económicas y sociales que cambiarán la base material de nuestra sociedad. Tal vez uno de los fenómenos más espectaculares asociados a este conjunto de transformaciones sea la introducción generalizada de las nuevas tecnologías de la información y la comunicación en todos los ámbitos de nuestras vidas. Están cambiando nuestra manera de hacer las cosas: de trabajar, de divertirnos, de relacionarnos y de aprender. De modo sutil también están cambiando nuestra forma de pensar.

Las tecnologías de la información y la comunicación han desempeñado un papel fundamental en la configuración de nuestra sociedad y nuestra cultura. Pensemos en lo que han significado para historia de la Humanidad la escritura, la imprenta, el teléfono, la radio, el cine. o la TV. Desde nuestros antepasados cazadores - recolectores que pintaban figuras en las paredes de sus cuevas y abrigos hasta nuestros días, la tecnología ha transformado al ser humano, y lo ha hecho para bien y para mal. Las tecnologías ya asentadas a lo largo del tiempo, las que utilizamos habitualmente o desde la infancia, están tan perfectamente integradas en nuestras vidas, como una segunda naturaleza, que se han vuelto invisibles. Las utilizamos hasta tal punto que no somos conscientes de cómo han contribuido a cambiar las cosas. Sólo percibimos la tecnología cuando falla o temporalmente desaparece: una huelga de transporte público sume a toda una ciudad en el caos; un corte de suministro eléctrico lo trastoca todo: ni siquiera suenan nuestros

despertadores. La tecnología, pues, solo se percibe si es suficientemente "nueva". Y las novedades y los cambios generan incertidumbres, alteran el 'status quo' y ponen en peligro intereses creados.

Las llamadas nuevas tecnologías de la información y la comunicación están actuando como catalizador sobre nuestra sociedad, motivando y acelerando procesos de cambio, creando expectativas deseadas o rechazadas, sobre las estructuras sociales, laborales, políticas, culturales y económicas. El mundo está experimentando cambios radicales en todos los ámbitos del quehacer humano. La nueva tecnología está cambiando radicalmente las formas de trabajo, los medios a través de los cuales las personas acceden al conocimiento, se comunican y aprenden, y los mecanismos con que acceden a los servicios que les ofrecen sus comunidades: transporte, comercio, entretenimiento y gradualmente también, la educación formal y no formal, en todos los niveles de edad y profesión.

Estamos inmersos en lo que se ha dado en llamar sociedad de la información y de la comunicación. La influencia que ejerce la información y la comunicación son de tal calibre que pensamos que, puede incluso modificar las actitudes y formas de pensamiento de la sociedad.

En las sociedades industriales avanzadas (Europa, EEUU, Japón, ...) la presencia y hegemonía de las denominadas nuevas tecnologías en las transacciones económicas y comerciales, en el ocio y el tiempo libre, en la gestión interna de empresas e instituciones, en las actividades profesionales, comienza a ser un hecho evidente e imparable.

Las nuevas tecnologías de la información y comunicación, en consecuencia, están provocando profundos cambios y transformaciones de naturaleza social y cultural, además de económicos. Muchos pensadores e investigadores denominan a este nuevo contexto social, cultural, político y económico en el que vivimos como sociedad de la información.

En este sentido la tecnología, y por lo tanto las nuevas tecnologías, entran en interrelación dinámica y constante con los demás componentes que conforman una cultura. Puede inclusive llegar a convertirse en uno de los factores de transformación socio - cultural. Se puede concluir de lo dicho, que esta estrecha relación lleva a que la tecnología sea, en algún modo, una expresión de la cultura a la cual pertenece y por otro lado, que a su vez la tecnología, aporte a esta cultura. Pero el más importante elemento en esta relación tecnología - cultura es la libertad del ser humano que le da a la técnica un espacio en la cultura, en el cuál ésta brota y se desarrolla. En una cultura como las nuestras de marcados tintes agnósticos, economicistas, consumistas, pragmáticos y secularistas, la tecnología está en muchas de sus expresiones, sesgada por estas características tanto en los fines para los que es concebida como en el uso que se hace de la misma.

Las nuevas tecnologías tienen un efecto notable sobre uno de los pilares de la estructura social que es la economía, multiplicando la eficiencia de los procesos productivos, mejorando los servicios, y convirtiéndose ellas mismas en un conjunto floreciente de industrias con identidad propia, dando lugar a nuevas profesiones y absorbiendo un gran volumen de empleo proveniente de otros sectores.

De esta forma, las Tecnologías de la Información van a provocar cambios en el proceso de socialización, en la estructura de los grupos sociales, en la intimidad, en el objetivo de la enseñanza, en la concentración urbana, en los valores y los símbolos compartidos, en los roles, en el poder, en la propiedad, en la movilidad social, en la burocracia, en la guerra, en la economía, en el trabajo, resumiendo: en prácticamente todos los ámbitos sociales.

Uno de los elementos determinantes en el impulso hacia la consolidación de un sistema mundo capitalista, es el impacto de las nuevas tecnologías, en especial aquellas dedicadas al tratamiento de la información. Sus impactos se extienden a todos los aspectos de la vida; desde el cambio cultural, al de las organizaciones sociales (en especial al mundo de la organización de la empresa), aunque tampoco escapan a sus impactos el ámbito de la política y de las relaciones de poder.

Todo este conjunto de cambios han sido analizados desde dos perspectivas diferentes. Una de ellas trata de escrutar los impactos de las nuevas tecnologías de la información sobre el tejido social en general. Se caracterizan por considerar que el impacto va a ser es- algo con implicaciones no sólo económicas, sino también sociales y políticas. Destilan una cierta preocupación por las consecuencias negativas que pueden acarrear y plantean la necesidad de controlar socialmente estas nuevas tecnologías. Sus enfoques van desde un estudio descriptivo sobre las consecuencias de la penetración de estas

nuevas tecnologías a análisis más explicativos sobre la naturaleza profunda de las innovaciones.

Las nuevas tecnologías de la información y comunicación, presentan grandes riesgos culturales a las que se ven sometidos los países, ya que la comunicación es un agente modelador de la cultura, como lo señala Bermúdez (1996), en su ponencia presentada en las III Jornadas Nacionales de Comunicación realizadas en Caracas (Venezuela), donde plantea que dichas tecnologías ejercen gran influencia en las identidades nacionales, pues modifican fundamentalmente las relaciones interpersonales e institucionales, en la producción del sentido, identificación cultural, en la ética predominante y en muchas esferas de la vida humana.

Así, encontramos las nuevas tecnologías inmersas en la vida cotidiana, en el desenvolvimiento de las instituciones tanto productoras de bienes como de servicios, y también cada vez más se van incorporando en el desempeño individual de los trabajadores. Por ello se menciona que las nuevas tecnologías tienen un gran impacto en el desarrollo de un país.

Coinciden en el reconocimiento del impacto social de las nuevas tecnologías especialmente de la información y comunicación, los canadienses Harold A. Innis y Marshall McLuhan citados por Iglesias (1998), donde plantean que entre los diferentes tipos de tecnologías sea militar, administrativa, industrial, etc. el de la comunicación es el de mayor impacto social.

La escuela, como institución formal responsable de la enseñanza y del aprendizaje, debe responder a las interrogantes y desafíos de la cultura que le ha tocado vivir, así como a las necesidades que las nuevas generaciones plantean. Los nuevos planteamientos con los que la escuela debería dar respuesta desde su propio ámbito, deberían hacerse fundamentalmente desde la necesaria revisión de sus proyectos educativos, los aspectos organizativos, así como sus líneas pedagógicas y la formación del profesorado.

El acceso a la cultura e información apoyadas por estas nuevas tecnologías requiere dos condiciones básicas:

a) En primer lugar, poseer los recursos económicos para comprarlas: todavía en la actualidad la inversión económica es elevada para una renta de nivel medio, pues requiere gastos de hardware - ordenador, módem, aparatos decodificados, cd - rom, ...-

gastos de adquisición y actualización de software, gastos de abono o subscripción a una empresa suministradora del acceso, gastos de línea telefónica, etc.

b) Y en segundo lugar, poseer el conocimiento necesario para usar el servicio ofertado por las nuevas tecnologías de modo inteligente. Este es un problema educativo nuevo.

Evidentemente el uso de las NTIC en la enseñanza trae consigo muchas ventajas como las siguientes:

La principal ventaja que las NTIC pueden aportar a la educación es el incremento considerable de la información que se pone a disposición de los profesores y sus alumnos. Esta información puede ser recibida en muy diversos códigos y, en algunas ocasiones, ser el único medio para poder ser recibidas. Por otra parte, la información ya no se localiza en un lugar determinado, lo que lleva a la ruptura de barreras espacio temporales y a un nuevo modo de construir el conocimiento, favoreciendo el trabajo colaborativo y el autoaprendizaje. Esto lleva a, "como se ha puesto de manifiesto por diversos estudios sobre el aprendizaje colaborativo, la mejora del rendimiento académico de los estudiantes, y el favorecer las relaciones interpersonales y las actitudes hacia los mismos y las actividades que en ella se desarrollan" (Cabero, 1998).

Es de desear que la enseñanza no sea unidireccional (del profesor a alumno), sino que se apoye en unos entornos de aprendizaje donde el profesor sea conductor, asesor del aprendizaje de sus alumnos; un diseñador de situaciones de aprendizaje en las que los alumnos deben construir su propio conocimiento a través de la búsqueda y posterior tratamiento de la información.

En este nuevo papel, formador frente a las NTIC, el profesor es considerado para algunos autores como: Programador, director y coordinador de procesos de aprendizaje con medios interactivos, Transmisor de información e impulsor de la ejercitación de conocimientos, procedimientos y actitudes, Motivador y como lazo de conexión entre los objetivos a alcanzar y el participante.

En esta línea se expresa Cabero (1998) cuando nos propone nuevos cambios de papeles en el profesorado, al diseñar situaciones de aprendizaje que deben de asumir algunos principios como: Estar basados en la participación y la responsabilidad directa del alumno en su propio proceso de formación, favorecer el diseño de modelos de trabajos independientes y autónomos, permitir formas de presentación de la información adaptada a las necesidades y características particulares de cada receptor, favorecer por

28

los medios la interacción entre usuarios junto a la interacción con los medios, asumir como valor significativo una perspectiva procesal de la enseñanza por encima de una perspectiva centrada exclusivamente en los productos que se alcancen, y concederle la máxima significación a los contextos y ambientes donde el aprendizaje se produce.

Las NTIC que han llegado a la escuela lo han hecho respondiendo más a presiones ajenas a la institución escolar (relacionadas con el fenómeno de la sociedad de consumo y con sucesivas modas) que a planteamientos didácticos. Este hecho ha desembocado en que se usen en las escuelas los vídeos, algunos medios audiovisuales y, en algunas ocasiones, los ordenadores en el contexto de una clase tradicional y con una metodología basada en la clase magistral. Se trata, con el uso de recursos tecnológicos, de sustituir la pizarra por imágenes proyectadas o en movimiento, que cumplen el papel de auxiliares para un proceso de instrucción basado en la comunicación verbal de forma casi exclusiva. El profesor sigue siendo depositario del saber y el alumno receptor de informaciones. En este sentido si se suprimieran los instrumentos audiovisuales existentes en los colegios su repercusión en los procesos de enseñanza — aprendizaje sería prácticamente nula.

Esto se contrapone a lo que debería fundamentar el uso de las NTIC: el lograr un nuevo tipo de alumno, más ocupado en el proceso de búsqueda y elaboración de la información que por la propia información en sí, un alumno capacitado para la toma de decisiones en su proceso de formación; en definitiva, un alumno preparado para su autoformación. Esto conlleva un cambio de papeles en los participantes del acto didáctico, pasando el profesor a convertirse en un diseñador de situaciones de aprendizaje para el alumno.

Por otra parte, el papel que las NTIC pueden jugar en el aprendizaje es importante por el número de sentidos que estimulan. Diversos estudios ya clásicos, han puesto de manifiesto, como se recuerda el 10% de lo que se ve, el 20% de lo que se oye, el 50% de lo que se ve y oye, y el 80% de lo que se ve, oye y hace (Cabero, 1996).

**En primer lugar** se habla del futuro, y de actividades realizadas en los macrocentros de formación continua, sino del presente. En el momento actual se están desarrollando ya diversas experiencias institucionalizadas, que permiten ir conociendo el impacto de su introducción y las posibilidades de su aplicación.

29

**En segundo lugar**, que no se piense que los nuevo medios y canales de la comunicación sean la panacea para resolver los problemas del fracaso escolar de de aprendizaje y los problemas educativos en general. Para nosotros cualquier medio, es simplemente un instrumento curricular más, de manera que su posible eficacia no va a depender exclusivamente de su potencialidad tecnológica para transmitir, manipular e interaccionar información, sino también, y puede que sea lo significativo, del curriculum en el cual se introduzca, de las relaciones que establezca con otros elementos curriculares, y de otras medidas, como el papel que desempeñen el profesor y el alumno en el proceso formativo.

Los medios son el un instrumento curricular más, significativo, pero solamente uno más, movilizados cuando el alcance de los objetivos y los problemas comunicativos a resolver, así lo justifiquen.

**En tercer lugar**, las nuevas tecnologías y los nuevos canales de los que se habla, no vienen a romper y eliminar los medios apoyados en los códigos verbales, como el libro de texto. El mejor enfoque de cara a la enseñanza es el multimedio, es decir, aquel que combina diferentes códigos para ofrecer la realidad mediada a los estudiantes, y es en ésta combinación donde el alumno puede elegir el tipo de soporte que personalmente para él le resulta más propicio para el aprendizaje.

Y en cuarto lugar, que es necesario no cometer con las nuevas tecnologías los errores que se cometieron con las tecnologías tradicionales, de forma que se incorporaron de manera masiva sin haber reflexionado mediante los estudios teóricos y la investigación, sobre sus posibilidades y limitaciones.

Las posibilidades que estos medios pueden aportar a la enseñanza, se destaca desde el principio que una de las grandes posibilidades radica en El incremento de la información que puede ser puesta a disposición de los estudiantes y de los profesores, por medio de ellos acceder a bases de datos de diferentes tipos de contenidos y estructura, desde las que puede considerar como fuentes documentales de información, hasta las de ejemplificación y ejercitación de los contenidos sobre los que los estudiantes tienen que interaccionar.

Ahora bien, tal incremento no es sólo cuantitativo, sino también cualitativo, ya que la información se puede recibir no es sólo textual, sino también visual y auditiva. Al mismo tiempo, no se puede olvidar la variable nueva que introducen la deslocalización del conocimiento, que facilita romper las variables espaciales y temporales e introducirnos en una comunidad del conocimiento.

Estos nuevos canales tienden a favorecer independientemente, tanto el aprendizaje cooperativo como el autoaprendizaje. Frente a los criterios de que estas nuevas tecnologías introducirán una excesiva tecnificación en la enseñanza, la realidad es que por medio de ellos se puede favorecer y posibilitar formas más creativas de aprendizaje permitiendo la interacción entre sus usuarios independientemente del espacio y el tiempo en el que sitúen.

Esto conlleva no sólo ventajas de tipo conceptual y científico, por el intercambio y el acceso a la información, sino también como se ha puesto de manifiesto por diversos estudios sobre el aprendizaje colaborativo, la mejora del rendimiento académico de los estudiantes, que el favorece las relaciones interpersonales, las actitudes hacia los mismos y las actividades que en ella se desarrollan. Con estos medios se nos introduce un nuevo elemento para el debate, y es que la calidad del aprendizaje va a depender de la calidad de la interacción que se establezca entre el alumno y otros alumnos, o el alumno y el tutor, sea éste personal o mediático.

Estos modelos de educación, tienden a romper la unidireccionalidad de la enseñanza la formación, y la concepción bancaria de las mismas, que supone que el conocimiento está depositado en una persona, que es el profesor, y hay otra, el estudiante, que debe procurar almacenarlo. Asemejándose la calidad de la enseñanza, con la fidelidad con que el alumno repite la información presentada por el profesor.

Por el contrario, propuestas como las apuntadas anteriormente tienden a favorecer la autoinstrucción por parte del estudiante y el trabajo cooperativo entre ellos.

Como puede desprenderse de los aspectos que estamos comentando, estos nuevos canales permiten la realización de diferentes tipos de funciones, que van desde el acceso e intercambio de información, hasta la creación de entornos simulados que faciliten la realización de prácticas en entornos de fácil control para los profesores. Sin olvidarse su carácter flexible y abierto, que hacen que puedan ser utilizados por los profesores en diferentes contextos y situaciones diseñadas de aprendizaje, desde la transmisión de información, hasta la simulación de fenómenos y la realización de ejercicios. Sin olvidarnos de la evaluación de los conocimientos y habilidades.

Indudablemante, las nuevas tecnologías de la información y las comunicaciones han revolucionado a la enseñanza tradicional, tanto en los materiales utilizados como en la relación profesor - alumno.

Con la ayuda de la tecnología se puede llegar a elaborar, desde programas educativos en los cuales se diluye la figura del instructor transformándose el proceso en un mero autoestudio, hasta los apoyados en tutorías telemáticas. En este último caso, es el propio alumno quien adquiere la formación y el instructor pasa a desempeñar un papel de mero director de estudios del mismo (orienta el trabajo del alumno, le asesora en las lecturas y selección de las técnicas adecuadas para el acceso a las fuentes de información y realiza un seguimiento individualizado de su progreso para conducirlo en el proceso de aprendizaje)

#### **2.3.3.2. INFORMATICA**

Informática o [Computación,](http://www.monografias.com/Computacion/index.shtml) conjunto de conocimientos científicos y de técnicas que hacen posible el tratamiento automático de la información por medio de [computadoras.](http://www.monografias.com/trabajos15/computadoras/computadoras.shtml) La [informática](http://www.monografias.com/trabajos11/curinfa/curinfa.shtml) combina los aspectos teóricos y prácticos de la [ingeniería,](http://www.monografias.com/trabajos14/historiaingenieria/historiaingenieria.shtml) [electrónica,](http://www.monografias.com/trabajos5/electro/electro.shtml) [teoría](http://www.monografias.com/trabajos4/epistemologia/epistemologia.shtml) de la información, [matemáticas,](http://www.monografias.com/Matematicas/index.shtml) [lógica](http://www.monografias.com/trabajos15/logica-metodologia/logica-metodologia.shtml) y [comportamiento](http://www.monografias.com/trabajos16/comportamiento-humano/comportamiento-humano.shtml) humano. Los aspectos de la [informática](http://www.monografias.com/trabajos11/curinfa/curinfa.shtml) cubren desde la [programación](http://www.monografias.com/Computacion/Programacion/) y la [arquitectura](http://www.monografias.com/trabajos6/arma/arma.shtml) informática hasta la [inteligencia artificial](http://www.monografias.com/trabajos16/la-inteligencia-artificial/la-inteligencia-artificial.shtml) y la [robótica.](http://www.monografias.com/trabajos6/larobo/larobo.shtml)

Periférico o dispositivo: complemento de un ordenador o computadora, como un ratón [\(mouse\)](http://www.monografias.com/trabajos5/losperif/losperif.shtml#mouse) o un módem. El accesorio ofrece una funcionalidad que no está disponible en la máquina original, pero que no es necesaria para el funcionamiento de la misma.

Microprocesador, circuito electrónico que actúa como unidad central de [proceso](http://www.monografias.com/trabajos14/administ-procesos/administ-procesos.shtml#PROCE) de un ordenador, proporcionando el [control](http://www.monografias.com/trabajos14/control/control.shtml) de las operaciones de [cálculo.](http://www.monografias.com/trabajos7/caes/caes.shtml) Los [microprocesadores](http://www.monografias.com/trabajos11/micro/micro.shtml) también se utilizan en otros sistemas informáticos avanzados, como [impresoras,](http://www.monografias.com/trabajos11/trimpres/trimpres.shtml) automóviles o aviones. En 1995 se produjeron unos 4.000 millones de [microprocesadores](http://www.monografias.com/trabajos11/micro/micro.shtml) en todo el mundo.

El [microprocesador](http://www.monografias.com/trabajos12/microco/microco.shtml) es un tipo de circuito sumamente integrado. Los [circuitos](http://www.monografias.com/trabajos10/infoba/infoba.shtml#circuito)  [integrados,](http://www.monografias.com/trabajos10/infoba/infoba.shtml#circuito) también conocidos como microchips o chips, son [circuitos](http://www.monografias.com/trabajos10/infoba/infoba.shtml#circuito) electrónicos complejos formados por componentes extremadamente pequeños formados en una única pieza plana de poco espesor de un material conocido como semiconductor. Los microprocesadores modernos incorporan hasta 10 millones de [transistores](http://www.monografias.com/trabajos11/trans/trans.shtml) (que actúan como amplificadores electrónicos, osciladores o, más a menudo, como conmutadores), además de otros componentes como [resistencias,](http://www.monografias.com/trabajos16/componentes-electronicos/componentes-electronicos.shtml#RESIST) [diodos,](http://www.monografias.com/trabajos12/label/label.shtml#dio) [condensadores](http://www.monografias.com/trabajos/compelectropas/compelectropas.shtml) y conexiones, todo ello en una superficie comparable a la de un sello postal.

Un [microprocesador](http://www.monografias.com/trabajos12/microco/microco.shtml) consta de varias secciones diferentes. La unidad aritmético[-lógica](http://www.monografias.com/trabajos15/logica-metodologia/logica-metodologia.shtml) (ALU, siglas en [inglés\)](http://www.monografias.com/trabajos16/manual-ingles/manual-ingles.shtml) efectúa cálculos con números y toma decisiones lógicas; los [registros](http://www.monografias.com/trabajos7/regi/regi.shtml) son zonas de [memoria](http://www.monografias.com/trabajos13/memor/memor.shtml) especiales para almacenar información temporalmente; la unidad de [control](http://www.monografias.com/trabajos14/control/control.shtml) descodifica los [programas;](http://www.monografias.com/Computacion/Programacion/) los buses transportan información digital a través del chip y de [la computadora;](http://www.monografias.com/trabajos15/computadoras/computadoras.shtml) [la memoria](http://www.monografias.com/trabajos16/memorias/memorias.shtml) local se emplea para los cómputos realizados en el mismo chip. Los microprocesadores más complejos contienen a menudo otras secciones; por ejemplo, secciones de [memoria](http://www.monografias.com/trabajos13/memor/memor.shtml) especializada denominadas [memoria cache,](http://www.monografias.com/trabajos5/sisope/sisope.shtml#cache) que sirven para acelerar el acceso a los dispositivos externos de [almacenamiento](http://www.monografias.com/trabajos12/dispalm/dispalm.shtml) de [datos.](http://www.monografias.com/trabajos11/basda/basda.shtml) Los microprocesadores modernos funcionan con una anchura de [bus](http://www.monografias.com/trabajos/bus/bus.shtml) de 64 bits (un bit es un dígito binario, una unidad de información que puede ser un uno o un cero): esto significa que pueden transmitirse simultáneamente 64 bits de datos.

Bit, en informática, acrónimo de Binary Digit (dígito binario), que adquiere el [valor](http://www.monografias.com/trabajos14/nuevmicro/nuevmicro.shtml) 1 o 0 en el [sistema](http://www.monografias.com/trabajos11/teosis/teosis.shtml) numérico binario. En el procesamiento y [almacenamiento](http://www.monografias.com/trabajos12/dispalm/dispalm.shtml) informático un bit es la unidad de información más pequeña manipulada por el ordenador, y está representada físicamente por un elemento como un único pulso enviado a través de un circuito, o bien como un pequeño punto en un disco magnético capaz de almacenar un 0 o un 1. La representación de información se logra mediante la agrupación de bits para

lograr un conjunto de [valores](http://www.monografias.com/trabajos14/nuevmicro/nuevmicro.shtml) mayor que permite manejar mayor información. Por ejemplo, la agrupación de ocho bits componen un byte que se utiliza para representar todo tipo de información, incluyendo las letras del alfabeto y los dígitos del 0 al 9.

Byte, en informática, unidad de información que consta de 8 bits; en procesamiento informático y almacenamiento, el equivalente a un único carácter, como puede ser una letra, un número o un signo de puntuación. Como el byte representa sólo una pequeña cantidad de información, la cantidad de memoria y de almacenamiento de una máquina suele indicarse en kilobytes (1.024 bytes) o en megabytes (1.048.576 bytes).

Kilobyte, abreviado KB, K o Kbyte. Equivale a 1.024 bytes.

Mega- (M), prefijo que significa 1 millón (106). En informática, basada en el [sistema](http://www.monografias.com/trabajos14/sistemanumeracion/sistemanumeracion.shtml)  [binario](http://www.monografias.com/trabajos14/sistemanumeracion/sistemanumeracion.shtml) (en base 2), mega- tiene un [valor](http://www.monografias.com/trabajos14/nuevmicro/nuevmicro.shtml) literal de 1.048.576, que es la [potencia](http://www.monografias.com/trabajos14/trmnpot/trmnpot.shtml) de 2 (220) más cercana a un millón.

Gigabyte, el significado exacto varía según el contexto en el que se aplique. En un sentido estricto, un gigabyte tiene mil millones de bytes. No obstante, y referido a [computadoras,](http://www.monografias.com/trabajos15/computadoras/computadoras.shtml) los bytes se indican con frecuencia en múltiplos de potencias de dos. Por lo tanto, un gigabyte puede ser bien 1.000 megabytes o 1.024 megabytes, siendo un megabyte 220 o 1.048.576 bytes.

Transmisión de datos, en informática, transmisión de información de un lugar a otro, tanto dentro de un ordenador o computadora (por ejemplo, desde una unidad de disco a [la memoria](http://www.monografias.com/trabajos16/memorias/memorias.shtml) de acceso aleatorio), como entre éste y un dispositivo externo (dos ordenadores o un [servidor](http://www.monografias.com/trabajos12/rete/rete.shtml) de [archivos,](http://www.monografias.com/trabajos7/arch/arch.shtml) o un ordenador perteneciente a una [red\)](http://www.monografias.com/Computacion/Redes/). La velocidad de transmisión de datos se denomina también coeficiente de transmisión o velocidad de transferencia de datos y suele medirse en bits por segundo (bps). La velocidad de transmisión nominal es por lo general bastante mayor que la efectiva, debido a los tiempos de parada, [procedimientos](http://www.monografias.com/trabajos13/mapro/mapro.shtml) de verificación de errores y otros retrasos. Además, la transmisiones de datos desde diferentes orígenes a distintos destinos suelen competir entre sí en caso de utilizar la misma ruta de datos, como por ejemplo en una [red](http://www.monografias.com/Computacion/Redes/) o en e[l bus](http://www.monografias.com/trabajos/bus/bus.shtml) de un sistema informático.

Hardware, equipo utilizado para el funcionamiento de una computadora. El [hardware](http://www.monografias.com/Computacion/Hardware/) se refiere a los componentes [materiales](http://www.monografias.com/trabajos14/propiedadmateriales/propiedadmateriales.shtml) de un sistema informático. La función de estos componentes suele dividirse en tres categorías principales: entrada, salida y almacenamiento. Los componentes de esas categorías están conectados a través de un conjunto de cables o circuitos llamado bus con la unidad central de [proceso](http://www.monografias.com/trabajos14/administ-procesos/administ-procesos.shtml#PROCE) [\(CPU\)](http://www.monografias.com/trabajos12/comptcn/comptcn.shtml#UCP) del ordenador, el microprocesador que controla [la computadora](http://www.monografias.com/trabajos15/computadoras/computadoras.shtml) y le proporciona capacidad de [cálculo.](http://www.monografias.com/trabajos7/caes/caes.shtml)

El soporte lógico o [software,](http://www.monografias.com/Computacion/Software/) en [cambio,](http://www.monografias.com/trabajos2/mercambiario/mercambiario.shtml) es el conjunto de instrucciones que un ordenador emplea para manipular datos: por ejemplo, un [procesador de textos](http://www.monografias.com/trabajos15/historia-computador/historia-computador.shtml#prpoces) o un videojuego. Estos programas suelen almacenarse y transferirse a la [CPU](http://www.monografias.com/trabajos12/comptcn/comptcn.shtml#UCP) a través del [hardware](http://www.monografias.com/Computacion/Hardware/) de la computadora. El [software](http://www.monografias.com/Computacion/Software/) también rige la forma en que se utiliza el hardware, como por ejemplo la forma de recuperar información de un dispositivo de almacenamiento. La interacción entre el hardware de entrada y de salida es controlada por un software llamado [BIOS](http://www.monografias.com/trabajos15/reparacion-pc/reparacion-pc.shtml#BIOS) (siglas en [inglés](http://www.monografias.com/trabajos16/manual-ingles/manual-ingles.shtml) de 'sistema básico de entrada / salida').

### **2.3.3.3 TECNOLOGIA**

- Es un conjunto ordenado de instrumentos, conocimientos, [procedimientos](http://www.monografias.com/trabajos13/mapro/mapro.shtml) y [métodos](http://www.monografias.com/trabajos11/metods/metods.shtml) aplicados en las distintas ramas industriales.
- Es una actividad socialmente organizada, planificada que persigue [objetivos](http://www.monografias.com/trabajos16/objetivos-educacion/objetivos-educacion.shtml) conscientemente elegidos y de características esencialmente prácticas.
- Es el conjunto organizado de conocimientos aplicados para alcanzar un [objetivo](http://www.monografias.com/trabajos16/objetivos-educacion/objetivos-educacion.shtml) específico, generalmente el de producir y distribuir un bien o [servicio.](http://www.monografias.com/trabajos14/verific-servicios/verific-servicios.shtml)

La tecnología puede considerarse desde dos ángulos diferentes como una variable ambiental externa o como una variable organizacional interna:

- a. La tecnología como variable ambiental. Es un componente del [medio ambiente](http://www.monografias.com/trabajos15/medio-ambiente-venezuela/medio-ambiente-venezuela.shtml) en la medida en que las [empresas](http://www.monografias.com/trabajos11/empre/empre.shtml) adquieren, incorporan y utilizan sus [sistemas,](http://www.monografias.com/trabajos11/teosis/teosis.shtml) las tecnologías creadas y desarrolladas por otras empresas pertenecientes a su [ambiente](http://www.monografias.com/trabajos15/medio-ambiente-venezuela/medio-ambiente-venezuela.shtml) de tarea.
- b. La tecnología como variable organizacional. Es un componente organizacional en la medida que se hace parte del [sistema](http://www.monografias.com/trabajos11/teosis/teosis.shtml) interno de [la organización](http://www.monografias.com/trabajos6/napro/napro.shtml) y por tanto influye en el y su ambiente de tarea.

La tecnología puede considerarse como una variable ambiental que influye en las organizaciones, desde el punto de vista de la [organización,](http://www.monografias.com/trabajos6/napro/napro.shtml) la tecnología puede ser abordada y analizada desde' varios ángulos y perceptivas, tal es su complejidad. Algunos autores han intentado proponer clasificaciones o tipologías de tecnologías para facilitar el estudio de su [administración.](http://www.monografias.com/Administracion_y_Finanzas/index.shtml)

## Características de la tecnología

La tecnología tiene ciertas características generales, como lo son: la especialización, la [integración,](http://www.monografias.com/trabajos11/funpro/funpro.shtml) la discontinuidad y el cambio.

Como la tecnología aumenta la especialización tiende a aumentar. La [integración](http://www.monografias.com/trabajos11/funpro/funpro.shtml) es mucho más difícil en una [sociedad](http://www.monografias.com/trabajos10/soci/soci.shtml) de alta tecnología que en la de menor tecnología, porque la primera tiende a hacer más complejo un [sistema](http://www.monografias.com/trabajos11/teosis/teosis.shtml) y sus partes más interdependientes.

El flujo de tecnología no es una corriente continua, sino más bien una serie de descubrimientos de nuevos avances. La [revolución](http://www.monografias.com/trabajos10/era/era.shtml) tecnológica, produce tal vez, con cierta demora una [revolución](http://www.monografias.com/trabajos10/era/era.shtml) social paralela, ya que, tienen cambios tan rápidos que van creando [problemas sociales](http://www.monografias.com/trabajos10/aglo/aglo.shtml) mucho antes de que la [sociedad](http://www.monografias.com/trabajos10/soci/soci.shtml) sea capaz de encontrar [soluciones.](http://www.monografias.com/trabajos14/soluciones/soluciones.shtml) En el puesto de trabajo se requiere de una serie de cambios en las formas de organización, estilos de [supervisión,](http://www.monografias.com/trabajos13/conce/conce.shtml) [estructuras](http://www.monografias.com/trabajos15/todorov/todorov.shtml#INTRO) de recompensas y muchos otros. Para un ajuste a la tecnología, lo que se requiere es más movilidad económica y social, ocupacional y geográfica, administrativa y del empleado.

#### Impacto de la tecnología

La influencia de la tecnología sobre la organización y sus participantes es muy grande, pero en resumen se procede:

- a. La tecnología tiene la [propiedad](http://www.monografias.com/trabajos16/romano-limitaciones/romano-limitaciones.shtml) de determinar la [naturaleza](http://www.monografias.com/trabajos7/filo/filo.shtml) de la [estructura](http://www.monografias.com/trabajos6/napro/napro.shtml)  [organizacional](http://www.monografias.com/trabajos6/napro/napro.shtml) y el [comportamiento organizacional](http://www.monografias.com/trabajos12/adminst/adminst.shtml) de las empresas. Se habla de imperativo tecnológico cuando se refiere al hecho de que es la tecnología la que determina (y no influencia simplemente) la [estructura](http://www.monografias.com/trabajos15/todorov/todorov.shtml#INTRO) de la organización y su [comportamiento.](http://www.monografias.com/trabajos16/comportamiento-humano/comportamiento-humano.shtml) A pesar de lo exagerado de esta afirmación, no hay duda alguna de que existe un fuerte impacto de la tecnología sobre la vida, naturaleza y funcionamiento de las organizaciones.
- b. La tecnología, esto es, la racionalidad técnica, se volvió sinónimo de [eficiencia.](http://www.monografias.com/trabajos11/veref/veref.shtml) La [eficiencia](http://www.monografias.com/trabajos11/veref/veref.shtml) se volvió al criterio normativo por el cual los administradores y las organizaciones acostumbran ser evaluados.

c. La tecnología, en nombre del progreso, crea [incentivos](http://www.monografias.com/trabajos6/moem/moem.shtml) en todos los [tipos de](http://www.monografias.com/trabajos14/economresum/economresum.shtml#EMPRES)  [empresas,](http://www.monografias.com/trabajos14/economresum/economresum.shtml#EMPRES) para llevar a los administradores a mejorar cada vez más su [eficacia,](http://www.monografias.com/trabajos11/veref/veref.shtml) pero siempre dentro de los [límites](http://www.monografias.com/trabajos6/lide/lide.shtml) del criterio normativo de producir eficiencia.

El diseño [organizacional](http://www.monografias.com/trabajos12/eldisen/eldisen.shtml) es profundamente afectado por la tecnología utilizada por la organización: las firmas de [producción](http://www.monografias.com/trabajos16/estrategia-produccion/estrategia-produccion.shtml) en masa con [éxito](http://www.monografias.com/trabajos15/llave-exito/llave-exito.shtml) tendían a ser organizadas en líneas clásicas, con deberes y responsabilidades claramente definidos, unidad de mando, clara distinción entre línea y staff y estrecha amplitud de [control](http://www.monografias.com/trabajos14/control/control.shtml) (cinco a seis subordinados para cada jefe ejecutivo). En la tecnología de producción en masa la forma burocrática de organización se [muestra](http://www.monografias.com/trabajos11/tebas/tebas.shtml) asociada con e[l éxito.](http://www.monografias.com/trabajos15/llave-exito/llave-exito.shtml)

## **2.3.3.4. UTILIZACION DE RECURSOS TECNOLOGICOS**

Se trata, con el uso de recursos tecnológicos, sustituir la pizarra por imágenes proyectadas o en movimiento, que cumplen el papel de auxiliares para un proceso de instrucción basado en la comunicación verbal de forma casi exclusiva. El profesor sigue siendo depositario del saber y el alumno receptor de informaciones. En este sentido si se suprimieran los instrumentos audiovisuales existentes en los colegios su repercusión en los procesos de enseñanza — aprendizaje sería prácticamente nula.

## **2.3.3.5. COMPUTADOR**

Ordenador o [Computadora,](http://www.monografias.com/trabajos15/computadoras/computadoras.shtml) dispositivo electrónico capaz de recibir un conjunto de instrucciones y ejecutarlas realizando cálculos sobre los [datos](http://www.monografias.com/trabajos11/basda/basda.shtml) numéricos, o bien compilando y correlacionando otros tipos de [información.](http://www.monografias.com/trabajos7/sisinf/sisinf.shtml)

La incorporación del ordenador o [computadora](http://www.monografias.com/trabajos15/computadoras/computadoras.shtml) en las oficinas, constituyó una [revolución](http://www.monografias.com/trabajos10/era/era.shtml) en los [sistemas](http://www.monografias.com/trabajos11/teosis/teosis.shtml) ofimáticos, ya que las máquinas ofrecían el medio para realizar [comunicaciones](http://www.monografias.com/trabajos/lacomunica/lacomunica.shtml) e intercambio de [información](http://www.monografias.com/trabajos7/sisinf/sisinf.shtml) instantáneos entre compañeros de trabajo, [recursos](http://www.monografias.com/trabajos4/refrec/refrec.shtml) y equipos. Los accesorios, como el [mouse](http://www.monografias.com/trabajos5/losperif/losperif.shtml#mouse) (ratón), facilitan el desplazamiento dentro de las aplicaciones [\(programas](http://www.monografias.com/Computacion/Programacion/) de computadora). Los rápidos avances tecnológicos han mejorado los [sistemas](http://www.monografias.com/trabajos11/teosis/teosis.shtml) informáticos y, al mismo [tiempo,](http://www.monografias.com/trabajos6/meti/meti.shtml) han disminuido los [precios,](http://www.monografias.com/trabajos16/fijacion-precios/fijacion-precios.shtml#ANTECED) haciendo que los equipos sean más asequibles.

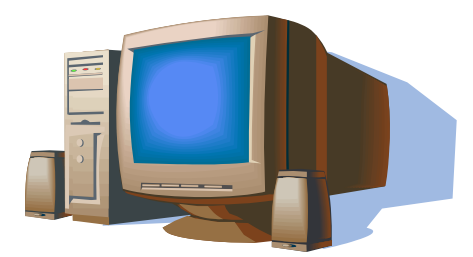

# HARDWARE

El hardware de entrada consta de dispositivos externos —esto es, componentes situados fuera de la CPU de la computadora— que proporcionan información e instrucciones.

El hardware de salida consta de dispositivos externos que transfieren información de la CPU de la computadora al usuario informático. La pantalla convierte la información generada por el ordenador en información visual.

Las impresoras reciben textos e imágenes de la computadora y los imprimen en [papel.](http://www.monografias.com/trabajos5/recicla/recicla.shtml#papel) Las impresoras matriciales emplean minúsculos alambres que golpean una cinta entintada formando caracteres. Las impresoras láser emplean haces de luz para trazar imágenes en un tambor que posteriormente recoge pequeñas partículas de un pigmento negro denominado tóner. El tóner se aplica sobre la hoja de [papel](http://www.monografias.com/trabajos5/recicla/recicla.shtml#papel) para producir una [imagen.](http://www.monografias.com/trabajos7/imco/imco.shtml) Las impresoras de chorro de tinta lanzan gotitas de tinta sobre el papel para formar caracteres e imágenes.

Impresora, periférico para ordenador o computadora que traslada el texto o la imagen generada por computadora a papel u otro medio, por ejemplo transparencias.

## Hardware de almacenamiento

El hardware de almacenamiento sirve para almacenar permanentemente información y programas que el ordenador deba recuperar en algún momento. Los dos tipos principales de dispositivos de almacenamiento son las unidades de disco y la memoria. Existen varios tipos de discos: duros, flexibles, magneto-ópticos y compactos. Las unidades de [disco duro](http://www.monografias.com/trabajos14/discosduros/discosduros.shtml) almacenan información en partículas magnéticas integradas en un disco. Las unidades de [disco duro,](http://www.monografias.com/trabajos14/discosduros/discosduros.shtml) que suelen ser una parte permanente de la computadora, pueden almacenar grandes cantidades de información y recuperarla muy rápidamente. Las unidades de disco flexible también almacenan información en partículas magnéticas integradas en discos intercambiables, que de hecho pueden ser

flexibles o rígidos. Los discos flexibles almacenan menos información que un disco duro, y la recuperación de la misma es muchísimo más lenta. Las unidades de disco magneto-óptico almacenan la información en discos intercambiables sensibles a la luz láser y a los campos magnéticos. Pueden almacenar tanta información como un disco duro, pero la velocidad de recuperación de la misma es algo menor. Las unidades de disco compacto, o [CD-ROM,](http://www.monografias.com/trabajos/multimediaycd/multimediaycd.shtml) almacenan información en las cavidades grabadas en la superficie de un disco de material reflectante. La información almacenada en un [CD-](http://www.monografias.com/trabajos/multimediaycd/multimediaycd.shtml)[ROM](http://www.monografias.com/trabajos/multimediaycd/multimediaycd.shtml) no puede borrarse ni sustituirse por otra información. Los [CD-](http://www.monografias.com/trabajos/multimediaycd/multimediaycd.shtml)ROM pueden almacenar aproximadamente la misma información que un disco duro, pero la velocidad de recuperación de información es menor.

La memoria está formada por chips que almacenan información que la CPU necesita recuperar rápidamente. La memoria de acceso aleatorio [\(RAM,](http://www.monografias.com/trabajos11/memoram/memoram.shtml) siglas en inglés) se emplea para almacenar la información e instrucciones que hacen funcionar los programas de la computadora. Generalmente, los programas se transfieren desde una unidad de disco a la [RAM.](http://www.monografias.com/trabajos11/memoram/memoram.shtml) La RAM también se conoce como memoria volátil, porque la información contenida en los chips de memoria se pierde cuando se desconecta el ordenador. La memoria de [lectura](http://www.monografias.com/trabajos14/textos-escrit/textos-escrit.shtml) exclusiva (ROM, siglas en inglés) contiene información y software cruciales que deben estar permanentemente disponibles para el funcionamiento de la computadora, por ejemplo el [sistema operativo,](http://www.monografias.com/Computacion/Sistemas_Operativos/) que dirige las [acciones](http://www.monografias.com/trabajos4/acciones/acciones.shtml) de la máquina desde el arranque hasta la desconexión. La ROM se denomina memoria no volátil porque los chips de [memoria ROM](http://www.monografias.com/trabajos/memoria/memoria.shtml) no pierden su información cuando se desconecta el ordenador.

Algunos dispositivos se utilizan para varios fines diferentes. Por ejemplo, los discos flexibles también pueden emplearse como [dispositivos de entrada](http://www.monografias.com/trabajos14/dispositivos/dispositivos.shtml) si contienen información que el usuario informático desea utilizar y procesar. También pueden utilizarse como dispositivos de salida si el usuario quiere almacenar en ellos los resultados de su computadora.

## Conexiones del hardware

Para funcionar, el hardware necesita unas conexiones [materiales](http://www.monografias.com/trabajos14/propiedadmateriales/propiedadmateriales.shtml) que permitan a los componentes comunicarse entre sí e interaccionar. Un bus constituye un sistema común interconectado, compuesto por un [grupo](http://www.monografias.com/trabajos14/dinamica-grupos/dinamica-grupos.shtml) de cables o circuitos que coordina y transporta información entre las partes internas de la computadora. El bus de una computadora consta de dos canales: uno que la CPU emplea para localizar datos, llamado bus de direcciones, y otro que se utiliza para enviar datos a una [dirección](http://www.monografias.com/trabajos15/direccion/direccion.shtml) determinada, llamado bus de datos. Un bus se caracteriza por dos propiedades: la cantidad de información que puede manipular simultáneamente (la llamada 'anchura de bus') y la rapidez con que puede transferir dichos datos.

Una conexión en serie es un cable o [grupo](http://www.monografias.com/trabajos14/dinamica-grupos/dinamica-grupos.shtml) de cables utilizado para transferir información entre la CPU y un dispositivo externo como un mouse, un teclado, un módem, un digitalizador y algunos tipos de [impresora.](http://www.monografias.com/trabajos5/resudeimp/resudeimp.shtml) Este tipo de conexión sólo transfiere un dato de cada vez, por lo que resulta lento. La ventaja de una conexión en serie es que resulta eficaz a distancias largas.

Una conexión en paralelo utiliza varios [grupos](http://www.monografias.com/trabajos11/grupo/grupo.shtml) de cables para transferir simultáneamente más de un bloque de información. La mayoría de los digitalizadores e impresoras emplean este tipo de conexión. Las conexiones en paralelo son mucho más rápidas que las conexiones en serie, pero están limitadas a distancias menores de 3 m entre la CPU y el dispositivo externo.

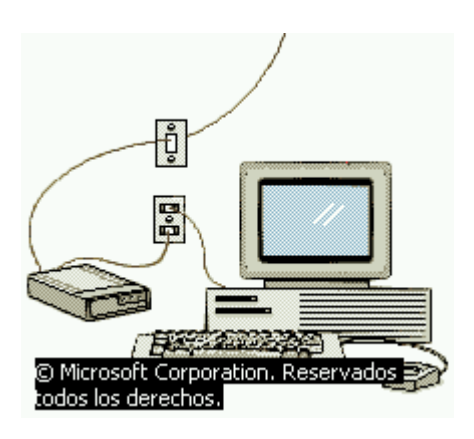

Unidad Central de proceso.

Conocida por sus siglas en inglés, CPU, circuito microscópico que interpreta y ejecuta instrucciones. La CPU se ocupa del control y el proceso de datos en las computadoras. Generalmente, la CPU es un microprocesador fabricado en un chip, un único trozo de silicio que contiene millones de componentes electrónicos. El microprocesador de la CPU está formado por una unidad aritmético-lógica que realiza cálculos y comparaciones, y toma decisiones lógicas (determina si una afirmación es cierta o falsa mediante las reglas del [álgebra](http://www.monografias.com/trabajos12/exal/exal.shtml) de Boole); por una serie de registros donde se almacena información temporalmente, y por una unidad de control que interpreta y ejecuta las instrucciones. Para aceptar órdenes del usuario, acceder a los datos y presentar los resultados, la CPU se comunica a través de un conjunto de circuitos o conexiones llamado bus. El bus conecta la CPU a los dispositivos de almacenamiento (por ejemplo, un disco duro), los dispositivos de entrada (por ejemplo, un teclado o un mouse) y los dispositivos de salida (por ejemplo, un monitor o una [impresora\)](http://www.monografias.com/trabajos5/resudeimp/resudeimp.shtml).

#### Funcionamiento de la CPU

Cuando se ejecuta un [programa,](http://www.monografias.com/Computacion/Programacion/) el [registro](http://www.monografias.com/trabajos7/regi/regi.shtml) de la CPU, llamado contador de [programa,](http://www.monografias.com/Computacion/Programacion/) lleva la cuenta de la siguiente instrucción, para garantizar que las instrucciones se ejecuten en la secuencia adecuada. La unidad de control de la CPU coordina y temporiza las [funciones](http://www.monografias.com/trabajos7/mafu/mafu.shtml) de la CPU, tras lo cual recupera la siguiente instrucción desde la memoria. En una secuencia típica, la CPU localiza la instrucción en el dispositivo de almacenamiento correspondiente. La instrucción viaja por el bus desde la memoria hasta la CPU, donde se almacena en el [registro](http://www.monografias.com/trabajos7/regi/regi.shtml) de instrucción. Entretanto, el contador de programa se incrementa en uno para prepararse para la siguiente instrucción. A continuación, la instrucción actual es analizada por un descodificador, que determina lo que hará la instrucción. Cualquier dato requerido por la instrucción es recuperado desde el dispositivo de almacenamiento correspondiente y se almacena en el registro de datos de la CPU. A continuación, la CPU ejecuta la instrucción, y los resultados se almacenan en otro registro o se copian en una [dirección](http://www.monografias.com/trabajos15/direccion/direccion.shtml) de memoria determinada.

Software, programas de computadoras. Son las instrucciones responsables de que el hardware (la máquina) realice su tarea. Como [concepto](http://www.monografias.com/trabajos10/teca/teca.shtml) general, el software puede dividirse en varias categorías basadas en el tipo de trabajo realizado. Las dos categorías primarias de software son los [sistemas operativos](http://www.monografias.com/Computacion/Sistemas_Operativos/) (software del sistema), que controlan los trabajos del ordenador o computadora, y el software de aplicación, que dirige las distintas tareas para las que se utilizan las computadoras. Por lo tanto, el software del sistema procesa tareas tan esenciales, aunque a menudo invisibles, como el [mantenimiento](http://www.monografias.com/trabajos15/mantenimiento-industrial/mantenimiento-industrial.shtml) de los archivos del disco y la [administración](http://www.monografias.com/Administracion_y_Finanzas/index.shtml) de la pantalla, mientras que el software de aplicación lleva a cabo tareas de tratamiento de textos, [gestión](http://www.monografias.com/trabajos15/sistemas-control/sistemas-control.shtml) de [bases](http://www.monografias.com/trabajos11/basda/basda.shtml)  [de datos](http://www.monografias.com/trabajos11/basda/basda.shtml) y similares. Constituyen dos categorías separadas el software de red, que

permite comunicarse a [grupos](http://www.monografias.com/trabajos11/grupo/grupo.shtml) de usuarios, y el software de [lenguaje](http://www.monografias.com/trabajos16/desarrollo-del-lenguaje/desarrollo-del-lenguaje.shtml) utilizado para escribir programas (véase [Lenguaje de programación\)](http://www.monografias.com/Computacion/Programacion/).

Además de estas categorías basadas en tareas, varios [tipos de software](http://www.monografias.com/trabajos13/soft/soft.shtml) se describen basándose en su método de [distribución.](http://www.monografias.com/trabajos11/travent/travent.shtml) Entre estos se encuentran los así llamados programas enlatados, el software desarrollado por compañías y vendido principalmente por distribuidores, el freeware y software de [dominio](http://www.monografias.com/trabajos7/doin/doin.shtml) público, que se ofrece sin [costo](http://www.monografias.com/trabajos7/coad/coad.shtml#costo) alguno, el shareware, que es similar al freeware, pero suele conllevar una pequeña tasa a pagar por los usuarios que lo utilicen profesionalmente y, por último, el infame vapourware, que es software que no llega a presentarse o que aparece mucho después de lo prometido.

### **2.3.3.6. SOFWARE CONTABLE**

La más potente herramienta contable del país presenta características excepcionalmente útiles a los requerimientos de empresas y estudios contables de mayor magnitud.

Facilita a las organizaciones la consolidación de empresas, y el más preciso manejo y control de la contabilidad presupuestaria.

El soporte bimonetario y las múltiples alternativas de visión del Plan de Cuentas son recursos de alto interés para una gran variedad de empresas, en particular, para aquellas asociadas a corporaciones multinacionales.

### **2.3.3.6. PROYECTOR DE IMAGENES (INFOCUS)**

Aparato que sirve para proyectar imágenes ópticas fijas o en movimiento. Aparato óptico con el que se obtiene un haz luminoso de gran intensidad

#### **2.3.3.7. INTERNET**

De acuerdo con los últimos avances tecnológicos hoy podemos contar con un nuevo recurso importante en la educación como es el INTERNET, y utilizarlo directamente en el proceso de aprendizaje. El mismo esta sustentado pedagógicamente por el

CONSTRUCTIVISMO, (datos existen en nuestra mente) utiliza los siguientes principios:

De la instrucción a la construcción: que significa transformar el conocimiento

Del refuerzo al interés: captar la atención del estudiante

De la obediencia a la autonomía: libertad responsable a través de interacciones recíprocas

De la coerción a la cooperación: es un sistema abierto guiado por el interés

TEORIA DE LA CONVERSACION, Internet es un entorno que presupone una naturaleza social específica y un proceso a través del cual los aprendices crean una zona virtual de "desarrollo próximo"

TEORIA DEL CONOCIMIENTO SITUADO, Internet posibilita intercambios auténticos entre usuarios provenientes de contextos culturales diferentes pero con intereses similares

Algunos tipos de uso de las herramientas de Internet en la educación BUSQUEDAS deben ir centrada en el proceso de clasificación, selección y síntesis de la información.

COMUNICACIONES estudiantes y docentes pueden participar en listas de correo foros de discusión etc.

PROYECTOS TELECOLABORATIVOS los estudiantes pueden participar en proyectos telecolaborativos para intercambiar información, trabajos de investigación.

## **2.3.3.8. EDUCACION**

Definir la educación no es tarea fácil, porque se trata de un fenómeno complejo que se halla en las preocupaciones diarias de las gentes y que, por otra parte, ha dado lugar a un sistema de ciencias, las ciencias pedagógicas.

El significado vulgar de la educación responde a una apreciación superficial del hecho educativo: generalmente se concibe la educación como una cualidad adquirida, en virtud de la cual un hombre está adaptado en sus modales externos a determinados usos sociales. La educación se toma como resultado de una pulimentación de formas

superficiales de convivencia social, cuya consecuencia es evitar roces y situaciones violentas en las relaciones humanas. El proceso educativo termina, según este significado, en la posesión de determinadas formas de comportamiento social.

Parece como si en el concepto vulgar, la educación fuera una corteza o cobertura del hombre. La etimología nos lleva a su aspecto interior. La palabra educación está emparentada en sus orígenes con el verbo latino educere, que significa sacar afuera, criar. Educación sería acción de criar. En la crianza hay un doble movimiento: el de alimentar, es decir, proporcionar sustancias ajenas que se incorporen al organismo, y el de facilitar el desenvolvimiento de las fuerzas o energías interiores, dando lugar a un desarrollo cuantitativo y cualitativo del individuo. Como se puede ver, el sentido etimológico de la educación no se queda en la mera superficialidad, sino que hace referencia a la interioridad del ser humano, de la cual, como fuente, van a brotar los hábitos o formas de vivir que determinan o posibilitan el que de un hombre digamos que está educado.

El análisis sistemático del concepto de educación lleva también a la idea de perfección. Una larga nómina de autores desde la antigüedad clásica hasta nuestros días menciona explícitamente la perfección al definir lo que es educar. Otros, sin utilizar este término, incluyen de hecho el concepto; así los que hablan de la educación como formación, como medio de alcanzar el bien, como camino para que el hombre alcance su fin, como ordenación de hábitos o tendencias y, por supuesto, quienes la consideran como un proceso para alcanzar la plenitud humana.

Se trata de un quehacer intencional, inteligente y voluntario, que abarca todas, y solamente, las manifestaciones propias del hombre. A la vista de las anteriores reflexiones, puede definirse la educación como un perfeccionamiento intencional de las facultades específicamente humanas.

Concebida la educación como un perfeccionamiento de facultades o potencias, conlleva la desmembración del proceso educativo mismo. Esta dificultad se resuelve entendiendo que la educación es el un perfeccionamiento de las potencias del hombre, porque en ellas actúa de una manera inmediata: cuando se enseña a multiplicar, se perfecciona la capacidad de cálculo; cuando se muestra una bella escultura, se perfecciona la capacidad estética. Pero estos perfeccionamientos inmediatos son a su vez factores que se armonizan para perfeccionar a la persona humana, sujeto primario de toda actividad del hombre. Se concluye que la educación es perfeccionamiento inmediato de las capacidades humanas, y perfeccionamiento mediato de la persona humana. Así entendida, la educación debe ser un servicio a la persona. De una parte, es un proceso de asimilación cultural y moral, en virtud del cual un sujeto se hace capaz de participar en los bienes de una comunidad y tomar parte activa como miembro de la misma. De otra parte, es un proceso de diferenciación individual mediante el cual un hombre va desarrollando y haciendo efectivas sus propias posibilidades, disminuyendo o neutralizando sus propias limitaciones y descubriendo los tipos de actividades y relaciones más acordes con sus características particulares.

La asimilación cultural y la diferenciación individual pueden considerarse como manifestaciones de los dos objetivos que corrientemente se señalan a la educación de hoy: socialización e individualización. Pero si estos dos objetivos se toman separadamente, originarían una dicotomización del proceso educativo, que es único. En realidad, socialización e individualización son dos elementos que se sintetizan en la educación personalizada.

El servicio a la persona tiene, por tanto, una doble perspectiva: desarrollar lo que el hombre tiene de común con los demás, porque en ello está la base de la unidad humana; y desarrollar también las diferencias, porque a través de ellas se pone de manifiesto la libertad del hombre y la variedad y riqueza del desarrollo humano. Entender rectamente la educación como servicio a la persona humana, supone así evitar un doble riesgo. Por una parte, el de interpretarla como servicio al egoísmo elitista del que se quiere perfeccionar sin cuidarse de quienes tiene alrededor; y por otra, el de entenderla como un medio de contribuir a unificar las ideas y la conducta de los hombres, disolviendo en un vago y oscuro condicionamiento social las características particulares de cada uno y su responsabilidad personal.

### **2.3.3.9. PEDAGOCIA**

La Pedagogía es la ciencia que estudia a la educación como fenómeno típicamente social y específicamente humano. Usualmente la letra Pi  $(\pi)$  se utiliza como símbolo de la Pedagogía.

El etimológico está relacionado con el arte o ciencia de enseñar. La palabra proviene del [griego](http://es.wikipedia.org/wiki/Idioma_griego) antiguo παιδαγωγός (*paidagogós*), el esclavo que traía y llevaba chicos a la escuela. De las raíces "paidos" que es niño y "gogía" que es llevar o conducir. No era la palabra de una ciencia. Se usaba sólo como denominación de un trabajo: el del pedagogo que consistía en la guía del niño También se define como el arte de enseñar. Ha de señalarse que relacionada con este campo disciplinar está la [Andragogía.](http://es.wikipedia.org/wiki/Andragog%C3%ADa) Cuando la Ilustración europea de fines del [siglo XVIII](http://es.wikipedia.org/wiki/Siglo_XVIII) y comienzos del XIX, desde [Francia,](http://es.wikipedia.org/wiki/Francia) [Alemania,](http://es.wikipedia.org/wiki/Alemania) [Inglaterra,](http://es.wikipedia.org/wiki/Inglaterra) el [Marqués de Condorcet,](http://es.wikipedia.org/wiki/Nicolas_de_Condorcet) [Rousseau,](http://es.wikipedia.org/wiki/Jean-Jacques_Rousseau) [Herbart,](http://es.wikipedia.org/wiki/Johann_Friedrich_Herbart) [Pestalozzi,](http://es.wikipedia.org/wiki/Johann_Heinrich_Pestalozzi) [Fröbel.](http://es.wikipedia.org/wiki/Friedrich_Fr%C3%B6bel).. plantean el interés "ilustrado" por el progreso humano y retoman el significante griego. Ahora con otros significados que, por otra parte, ya estaban anclados en las mismas raíces señaladas. De un lado, "paidos", niño, comienza a expandirse el significado de lo humano, de todas las etapas de la vida humana. No sólo de la niñez. El verbo, igualmente, deja de ser el significado base de la "guía" física/psíquica para pasar a significar "conducción", "apoyo", "personal", "vivencial".

Por eso, reiteradas veces se ha explicitado "pedagogía" como "androgogía", significante que no ha llegado a tener la misma fortuna. Tal vez porque "pedagogía", además de la tradición, tenía a su favor la insistencia en la infancia como en el tiempo crucial para construir la persona a perfeccionar. Además de evitar las preocupaciones del lenguaje sexista actual que requeriría "androgogía" y "ginegogía", cuanto menos.

La Pedagogía es un conjunto de saberes que se ocupan de la educación como fenómeno típicamente social y específicamente humano. Es por tanto, una ciencia de carácter psicosocial que tiene por objeto el estudio de la educación con el fin de conocerla y perfeccionarla. La pedagogía es una ciencia aplicada, se nutre de la sociología, economía, antropología, psicología, historia, filosofía, medicina...

Es importante considerar y tomar en cuenta que a pesar de que la conceptualización de la Pedagogía como [ciencia](http://es.wikipedia.org/wiki/Ciencia) es un debate que actualmente tiene vigencia y que se centra en los criterios de cientificidad que se aplican a las demás ciencias y que no aplican directamente a la Pedagogía, es por ello que referirse a la Pedagogía como ciencia puede ser un tanto ambiguo, incorrecto, o por lo menos debatible. Existen autores, pues, que definen a la Pedagogía como un saber, otros como un arte, y otros más como una ciencia (haciendo una pausa y reconociendo que como ciencia habría que establecer apuntes específicos) de naturaleza propia y objeto específico de estudio, que son los sistemas públicos educativos y no la educación en general.En vista de que su razón de ser no se halla en si misma, y que no es sino el punto de llegada y partida de diversas elucubraciones respecto de la educación, y contenidos que podemos observar. En sin embargo López Herrerías señala que la pedagogía en sí al estudiar al hombre "biopsico-socio-cultural" ya está implícito todas esas pedagogías.

Hay que distinguir que la pedagogía es la ciencia que estudia la [educación,](http://es.wikipedia.org/wiki/Educaci%C3%B3n) mientras que la [didáctica](http://es.wikipedia.org/wiki/Did%C3%A1ctica) es la disciplina o conjunto de [técnicas](http://es.wikipedia.org/wiki/T%C3%A9cnica) que facilitan el [aprendizaje.](http://es.wikipedia.org/wiki/Aprendizaje) Es una disciplina de la pedagogía.

## **2.3.3.10. METODOS Y TECNICAS DE EDUCACION**

La palabra proviene del latin Methodus y este del griego methodus de meta = a lo largo,  $y \cdot \text{odos} = \text{camino},$  que significa literalmente "camino que se recorre" por consiguiente, actuar con método se opone a todo hacer casual yt desordenado. Trabajar con método es lo mismo que ordenar los acontecimientos para alcanzar un objetivo.

El método es una herramienta muy necesaria en el trabajo, educativo si no utilizamos un método la acción no es eficaz. El método no es obrar, decir o hacer con orden una cosa. También se diría que es el proceder, habito o costumbre que tiene una persona en su interrelación con los demás. Filosóficamente, el método es el procedimiento que se sigue en las ciencias para hallar la verdad y enseñar; y, puede ser analítico o sintético.

Por lo tanto el método es un instrumento necesario para la investigación sistemática exposición y divulgación de los conocimientos.

### **2.3.3.11. ENSEÑANZA APRENDIZAJE DE CONTABILIDAD DE COSTOS.**

### ENSEÑANZA - APRENDIZAJE

El [proceso](http://www.monografias.com/trabajos14/administ-procesos/administ-procesos.shtml#PROCE) de enseñanza consiste, fundamentalmente, en un conjunto de transformaciones sistemáticas de los fenómenos en general, sometidos éstos a una serie de cambios graduales cuyas etapas se producen y suceden en orden ascendente, de aquí que se la deba considerar como un [proceso](http://www.monografias.com/trabajos14/administ-procesos/administ-procesos.shtml#PROCE) progresivo y en constante [movimiento,](http://www.monografias.com/trabajos15/kinesiologia-biomecanica/kinesiologia-biomecanica.shtml) con un [desarrollo](http://www.monografias.com/trabajos12/desorgan/desorgan.shtml) dinámico en su transformación continua. Como consecuencia del proceso

de enseñanza tiene lugar cambios sucesivos e ininterrumpidos en la actividad cognoscitiva del individuo (alumno) con la participación de la ayuda del maestro o profesor en su labor conductora u orientadora hacia el [dominio](http://www.monografias.com/trabajos7/doin/doin.shtml) de los conocimientos, de las habilidades, los hábitos y conductas acordes con su concepción científica del mundo, que lo llevaran en su práctica existencia a un enfoque consecuente de la realidad material y social, todo lo cual implica necesariamente la transformación escalonada, paso a paso, de los [procesos](http://www.monografias.com/trabajos14/administ-procesos/administ-procesos.shtml#PROCE) y [caracterí](http://www.monografias.com/trabajos10/carso/carso.shtml)sticas psicológicas que identifican al individuo como [personalidad.](http://www.monografias.com/trabajos14/personalidad/personalidad.shtml)

En la enseñanza se sintetiza conocimientos. Se va desde el no saber hasta el saber; desde el saber imperfecto, inacabado e insuficiente hasta el saber perfeccionado, suficiente y que sin llegar a ser del todo perfecto se acerca a la realidad objetiva de la representación que con la misma se persigue.

La enseñanza persigue agrupar a los hechos, clasificarlos, comparándolos y descubriendo sus regularidades, sus necesarias interdependencias tanto aquellas de [carácter](http://www.monografias.com/trabajos10/carso/carso.shtml) general como las internas. Cuando se recorre el camino de la enseñanza, al final, como una consecuencia obligada, el neuroreflejo de la realidad habrá cambiado, tendrá características cuanti-cualitativas diferentes, no se limita al plano de lo abstracto solamente sino que continúa elevándose más y más hacia lo [concreto](http://www.monografias.com/trabajos/histoconcreto/histoconcreto.shtml) intelectual, o lo que es lo mismo, hacia niveles más altos de concretización, donde sin dejar de incluirse lo teórico se logra un mayor grado de entendimiento del proceso real. Todo proceso de enseñanza científica será como un [motor](http://www.monografias.com/trabajos10/motore/motore.shtml) impulsor del [desarrollo](http://www.monografias.com/trabajos12/desorgan/desorgan.shtml) que, subsiguientemente, y en un mecanismo de [retroalimentación](http://www.monografias.com/trabajos5/teorsist/teorsist.shtml#retrp) positiva, favorecerá su propio desarrollo futuro, en el instante en que las exigencias aparecidas se encuentren en la llamada "zona de desarrollo próximo" del individuo al cual se enseña, es decir, todo proceso de enseñanza científica deviene de una poderosa [fuerza](http://www.monografias.com/trabajos12/eleynewt/eleynewt.shtml) desarrolladora, promotora de la apropiación del [conocimiento](http://www.monografias.com/trabajos/epistemologia2/epistemologia2.shtml) necesario para asegurar la transformación continua, sostenible, del entorno del individuo en aras de su propio beneficio como ente biológico y de la colectividad de la cual es él un componente inseparable .La enseñanza se la ha de considerar estrecha e inseparablemente vinculada a [la educación](http://www.monografias.com/Educacion/index.shtml) y, por lo tanto, a la formación de una concepción determinada del mundo y también de la vida. No debe olvidarse que los contenidos de la propia enseñanza determinan, en gran medida, su efecto educativo; que la enseñanza está de manera necesaria, sujeta a los

cambios condicionados por el desarrollo histórico-social, de las necesidades [materiales](http://www.monografias.com/trabajos14/propiedadmateriales/propiedadmateriales.shtml) y espirituales de las colectividades; que su [objetivo](http://www.monografias.com/trabajos16/objetivos-educacion/objetivos-educacion.shtml) supremo ha de ser siempre, tratar de alcanzar el [dominio](http://www.monografias.com/trabajos7/doin/doin.shtml) de todos los conocimientos acumulados por la experiencia cultural. La enseñanza existe para [el aprendizaje,](http://www.monografias.com/trabajos5/teap/teap.shtml) sin ella no se alcanza el segundo en la medida y cualidad requeridas; mediante la misma [el aprendizaje](http://www.monografias.com/trabajos5/teap/teap.shtml) estimula, lo que posibilita a su vez que estos dos aspectos integrantes del proceso enseñanza[-aprendizaje](http://www.monografias.com/trabajos5/teap/teap.shtml) conserven, cada uno por separado sus particularidades y peculiaridades y al mismo [tiempo](http://www.monografias.com/trabajos6/meti/meti.shtml) conformen una unidad entre el [papel](http://www.monografias.com/trabajos5/recicla/recicla.shtml#papel) orientador del maestro o profesor y la actividad del educando. La enseñanza es siempre un complejo proceso dialéctico y su [movimiento](http://www.monografias.com/trabajos15/kinesiologia-biomecanica/kinesiologia-biomecanica.shtml) evolutivo está condicionado por las contradicciones internas,, las cuales constituyen y devienen indetenibles fuerzas motrices de su propio desarrollo, regido por [leyes](http://www.monografias.com/trabajos4/leyes/leyes.shtml) objetivas además de las condiciones fundamentales que hacen posible su concreción. El proceso de enseñanza, de todos sus componentes asociados se debe considerar como un [sistema](http://www.monografias.com/trabajos11/teosis/teosis.shtml) estrechamente vinculado con la actividad práctica del [hombre](http://www.monografias.com/trabajos15/fundamento-ontologico/fundamento-ontologico.shtml) la cual, en definitiva, condiciona sus posibilidades de conocer, de comprender y transformar la realidad objetiva que lo circunda. Este proceso se perfecciona constantemente como una consecuencia obligada del quehacer cognoscitivo del [hombre,](http://www.monografias.com/trabajos15/fundamento-ontologico/fundamento-ontologico.shtml) respecto al cual el mismo debe ser organizado y dirigido. En su esencia, tal quehacer consiste en la actividad dirigida al proceso de obtención de los conocimientos y a su aplicación creadora en la práctica social. La enseñanza tiene un punto de partida y una gran premisa pedagógica general en los [objetivos](http://www.monografias.com/trabajos16/objetivos-educacion/objetivos-educacion.shtml) de la misma. Estos desempeñan la importante [función](http://www.monografias.com/trabajos7/mafu/mafu.shtml) de determinar los contenidos, los [métodos](http://www.monografias.com/trabajos11/metods/metods.shtml) y las formas organizativas de su desarrollo, en consecuencia con las transformaciones planificadas que se desean alcanzar en el individuo al cual se enseña. Tales [objetivos](http://www.monografias.com/trabajos16/objetivos-educacion/objetivos-educacion.shtml) sirven además para orientar [el trabajo](http://www.monografias.com/trabajos/fintrabajo/fintrabajo.shtml) tanto de los maestros como de los educandos en el proceso de enseñanza, constituyendo, al mismo [tiempo,](http://www.monografias.com/trabajos6/meti/meti.shtml) un indicador valorativo de primera clase de la [eficacia](http://www.monografias.com/trabajos11/veref/veref.shtml) de la enseñanza, medida esta [eficacia,](http://www.monografias.com/trabajos11/veref/veref.shtml) a punto de partida de la [evaluación](http://www.monografias.com/trabajos11/conce/conce.shtml) de los resultados alcanzados con su desarrollo.

Aprendizaje se le puede considerar como un proceso de [naturaleza](http://www.monografias.com/trabajos7/filo/filo.shtml) extremadamente compleja caracterizado por la adquisición de un nuevo conocimiento, habilidad o capacidad, debiéndose aclarar que para que tal proceso pueda ser considerado realmente como aprendizaje, en lugar de una simple huella o retención pasajera de la misma, debe ser susceptible de manifestarse en un tiempo futuro y contribuir, además, a la solución de situaciones concretas, incluso diferentes en su esencia a las que motivaron inicialmente el desarrollo del conocimiento, habilidad o capacidad.8El aprendizaje, si bien es un proceso, también resulta un [producto](http://www.monografias.com/trabajos12/elproduc/elproduc.shtml) por cuanto son, precisamente, los [productos](http://www.monografias.com/trabajos12/elproduc/elproduc.shtml) los que atestiguan, de manera concreta, los [procesos.](http://www.monografias.com/trabajos14/administ-procesos/administ-procesos.shtml#PROCE) prender, para algunos, no es más que concretar un proceso activo de [construcción](http://www.monografias.com/trabajos16/kaizen-construccion/kaizen-construccion.shtml#CARATER) que lleva a cabo en su interior el sujeto que aprende [\(teorías](http://www.monografias.com/trabajos4/epistemologia/epistemologia.shtml) constructivistas) No debe olvidarse que la mente del educando, su sustrato material neuronal, no se comporta solo como un [sistema](http://www.monografias.com/trabajos11/teosis/teosis.shtml) de fotocopiado humano que sólo reproduce en forma [mecánica,](http://www.monografias.com/trabajos12/moviunid/moviunid.shtml) más o menos exacta y de forma instantánea, los aspectos de la realidad objetiva que se introducen en el referido soporte receptor neuronal. El individuo ante tal influjo del entorno, de la realidad objetiva, no copia simplemente sino también transforma la realidad de lo que refleja, o lo que es lo mismo, construye algo propio y [personal](http://www.monografias.com/trabajos11/fuper/fuper.shtml) con los [datos](http://www.monografias.com/trabajos11/basda/basda.shtml) que la antes mencionada realidad objetiva le entrega, debiéndose advertir sobre la posibilidad de que si la forma en que se produce la transmisión de las esencialidades reales resultan interferidas de manera adversa o debido al hecho de que el propio educando no pone, por parte de sí, [interés](http://www.monografias.com/trabajos7/tain/tain.shtml) o voluntad, que equivale a decir la [atención](http://www.monografias.com/trabajos14/deficitsuperavit/deficitsuperavit.shtml) y concentración necesarias, sólo se alcanzaran aprendizajes frágiles y de corta duración. Asimismo, en el aprendizaje algo influye, de manera importante, el significado que lo que se aprende tiene para el individuo en cuestión, pudiéndose hacer una distinción entre el llamado significado lógico y el significado psicológico de los aprendizajes; por muy relevante que sea en sí mismo un contenido de aprendizaje, es necesario que la [persona](http://www.monografias.com/trabajos7/perde/perde.shtml) lo trabaje, lo construya y, al mismo tiempo, le asigne un determinado grado de significación subjetiva para que se plasme o concrete, un [aprendizaje significativo](http://www.monografias.com/trabajos6/apsi/apsi.shtml) que equivale a decir, que se produzca una real asimilación, adquisición y retención del conocimiento ofrecido. El aprendizaje se puede considerar igualmente como el [producto](http://www.monografias.com/trabajos12/elproduc/elproduc.shtml) o fruto de una interacción social y desde este punto de vista es, intrínsicamente, un proceso social, tanto por sus contenidos como por las formas en que se genera. El sujeto aprende de los otros y con los otros; en esa interacción desarrolla su [inteligencia](http://www.monografias.com/trabajos15/inteligencia-emocional/inteligencia-emocional.shtml) práctica y la de tipo reflexivo, construyendo e internalizando nuevos conocimientos o representaciones mentales a lo largo de toda su vida, de manera tal que los primeros favorecen la adquisición de otros y así sucesivamente, de aquí que el aprendizaje pueda ser considerado como un producto y resultado de la [educación](http://www.monografias.com/Educacion/index.shtml) y no un simple prerrequisito para que ella pueda generar aprendizajes: [la educación](http://www.monografias.com/Educacion/index.shtml) devendrá, entonces, el hilo conductor, el comando del desarrollo. l aprendizaje, por su esencia y [naturaleza,](http://www.monografias.com/trabajos7/filo/filo.shtml) no puede ser reducido y mucho menos explicarse en base de lo planteado por las llamadas corrientes conductistas o asociacionistas y las cognitivas. No puede ser concebido como un proceso de simple asociación [mecánica](http://www.monografias.com/trabajos12/moviunid/moviunid.shtml) entre los estímulos aplicados y las respuestas provocadas por estos, determinadas tan solo por las condiciones externas imperantes, ignorándose todas aquellas intervenciones, realmente mediadoras y moduladoras, de las numerosas [variables](http://www.monografias.com/trabajos12/guiainf/guiainf.shtml#HIPOTES) inherentes a la [estructura](http://www.monografias.com/trabajos15/todorov/todorov.shtml#INTRO) interna, principalmente del subsistema nervioso central del sujeto cognoscente, que aprende. No es simplemente la conexión entre el estímulo y la respuesta, la respuesta condicionada, el hábito es, además de esto, lo que resulta de la interacción del propio individuo que se apropia del conocimiento de determinado aspecto de la realidad objetiva, con su entorno físico, químico, biológico y, de manera particularmente importante del componente social de éste. No es sólo el [comportamiento](http://www.monografias.com/trabajos16/comportamiento-humano/comportamiento-humano.shtml) y el aprendizaje una mera consecuencia de los estímulos ambientales incidentes sino también el fruto del reflejo de los mismos por una [estructura](http://www.monografias.com/trabajos15/todorov/todorov.shtml#INTRO) material neuronal que resulta preparada o preacondicionada por factores tales como [el estado](http://www.monografias.com/trabajos12/elorigest/elorigest.shtml) emocional y los intereses o motivaciones particulares. Se insiste, una vez más, que el aprendizaje emerge o resulta una consecuencia de la interacción, en un tiempo y en un espacio concretos, de todos los factores que muy bien se puede llamar causales o determinantes del mismo, de manera dialéctica y necesaria. a cognición es una condición y consecuencia del aprendizaje: no se conoce la realidad objetiva ni se puede influir sobre ella sin antes haberla aprendido, sobre todo, las [leyes](http://www.monografias.com/trabajos4/leyes/leyes.shtml) y [principios](http://www.monografias.com/trabajos6/etic/etic.shtml) que mueven su transformación evolutiva espacio-temporal. Es importante recalcar o insistir en el hecho de que las características y particularidades perceptivas del problema enfrentado devienen condiciones necesarias para su aprendizaje, [recreación](http://www.monografias.com/trabajos11/usal/usal.shtml) y solución; que en la adquisición de cualquier conocimiento, [la organización](http://www.monografias.com/trabajos6/napro/napro.shtml) de la estructura del sistema informativo que conlleven a él, resulta igualmente de particular trascendencia para alcanzar tal propósito u objetivo, a sabiendas de que todo aprendizaje que esta unido o relacionado con una consciente y consecuente comprensión sobre aquello que se aprende es más duradero, máxime si en el proceso cognitivo también aparece, con su [función](http://www.monografias.com/trabajos7/mafu/mafu.shtml) reguladora y facilitadora, una [retroalimentación](http://www.monografias.com/trabajos5/teorsist/teorsist.shtml#retrp) correcta que, en definitiva, va a influir en la determinación de un aprendizaje también correcto en un tiempo menor, sobre todo si se articula debidamente con los propósitos, objetivos y motivaciones propuestos por el individuo que aprende. En el aprendizaje humano, en su favorecimiento cuantitativo cualitativo, la interpretación holística y sistémica de los factores conductuales y la justa consideración valorativa de las [variables](http://www.monografias.com/trabajos12/guiainf/guiainf.shtml#HIPOTES) internas del sujeto como portadoras o contenedoras de significación, resultan incuestionablemente importantes tratándose de la regulación [didáctica](http://www.monografias.com/trabajos14/enfoq-didactica/enfoq-didactica.shtml) del mismo, de aquí la necesidad de tomar en consideración estos aspectos a la hora de desarrollar [procedimientos](http://www.monografias.com/trabajos13/mapro/mapro.shtml) o modalidades de enseñanza dirigidos a sujetos que no necesariamente se van a encontrar en una posición tal que permita una interacción cara a cara con la [persona](http://www.monografias.com/trabajos7/perde/perde.shtml) responsabilizada con la transmisión de la [información](http://www.monografias.com/trabajos7/sisinf/sisinf.shtml) y el desarrollo de las habilidades y capacidades correspondientes. En la misma medida en que se sea consecuente en la práctica con las consideraciones referidas se podrá llegar a influir sobre la [eficiencia](http://www.monografias.com/trabajos11/veref/veref.shtml) y eficacia del proceso de aprendizaje según el [modelo](http://www.monografias.com/trabajos/adolmodin/adolmodin.shtml) de la ruta crítica: la vía mas corta, recorrida en el menor tiempo, con los resultados más ricos en cantidad, [calidad](http://www.monografias.com/trabajos11/conge/conge.shtml) y duración. Hay quienes consideran que cuando registramos nuestros pensamientos en base de determinadas sensaciones, en el primer momento, no nos detenemos en el [análisis](http://www.monografias.com/trabajos11/metods/metods.shtml#ANALIT) de los detalles pero que más tarde los mismos resultan ubicados en determinadas locaciones de la mente que, equivale a decir, en diferentes fondos neuronales del subsistema nervioso central interrelacionados funcionalmente, para formar o construir partes de entidades o patrones organizados con determinada significación para el individuo que aprende. Luego este construye en su mente, fruto de su actividad nerviosa superior, sus propias [estructuras](http://www.monografias.com/trabajos15/todorov/todorov.shtml#INTRO) y patrones cognitivos de la realidad objetiva, del conocimiento que en definitiva va adquiriendo de distintos aspectos de la misma; así cuando pretende resolver un problema [concreto,](http://www.monografias.com/trabajos/histoconcreto/histoconcreto.shtml) gracias a la capacidad que tiene para elaborar un [pensamiento](http://www.monografias.com/trabajos14/genesispensamto/genesispensamto.shtml) analizador y especulador, compara entre si posibles patrones diferentes, formas en última instancia, comparación que va a permitirle llegar a la solución de la situación problémica. De igual manera, otros consideran que es en el [pensamiento](http://www.monografias.com/trabajos14/genesispensamto/genesispensamto.shtml) donde asienta el aprendizaje, que este no es más que la consecuencia de un conjunto de mecanismo que el organismo pone en movimiento para adaptarse al entorno donde existe y se mueve evolutivamente. El individuo primero asimila y luego acomoda lo asimilado. Es como si el organismo explorara el [ambiente,](http://www.monografias.com/trabajos15/medio-ambiente-venezuela/medio-ambiente-venezuela.shtml) tomara algunas de sus partes, las transformara y terminara luego incorporándolas a sí mismo en base de la existencia de esquemas mentales de asimilación o de [acciones](http://www.monografias.com/trabajos4/acciones/acciones.shtml) previamente realizadas, conceptos aprendidos con anterioridad que configuran, todos ellos, esquemas mentales que posibilitan subsiguientemente incorporar nuevos conceptos y desarrollar nuevos esquemas. A su vez, mediante la acomodación, el organismo cambia su propia estructura, sobre todo a nivel del subsistema nervioso central, para adaptarse debidamente a la naturaleza de los nuevos aspectos de la realidad objetiva que serán aprendidos; que la mente, en última instancia, acepta como imposiciones de la referida realidad objetiva. Es valido identificar que es la concepción de aprendizaje de la [psicología](http://www.monografias.com/Salud/Psicologia/) [genética](http://www.monografias.com/trabajos/genetica/genetica.shtml) de Jean Piaget

Con todo lo anteriormente citado el la enseñanza aprendizaje de contabilidad de costos constituye básicamente en el aprendizaje sistema de registro de todas las transacciones financieras relacionadas con el proceso productivo o de fabricación de bienes u obtención de servicios con el propósito de controlar el uso de componente de un producto terminado, para periódicamente informar sobre sus costos totales y unitarios y la evolución que éstos han tenido durante cierto periodo de tiempo.

La contabilidad de costos es muy importante para las empresas que lo aplican, puesto que facilita a través de los registros efectuar un control del uso de los diferentes elementos que conforma un producto, con el propósito de optimizarlos en procura de la obtención del menor costo unitario, y por tanto, precios de venta competitivos.

# **2.3.3.12 COSTOS POR PROCESOS**

El sistema de costos por procesos se aplica en las industrias en donde la producción se la realiza de forma continua o constante debido a las siguientes características de su producción. Fabrica un solo tipo de producto. Su producto varía únicamente en características superficiales como color, tamaño, y otros. Es muy costoso y con un alto grado de dificultad cambiar el producto. Tiene un gran mercado por lo que su producción no tiene problemas de paralización. No depende de pedidos específicos de los clientes.

Las industrias que aplican este sistema de costos por procesos por lo regular son grandes como: la industria de plásticos, cuadernos, conservas, cemento, cigarrillo, dulces, leches pausterizadas.

El control en este tipo de industrias lo realiza en cada paso o proceso productivo de tal forma de identificar el proceso y corregir inmediata y oportunamente cualquier error que genere excesos en los consumos de los elementos del costo y por tanto incremento en el costo unitario del producto.

53

Al igual que sucede con la producción de este tipo de industrias, el producto a medida que sigue avanzando en su fabricación sigue acumulando los costos en cada proceso según corresponda y transfiriéndolo al siguiente hasta concluirse, en algunos procesos inclusive no se acumula la materia prima, mano de obra o ambos en vista de que no fueron empleados en el proceso productivo.

### **2.3.3.13. COSTOS POR ORDENES DE PRODUCCION**

Este tipo de control y registro contable de los costos de producción se lo efectúa en las empresas que no tienen una producción continua debido a varias circunstancias como las empresas que fabrican varios tipos de productos que por lo general son heterogéneos, Sus niveles de producción depende exclusivamente de los pedido de los clientes. Es relativamente fácil y no costoso el cambio de tipo de producto, como por ejemplo zapatos de niño por zapatos de mujer. Tiene ciclos marcados demanda de producción por efecto de la moda, o de las necesidades de los clientes.

Las empresas que aplican este sistema de costos son regularmente pequeñas entre las que tenemos las de calzado, confección, otros.

El sistema de órdenes de producción tiene su importancia por que facilita la planificación adecuada el inicio de la producción. Controla que el costo se encuentre dentro de los parámetros de negociación, esto es si se previó el 30% de rentabilidad total, el costo debe representar el 70% frente a la venta. Planificar con oportunidad las entregas. Evaluar al final de cada orden los resultados obtenidos y si se ha mejorado o no los costos unitarios estimados. Con este sistema el control se lo puede efectuar a cada orden, la obtención del costo y su evaluación de lo realiza al concluir la fabricación de la orden, sin embargo, su evaluación debe ser periódica para evitar costos excesivos.

#### **2.3.3.14. COSTOS ESTIMADOS – ESTANDAR**

#### COSTOS ESTIMADOS

Regularmente lo utilizan las pequeñas industrias o artesanas, se los obtiene a través de la información del obrero que mayor experiencia tenga en la fabricación de determinado producto, o en base a datos históricos proyectándolos de una manera rudimentaria el consumo de la materia prima directa, mano de obra directa y costos indirectos de fabricación, para en base a ellos pronosticar el costo unitario que tendrá el producto final.

## COSTOS ESTANDAR

Son aquellos que se obtienen técnicamente mediante la aplicación de conocimientos técnicos o científicos, empleando cálculos o fórmulas que nos lleven a proyectar con mayor precisión el uso de los elementos del costo, y lograr un costo unitario óptimo. La estandarización por lo general se requiere de varios departamentos como el de ingeniería industrial, diseño, laboratorio entre otros.

Un ejemplo claro que nos demuestra lo que acabamos de manifestar es lo que cotidianamente sucede en la confección de un terno cuando el sastre nos pide una cantidad de tela estimada por él en base a la experiencia que tienen, digamos como dato supuesto 2 yardas, sin embargo para obtener la cantidad exacta requerirá obtener las medida y preparar una muestra o el diseño a través del diseñador de la fabrica, lográndose casi siempre una cantidad inferior así 1 yarda y 60 centímetros. Por lo que la estandarización de los costos se vuelve necesaria ya que nos permite tener parámetros de control o patrones de medición del consumo de los elementos del costo. Se cuenta con anticipación el costo del producto final, o por cada proceso de tal forma que se puede evaluar si se ha empleado correctamente los elementos del costo. Al atener el costo anticipadamente se puede también obtener el precio de venta de tal forma que se puede efectuar cualquier negociación o venta. Facilita la preparación de presupuestos de producción hasta la obtención de resultados de un ejercicio.

### **2.3.3.15 COSTOS POR ACTIVIDADES (ABC)**

ABC es una herramienta de gestión que permite identificar con precisión las actividades y el flujo que éstas tienen a lo largo de un proceso en particular y de la organización en general, incorporando los costos a cada una de las cuales en conjunto serán también incorporadas al producto de manera eficiente de tal forma que los mismos logren competitividad.

La alta competencia que se da entre las empresas con el propósito de alcanzar mercados, mantenerse y crecer es fuerte y agresiva, a tal punto que, si una empresa está acorde a la evolución comercial, industrial y de servicios se verá en problemas de decrecimiento en sus resultados y posiblemente desaparecer, he allí su importancia. El costo tradicional se preocupa de obtener el costo de los producto efectuando una adecuada acumulación de los valores utilizados en fabricar distribuyendo los costos indirectos en base a parámetros o direccionadores no siempre aplicables equitativos como numero de horas mano de obra, horas maquina, unidades producidas, cantidad consumida de materias primas, considerando que cada proceso consume únicamente recursos, dejando de lado el criterio de que los productos durante todo su proceso consume únicamente recursos, dejando de lado el criterio de que los productos durante todo su proceso de fabricación consumen actividades, por tanto el control de la secuencia integral de las actividades encaminadas al cumplimiento de objetivos dentro de un proceso hasta la obtención del producto final, se convierte en vital en procura de optimizar al máximo el valor unitario de los productos fabricados.

La evolución tecnológica, el alto nivel de competencia en todos los ámbitos empresariales de generación de bienes y servicios del entorno competitivo mundial cada vez mas cambiante, es una realidad que las empresas deben afrontar con un mejoramiento continuo, mediante una reorganización de su procesos y sus costos; por tanto, invertir en investigación y desarrollo es una imperiosa necesidad.

## **2.4. HIPOTESIS**

La limitada utilización de recursos tecnológicos perjudica el proceso de enseñanza aprendizaje de contabilidad de costos en el Instituto Tecnológico Superior Bolívar.

# **2.5. SEÑALAMIENTO DE LAS VARIABLES**

- V.I Utilización de los recursos tecnológicos
- V.D Enseñanza aprendizaje de contabilidad de costos

#### **CAPITULO III**

#### **METODOLOGIA**

### **3.1. ENFOQUE**

Esta investigación tiene enfoque cuantitativo y cualitativa, por cuanto analiza una realidad educativa con respecto a la utilización de recursos tecnológicos y es una investigación cuantitativa por cuanto se obtendrán datos numéricos que serán tabulados estadísticamente.

## **3.2. MODALIDAD BASICA DE LA INVESTIGACION**

## **De Campo:**

Esta investigación es de campo por que toma contacto en forma directa con la realidad y en lugar donde se producen los acontecimientos.

#### **Bibliográfica- Documental:**

Esta investigación es de tipo documental y bibliográfica ya que tiene el propósito de detectar, ampliar, profundizar y sustentar los diferentes enfoques empleados en el presente trabajo.

### **De Intervención Social:**

Es de intervención social y que se elabora, se desarrolla y se presente la propuesta de un modelo operativo viable para solucionar problemas, requerimientos y/o necesidades de organizaciones y grupos sociales específicos.

# **3.3. NIVEL O TIPO DE INVESTIGACION**

#### **Exploratoria:**

Esta investigación es de tipo exploratorio y que a través de la exploración del conocimiento científico y de campo se desarrolla nuevas alternativas.
#### **Descriptiva:**

Es de interés y de acción social por lo que su investigación es precisa.

### **De Asociación de Variables:**

Esta investigación es de medición de la relación entre variables en los mismos sujetos del contexto determinado.

## **3.4. POBLACION Y MUESTRA**

La población está conformada por 80 estudiantes del tercer semestre de la especialidad de contabilidad de costos con 8 docentes de la especialidad del Instituto Tecnológico Superior Bolívar.

#### **Población:**

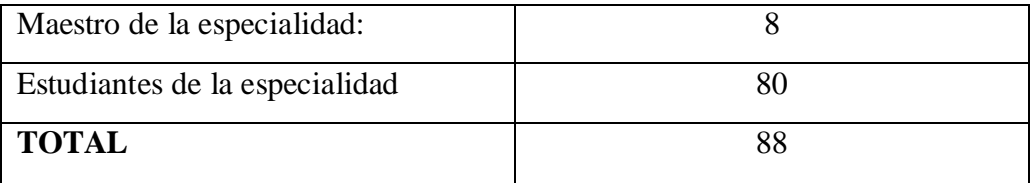

Por confiabilidad de la investigación se trabajó con el total de la población.

## **3.5. OPERACIONALIZACION DE LAS VARIABLES**

# **VARIABLE DEPENDIENTE: ENSEÑANZA APRENDIZAJE DE CONTABILIDAD DE COSTOS**

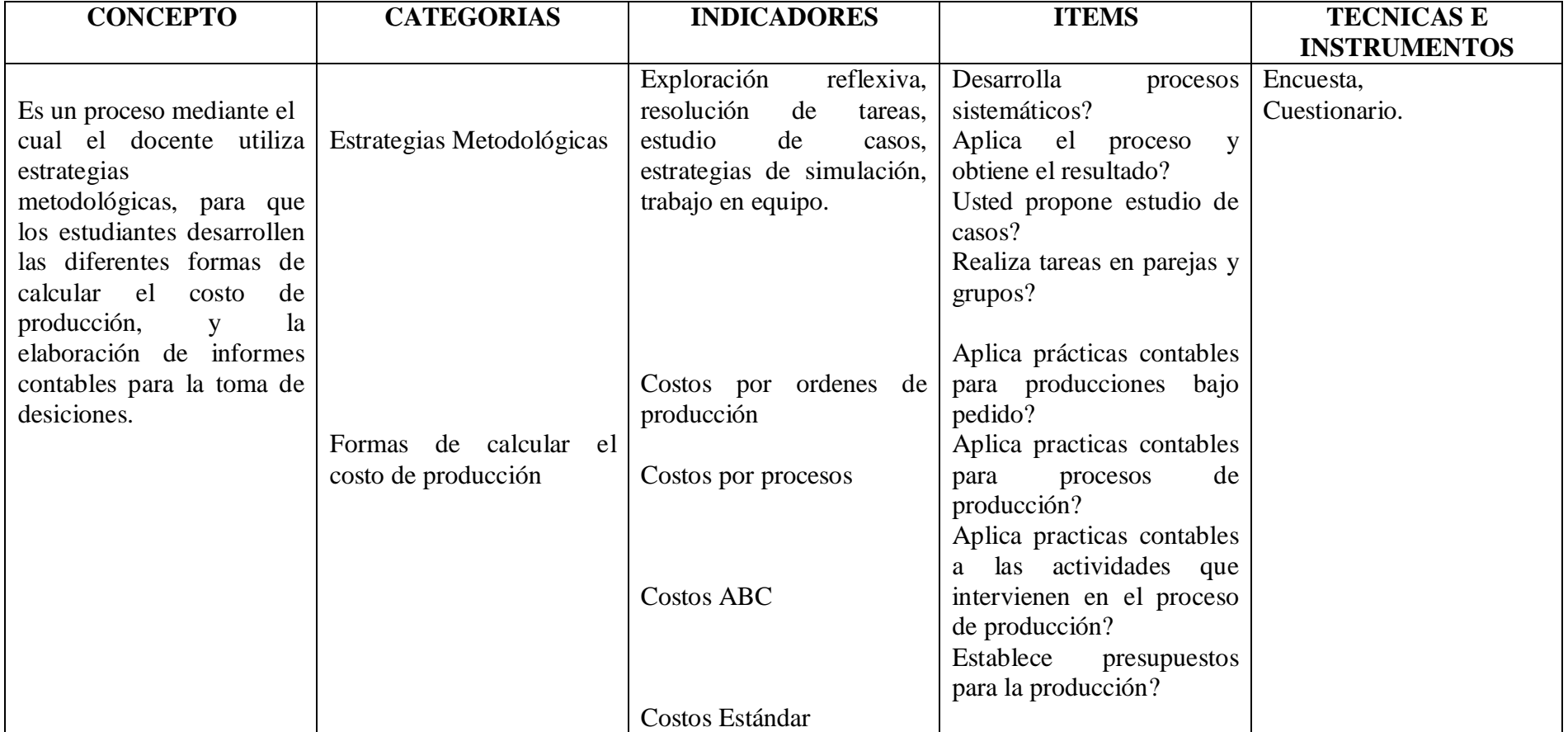

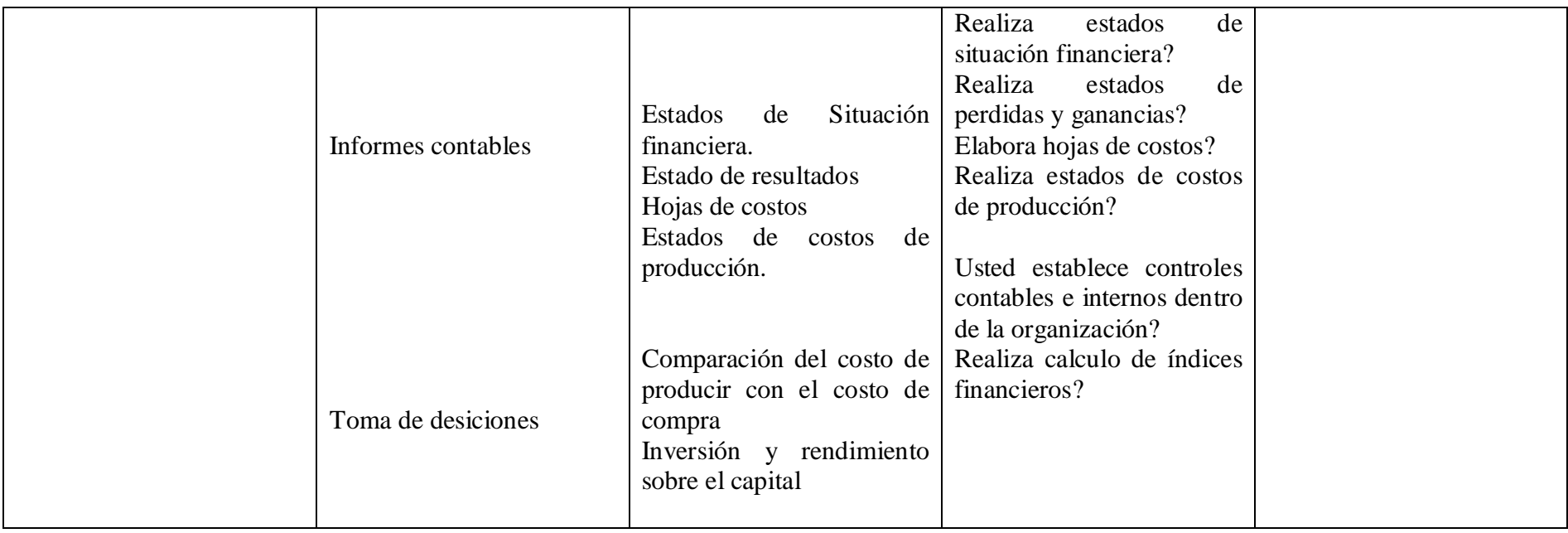

## **TABLA Nº1** Elaborado Por: Silvia G. Naranjo L.

## **VARIABLE INDEPENDIENTE: RECURSOS TECNOLOGICOS**

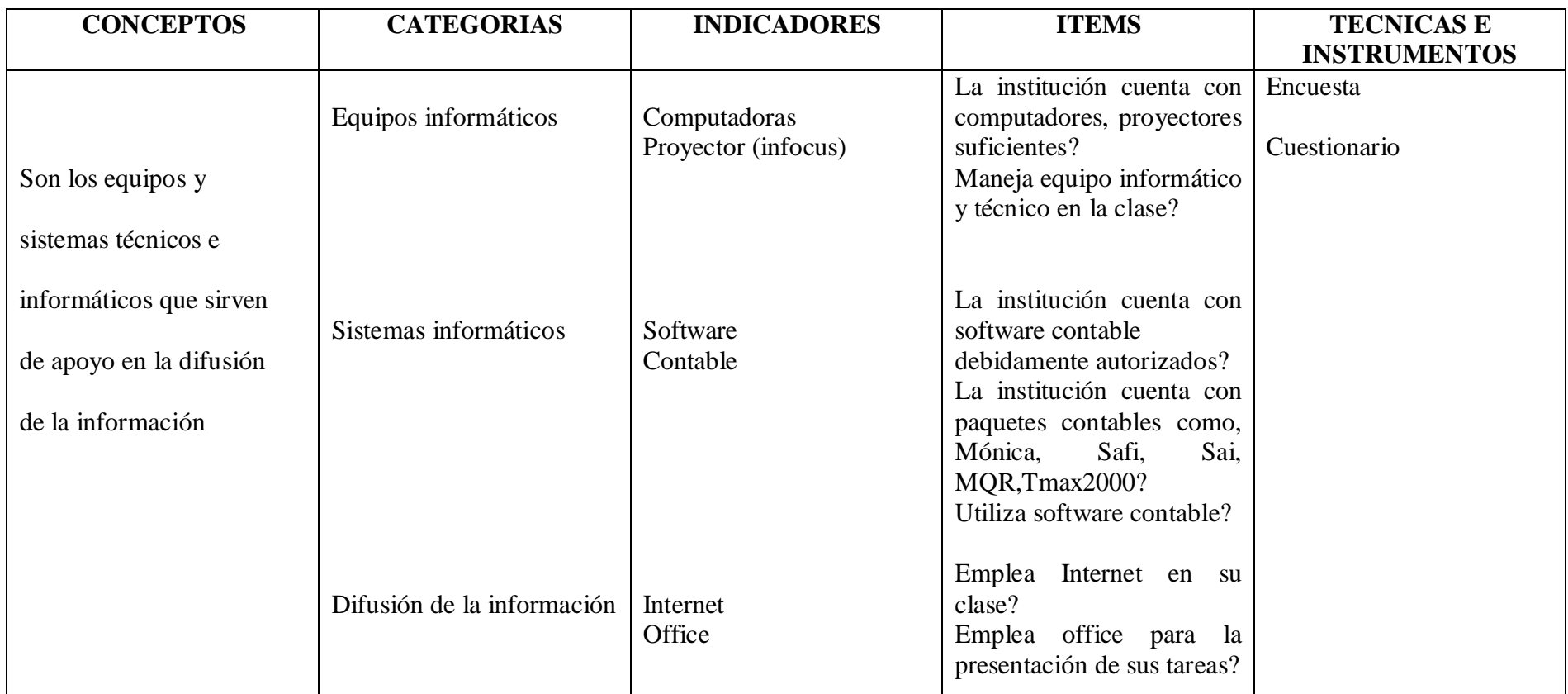

## **TABLA Nº 2**

Elaborado Por: Silvia G. Naranjo L.

#### **3.6. PLAN DE RECOLECCION DE INFORMACION**

Para la recolección de datos de contó con la participación de los estudiantes y docentes quienes colaboraron con la aplicación de los siguientes instrumentos de recolección de datos:

- Técnicas Revisión documental, Internet, y encuestas.
- Instrumentos Cuestionario, fichas bibliográficas, nemotécnicas.

El cuestionario se aplicó a los 80 estudiantes y a los 8 docentes del área de contabilidad de costos.

### **3.7. PLAN DE PROCESAMIENTO DE INFORMACION**

Luego de haber recolectado la información en los cuestionarios se procedió a la tabulación, codificación, asignación de porcentajes para posteriormente graficar y realizar el análisis de los resultados e interpretación y se estableció las conclusiones a fin de comprobar la hipótesis.

#### **CAPITULO IV**

#### **ANALISIS E INTERPRETACION DE RESULTADOS**

### **4. 1. ANALISIS DE RESULTADOS DE LA ENCUESTA APLICADA A LOS ESTUDIANTES DE LA ESPECIALIDAD DE CONTABILIDAD DE COSTOS EN EL INSTITUTO TECNOLOGICO SUPERIOR BOLIVAR.**

#### **PREGUNTA N. 1**

1.- ¿Es ordenado y sistematizado en la resolución de ejercicios contables?

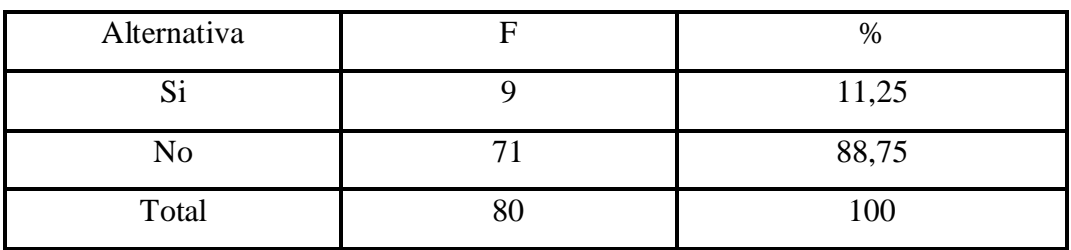

Tabla Nº 3. Orden y sistematización en ejercicios contables.

Fuente: Encuestas a estudiantes

Elaborado por: Investigadora

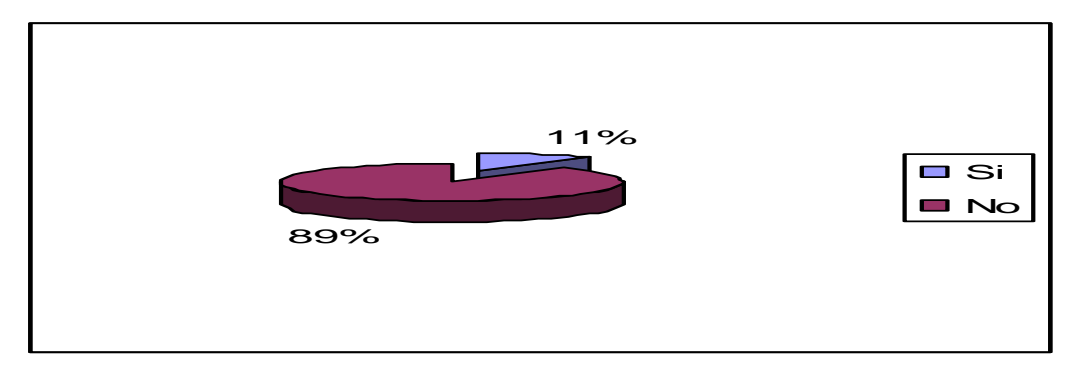

Grafico N. 6 Orden y sistematización en ejercicios contables

#### **Análisis e interpretación:**

De los 80 estudiantes investigados el 11.25% responden que Si son ordenados y sistematizados en la resolución de ejercicios contables, mientras que el 88.75% respondió que no es ordenado en la resolución de ejercicios contables.

De lo que se deduce que la mayoría de los estudiantes no tienen una forma adecuada de resolver los ejercicios contables.

2.- ¿Identifica los pasos para la resolución de tareas?

| Alternativa |    | %   |
|-------------|----|-----|
|             |    |     |
| No          | 76 | 95  |
| Total       | ov | 100 |

TABLA Nº 4. Pasos para resolver tareas contables

Fuente: Encuestas a estudiantes

Elaborado por: Investigadora

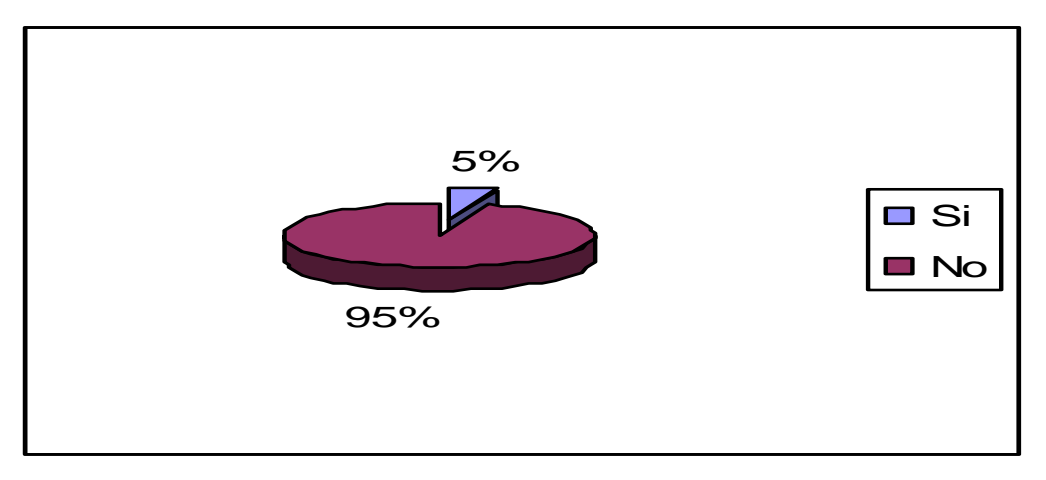

GRAFICO N. 7 Pasos para resolver tareas contables

#### **Análisis e interpretación:**

De los 80 estudiantes encuestados el 95% responde que No identifica correctamente los pasos para la resolución de tareas cuando estas se los realiza de manera manual en cada uno de los cuadernos de contabilidad, mientras que el 5% manifiesta que si.

De lo que se deduce que la gran mayoría de estudiantes desconocen los pasos que necesitan para resolver tareas contables.

3.- ¿Le han asignado responsabilidades jerárquicas reales de la vida empresarial?

| Alternativa | $\%$  |
|-------------|-------|
|             | 11,25 |
| No          | 88,75 |
| Total       | 100   |

TABLA Nº 5 Responsabilidades jerárquicas en las empresas

Fuente: Encuestas a estudiantes

Elaborado por: Investigadora

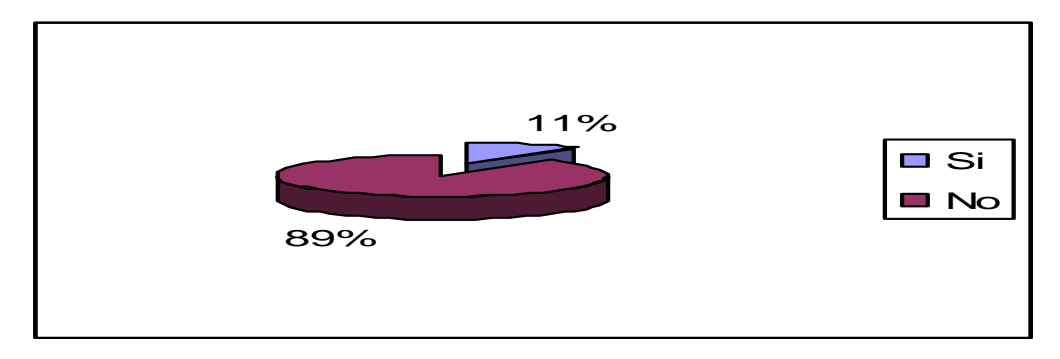

*Grafico* N. 8 Responsabilidades jerárquicas en las empresas

### **Análisis e interpretación:**

De los 80 estudiantes encuestados el 88.75% manifiesta que no le han asignado responsabilidades jerárquicas reales de la vida empresarial con el análisis de situaciones para la toma de decisiones, mientras que el 11.25% manifiesta que si se le ha otorgado este tipo de responsabilidades.

De lo que se puede interpretar que la gran mayoría de estudiantes no han realizado este tipo de tareas dentro de simulaciones empresariales.

4.- ¿Realiza actividades de aprendizaje de contabilidad de costos en pareja o grupales?

| Alternativa |    | $\%$  |
|-------------|----|-------|
|             |    | 1,25  |
| No          | 79 | 98,75 |
| Total       |    | 100   |

TABLA Nº 6. Aprendizaje de Contabilidad de costos por grupos o parejas

Fuente: Encuesta a estudiantes

Elaborado por: Investigadora

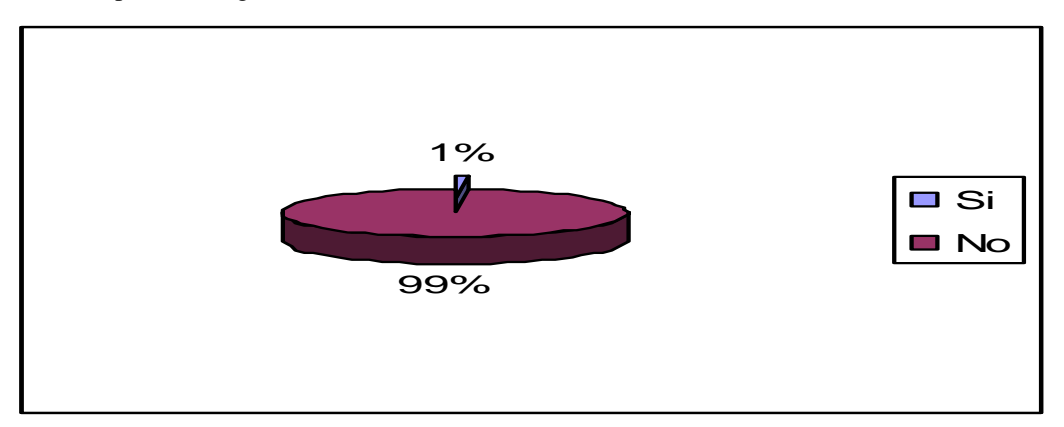

Gráfico N. 9 Aprendizaje de contabilidad de costos por grupos y parejas

#### **Análisis e interpretación:**

De los 80 estudiantes encuestados el 98.75% manifiesta que no trabajan en pareja o trabajos de grupo, mientras que el 1.25% manifiesta que si se trabaja de esta manera. De lo que se deduce que la gran mayoría de estudiantes no interactúa entre ellos en trabajos de pareja y grupos para el desarrollo de ejercicios contables.

5.- ¿Conoce usted los cuatro sistemas de costos ( costos por ordenes de producción, por procesos, estándar y ABC?

| Alternativa  | Frecuencia | Porcentaje |
|--------------|------------|------------|
|              |            | 2,5        |
| No           |            | 97,5       |
| <b>TOTAL</b> |            | 100        |

TABLA Nº 7 Conocimiento de los cuatro sistemas de costos

Fuente: Encuesta a estudiantes

Elaborado por: Investigadora

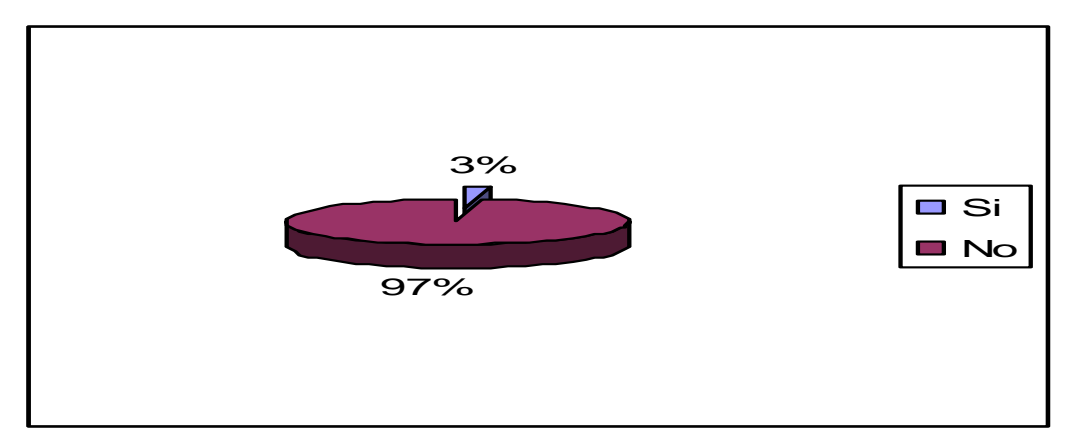

Grafico N. 10 Conocimiento de los cuatro sistemas de costos

### **Análisis e interpretación:**

De los 80 estudiantes encuestados el 97.5% manifiesta que no conoce los cuatro métodos de costeo, mientras que 2.5% manifiesta que si conoce estos métodos y se justifican a personas que vienen de otras carreras a revalidar esta materia.

Por lo que es de comprender que tienen serios vacíos contables, en vista de lo mencionado anteriormente.

6.- ¿Elabora informes y estados financieros (Estado de situación financiera, de resultados, de costos de producción, hoja de costos?

| Alternativa  | Frecuencia | Porcentaje |
|--------------|------------|------------|
|              |            | 2.2        |
| No           |            | 97,5       |
| <b>TOTAL</b> |            | 100        |

TABLA Nº 8 Elaboración de informes y estados financieros

Fuente: Encuesta a estudiantes

Elaborado por: Investigadora

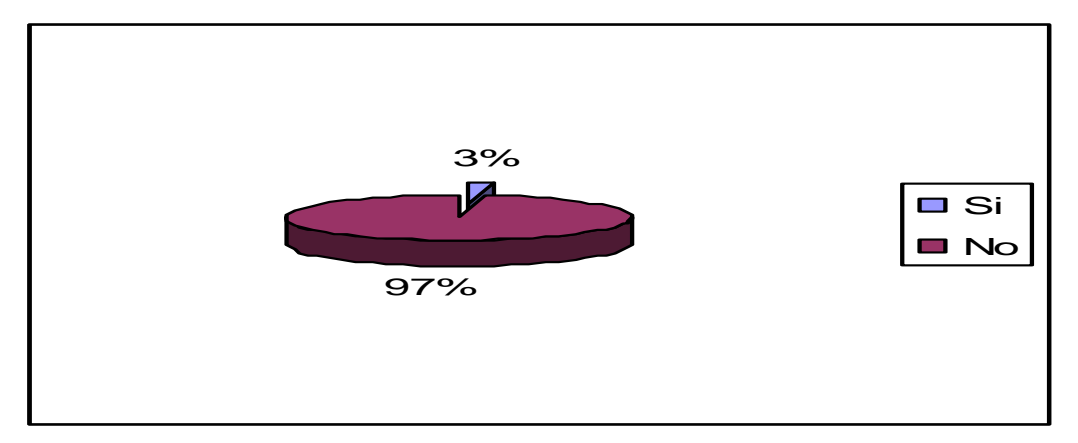

Gráfico N. 11 Elaboración de informes y estados financieros

#### **Análisis e interpretación:**

De los 80 estudiantes el 97.5% manifiesta que no es fácil para ellos elaborar estados financieros, mientras que el 2.5% manifiesta que si lo puede realizar.

De lo que se puede deducir que los estudiantes desconocen la manera de elaborar este tipo de documentos importantes para la toma de decisiones gerenciales.

7.- ¿Es fácil para usted establecer controles internos y contables?

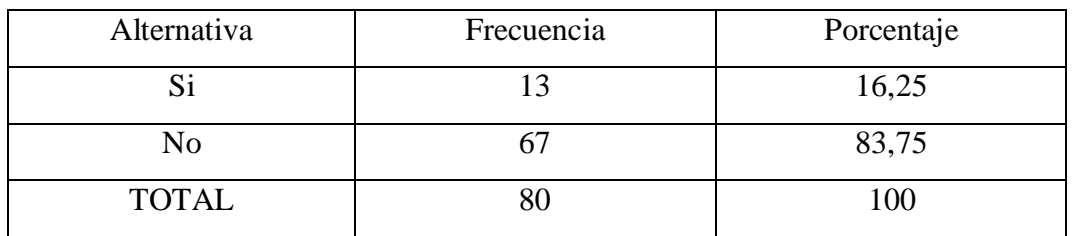

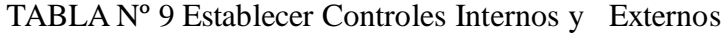

Fuente: Encuesta a estudiantes

Elaborado por: Investigadora

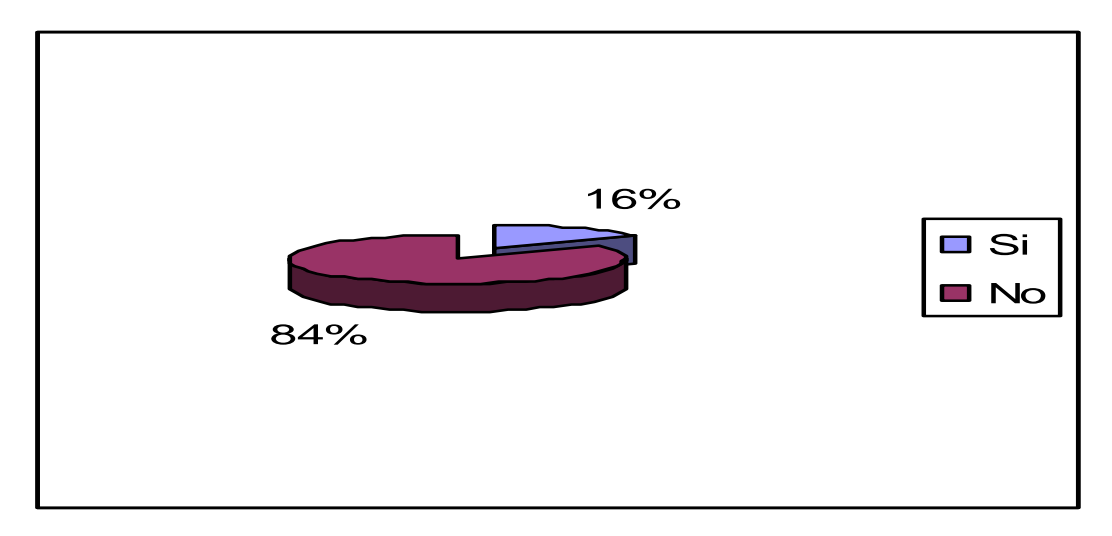

Gráfico N. 12 Establecer controles internos y externos

#### **Análisis e interpretación:**

De los 80 estudiantes encuestados el 83.75% manifiesta que No es fácil establecer controles internos contables, mientras que el 16.25% manifiestan que si.

De lo que se deduce que el conocimiento del estudiante para saber y poder establecer controles internos tanto administrativos como contables no es significativo.

8.- ¿Conoce usted las diferentes maneras de establecer índices financieros?

| Alternativa  | Frecuencia | Porcentaje |
|--------------|------------|------------|
|              |            | 18,75      |
| No           |            | 81,25      |
| <b>TOTAL</b> |            | 100        |

TABLA Nº 10 Establecer índices Financieros

Fuente: Encuesta a estudiantes

Elaborado por: Investigadora

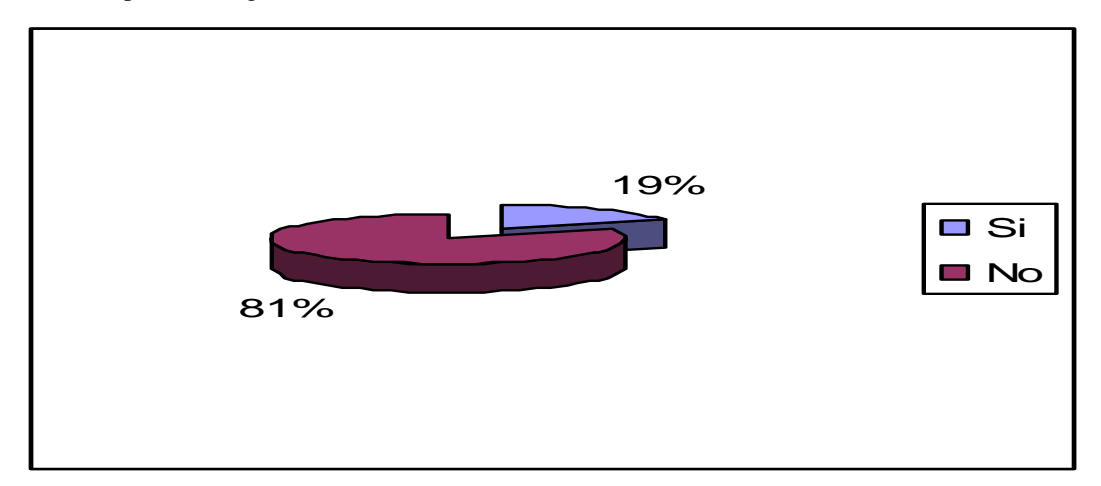

Gráfico N. 13 Establecer índices financieros

#### **Análisis e interpretación:**

De los 80 estudiantes encuestado el 81.25% manifiesta que No podrían establecer índices financieros, mientras que el 18.75% si lo podrían establecer.

Interpretación:

De lo manifestado anteriormente se deduce que los estudiantes en su gran mayoría desconocen la manera de establecer análisis financiero.

9.- ¿La Institución cuenta con computadoras suficientes para los estudiantes?

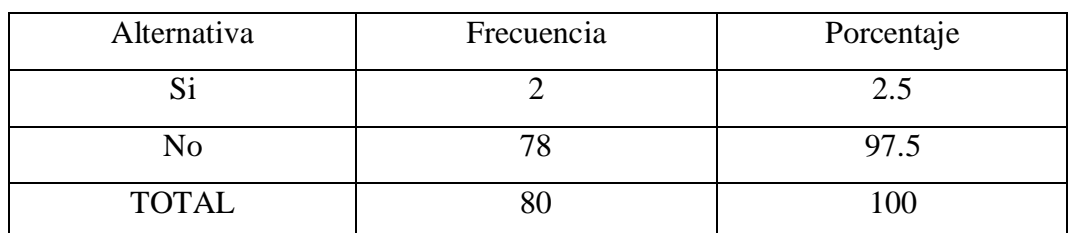

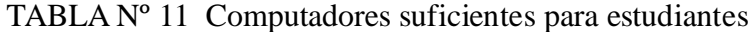

Fuente: Encuesta a estudiantes

Elaborado por: Investigadora

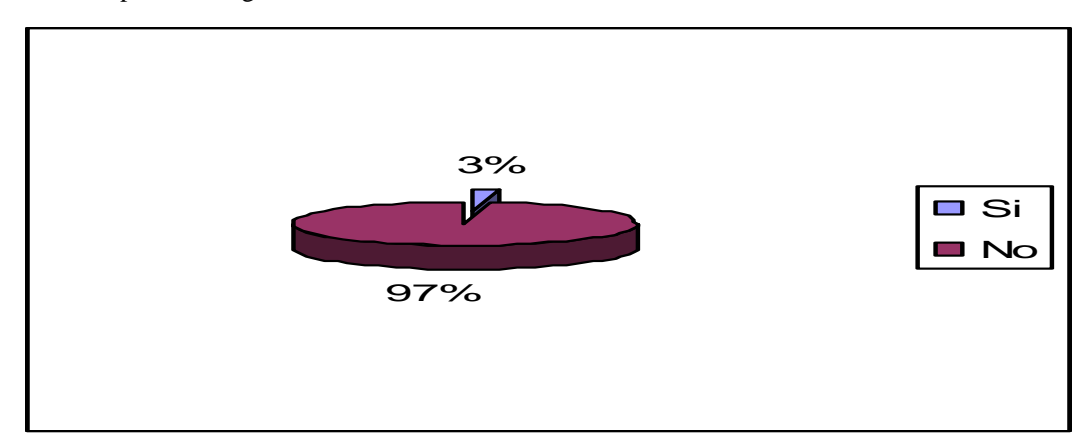

Gráfico N. 14 Computadores suficientes para estudiantes

#### **Análisis e interpretación**

De los 80 estudiantes encuestados el 2.5% manifiesta que si existen computadores suficientes para cada uno de los estudiantes, mientras que 97.5% manifiesta que los computadores existentes hasta el momento no son suficientes.

Para un estudiante de contabilidad de costos, y hoy en la actualidad todo se maneja en base a estos artefactos. En la institución objeto de la presente investigación se trabaja con dos y hasta cuatro estudiantes por cada uno de los computadores lo que se torna difícil su aprendizaje

10.- ¿La institución cuenta con retroproyector, infocus suficientes para el uso de los estudiantes?

| Alternativa  | Frecuencia | Porcentaje |
|--------------|------------|------------|
|              |            |            |
| No           |            |            |
| <b>TOTAL</b> |            | 100        |

TABLA Nº 12 Uso de retroproyector para estudiantes

Fuente: Encuesta a estudiantes

Elaborado por: Investigadora

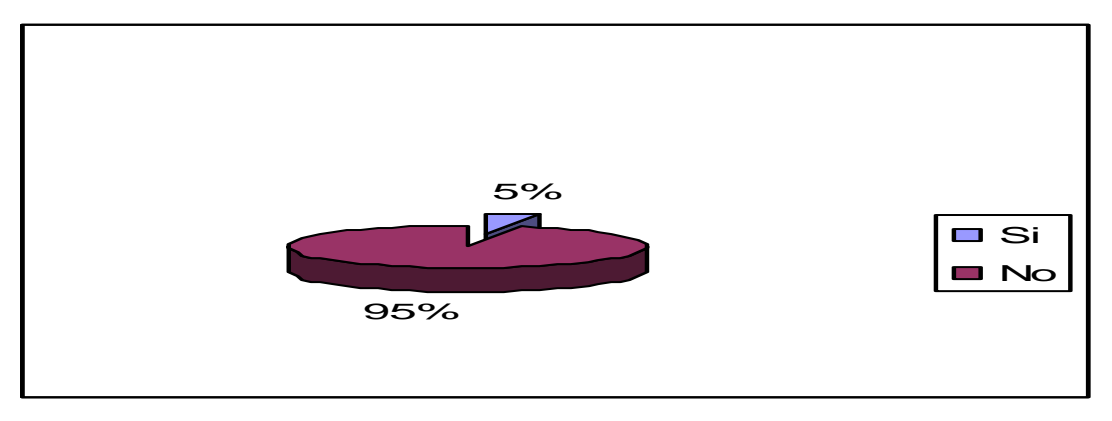

Gráfico N. 15 Uso de proyector e ( infocus) para estudiantes

#### **Análisis e interpretación:**

De los 80 estudiantes encuestados el 5% manifiesta que si la institución cuenta con proyector, e infocus suficientes, mientras que el 95% manifiesta que la institución no tiente un número adecuado o acorde a los estudiantes matriculados.

De lo que se puede deducir que conocimiento y la utilización de estos artefactos tanto para estudiantes como para docentes es de vital importancia si consideramos que en la actualidad su uso es cotidiano en la gran mayoría de instituciones educativas, y mucho mas para un egresado de la especialidad de contabilidad de costos.

11.- ¿La institución cuenta con Software contable autorizado para prácticas contables?

| Alternativa  | Frecuencia | Porcentaje |
|--------------|------------|------------|
|              |            |            |
| No           |            | 100        |
| <b>TOTAL</b> |            | 100        |

TABLA Nº 13 Software contable autorizado para prácticas contables

Fuente: Encuesta a estudiantes

Elaborado por: Investigadora

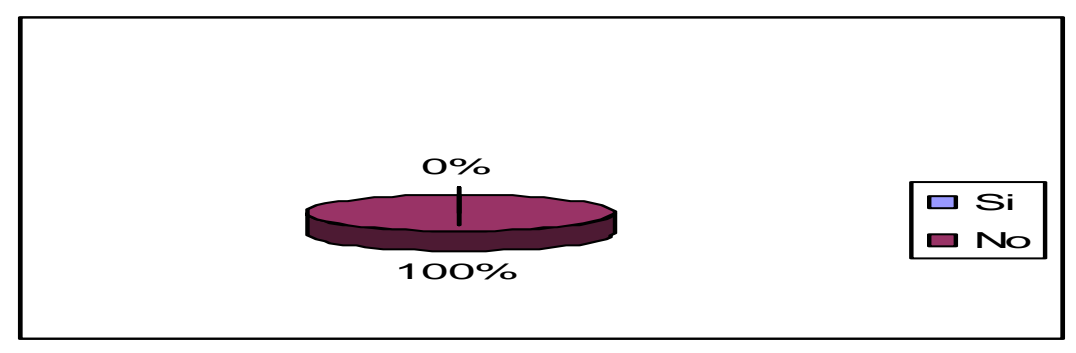

Gráfico N. 16 Software contable autorizado para prácticas contables

#### **Análisis e interpretación:**

De los 80 estudiantes encuestados el 100% manifiesta que la institución no cuenta con paquetes autorizados mucho menos actualizados de contabilidad

Hoy en día se han creado innumerables software contables que le permiten al contador obtener resultados de información financiera de manera muy eficiente, por lo tanto su utilización en la actualidad se convierte en algo imprescindible ya que todo se encuentra a través de estos medios como son los paquetes contables, lamentablemente para una institución educativa la compra de licencias de paquetes contables se convierte en algo inalcanzable por su costo.

12.- ¿La institución cuenta con servicio de banda ancha en sus laboratorios?

| Alternativa  | Frecuencia | Porcentaje |
|--------------|------------|------------|
|              |            | 82.5       |
| No           | 4          | 17.5       |
| <b>TOTAL</b> |            | 100        |

TABLA Nº 14 Servicio de Internet en los laboratorios de computación

Fuente: Encuesta a estudiantes

Elaborado por: Investigadora

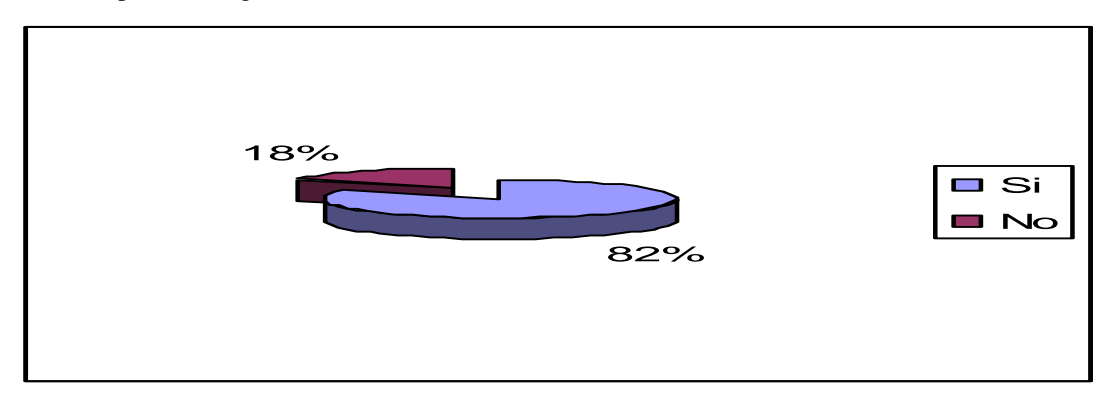

Gráfico N. 17 Servicio de Internet en los laboratorios de computación

#### **Análisis e interpretación:**

De los 80 estudiantes encuestados el 82.5% manifiesta que la institución Si cuenta con el servicio de Internet en todos sus laboratorios, mientras que el 17.5% manifiesta que No

El uso de Internet como medio de comunicación y como herramienta de trabajo, es un maravilloso producto tecnológico, mucho mas en la educación se convierte en fuente inagotable de información en donde con la debida dirección, el estudiante esta en capacidad de poder utilizarlo adecuadamente.

13.- ¿El uso de tecnología de punta (office) incide en el desarrollo de sus deberes y tareas?

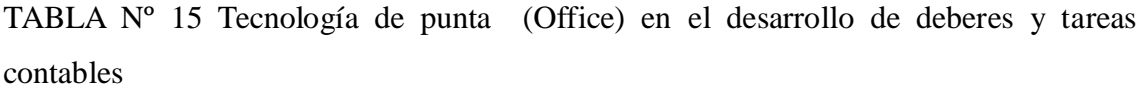

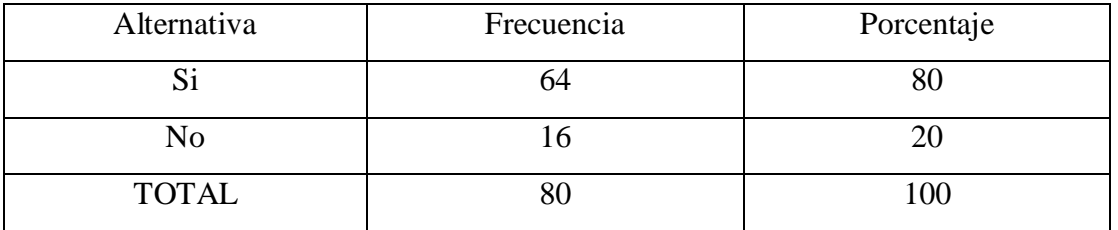

Fuente: Encuesta a estudiantes

Elaborado por: Investigadora

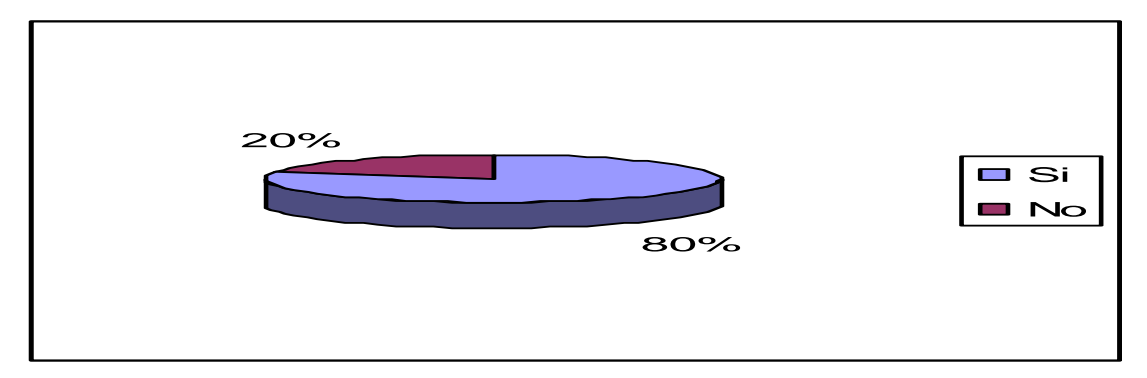

Gráfico N. 18 Tecnología de punta (office) en el desarrollo de deberes y tareas contables

#### **Análisis e interpretación:**

De los 80 estudiantes encuestados el 80% manifiesta que No utiliza el office en el desarrollo de sus tareas y/o deberes, mientras que le 20% manifiesta que Di

Lamentablemente en la actualidad el uso y el conocimiento del funcionamiento del office se a vuelto básico, para el mundo de las empresas, el desempeño personal y profesional en este mundo en el cual la tecnología avanza a pasos agigantados, por lo tanto los estudiantes egresados de la especialidad de costos deben tener el pleno conocimiento del funcionamiento de esta herramienta imprescindible para su desempeño.

### **4.2. ANALISIS DE RESULTADOS DE LA ENCUESTA APLICADA A LOS ESTUDIANTES DE LA ESPECIALIDAD DE CONTABILIDAD DE COSTOS EN EL INSTITUTO TECNOLOGICO SUPERIOR BOLIVAR.**

### **PREGUNTA N. 1**

1.- ¿Utiliza estrategias en las cuales los estudiantes desarrollen procesos de manera ordenada y jerárquica?

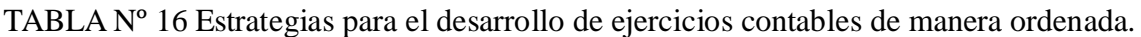

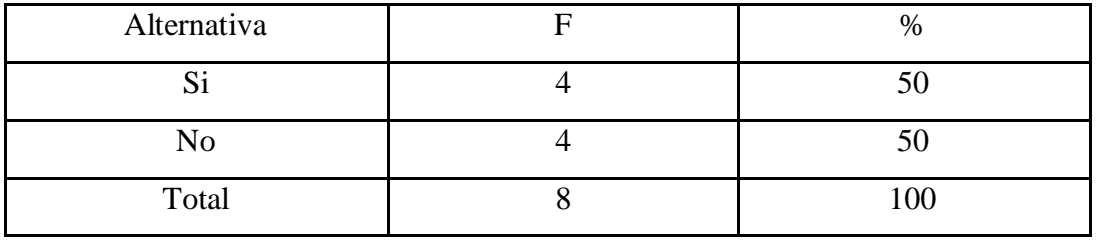

Fuente: Encuesta a docentes

Elaborado por: Investigadora

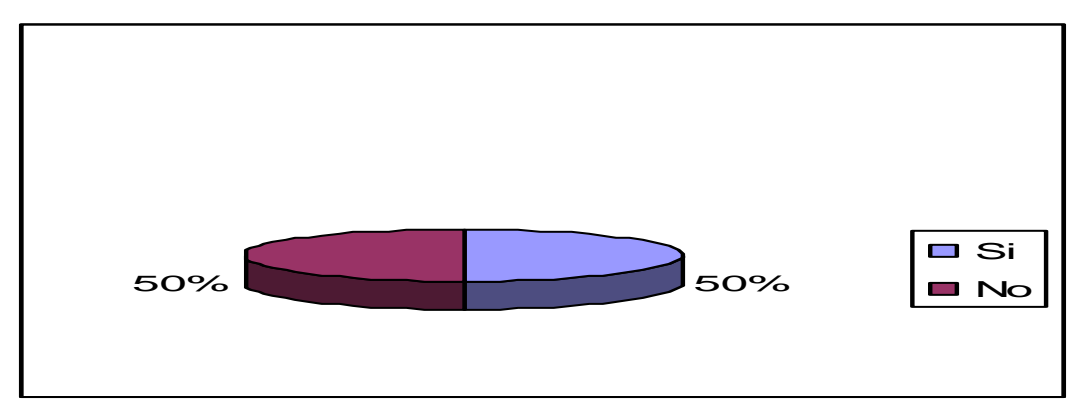

Gráfico N. 19 Estrategias para el desarrollo de ejercicios contables de manera ordenada.

### **Análisis e interpretación:**

De los 8 docentes encuestados el 50% manifiesta que Si utiliza estrategias para el desarrollo de ejercicios contables, mientras que el otro 50% manifiesta que no.

De lo que se puede deducir que la mitad de los docentes conocen estrategias didácticas para plantearlas dentro de las aulas mientras que la otra mitad no las conocen.

1.- ¿Asigna tareas o problemas para que los estudiantes los resuelvan?

| Alternativa | $\%$ |
|-------------|------|
|             | 37,5 |
| No          | 62,5 |
| Total       | 100  |

TABLA Nº 17 Problemas contables para que los estudiantes los resuelvan.

Fuente: Encuesta a docentes

Elaborado por: Investigadora

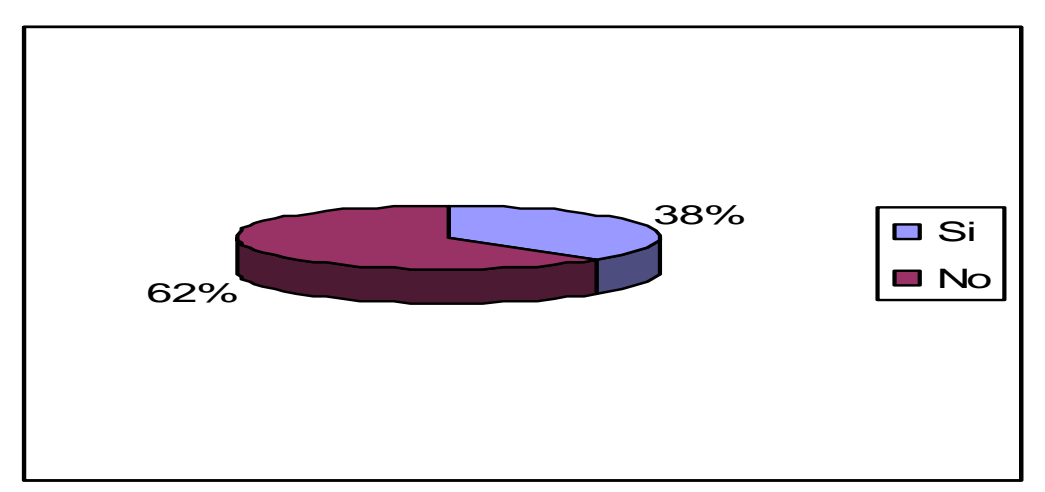

Gráfico N. 20 Problemas contables para que los estudiantes los resuelvan.

#### **Análisis e interpretación:**

De los ocho docentes encuestados el 37.5% manifiesta que Si proponen ejercicios contables, mientras que el 62.5% manifiestan que no.

De lo que se puede deducir que la gran mayoría de docentes no propone ejercicios para que los estudiantes puedan aplicar el aprendizaje teórico.

1.- ¿Realiza actividades en la que asigna responsabilidades empresariales para promover el aprendizaje de los estudiantes?

| Alternativa | %    |
|-------------|------|
|             | 62,5 |
| No          | 37,5 |
| Total       | 100  |

TABLA Nº 18 Actividades de responsabilidades empresariales para los estudiantes.

Fuente: Encuesta a docentes

Elaborado por: Investigadora

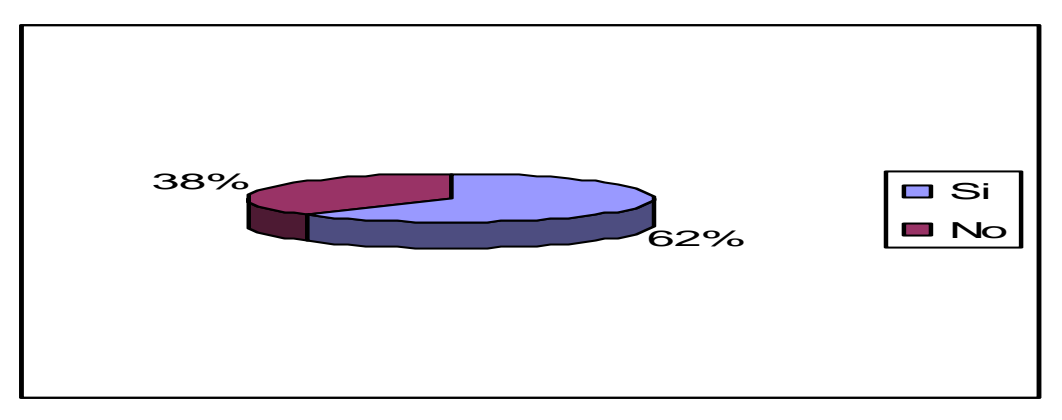

Gráfico N. 21 Actividades de responsabilidades empresariales para los estudiantes.

### **Análisis e interpretación:**

De los ocho docentes encuestados el 62.5% manifiesta que si establece actividades de asignación de responsabilidades empresariales para que los estudiantes las puedan asumir conjuntamente con las decisiones que las mismas conllevan, mientras que el 37.5% manifiesta que no realiza este tipo de actividades. De lo que se puede deducir que la gran mayoría de docentes si propone este tipo de actividades para los estudiantes.

1.- ¿Realiza actividades de aprendizaje en pareja o grupales?

| Alternativa | $\%$ |
|-------------|------|
|             | 37,5 |
| No          | 62,5 |
| Total       | 100  |

TABLA Nº 19 Actividades contables en pareja y de grupo

Fuente: Encuesta a docentes

Elaborado por: Investigadora

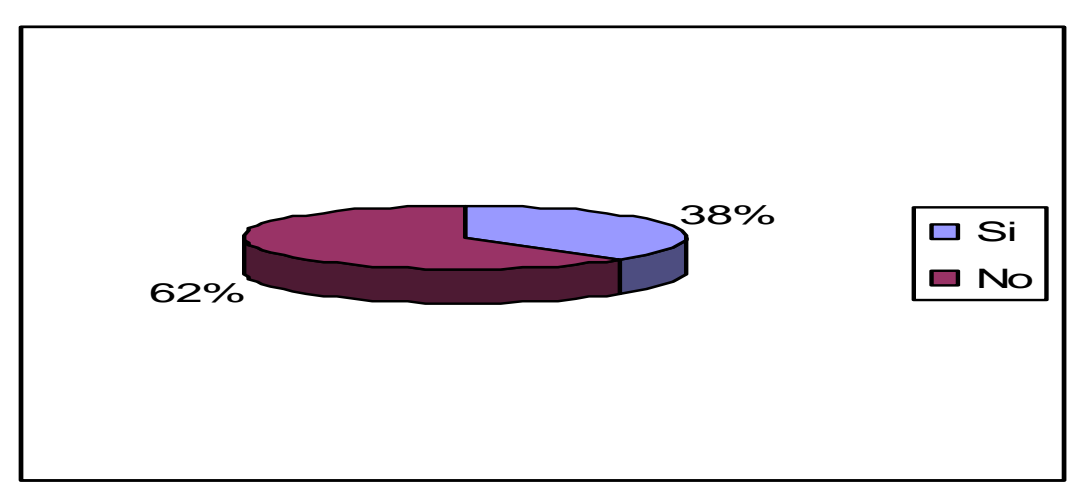

Gráfico N. 22 Actividades contables en pareja y de grupo

#### **Análisis e Interpretación:**

De los ocho docentes encuestados el 37.5% manifiesta que si realiza actividades contables en pareja y de grupo, mientras que el 62.5% manifiesta que no utiliza esta estrategia. De lo que se puede deducir que lamentablemente la gran mayoría de docentes desconocen estrategias didácticas para la enseñanza aprendizaje de contabilidad de costos.

1.- ¿Conoce usted los cuatro sistemas de costos (Costos por órdenes de producción, por procesos, estándar y ABC?

| Alternativa | $\%$ |
|-------------|------|
|             | 100  |
| No          |      |
| Total       | 100  |

TABLA Nº 20 Conocimientos de los sistemas de contabilidad de costos.

Fuente: Encuesta a docentes

Elaborado por: Investigadora

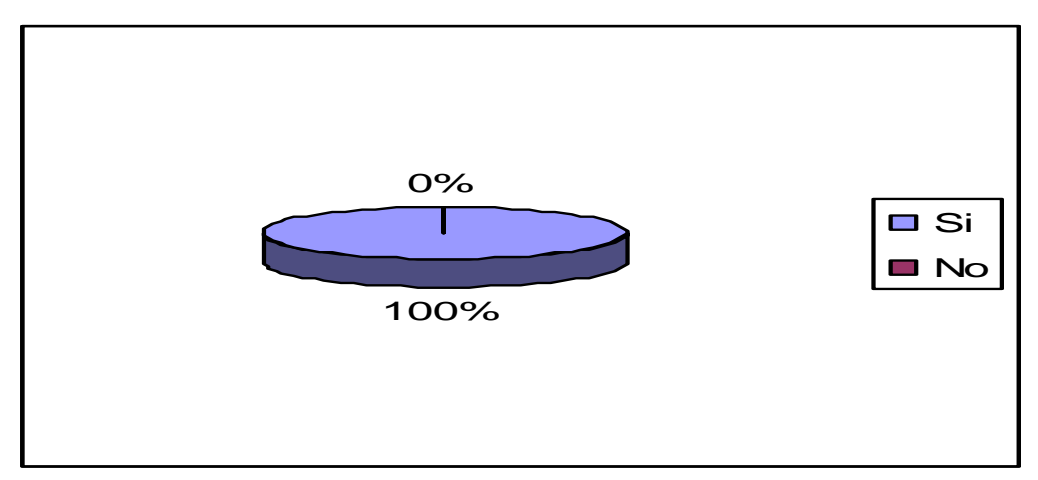

Gráfico N. 23 Conocimientos de los sistemas de contabilidad de costos

#### **Análisis e interpretación:**

De los ocho docentes encuestados el 100% es decir la totalidad manifiesta que conoce estos sistemas contables existentes para los diferentes tipos de empresas dedicadas a la transformación.

1.- ¿Promueve la enseñanza de informes y estados financieros (Estado de situación financiera, de resultados, de costos de producción, hojas de costos?

| Alternativa | $\%$ |
|-------------|------|
| ມ           |      |
| No          | 25   |
| Total       | 100  |

TABLA Nº21 Elaborar informes y estados financieros.

Fuente: Encuesta a docentes

Elaborado por: Investigadora

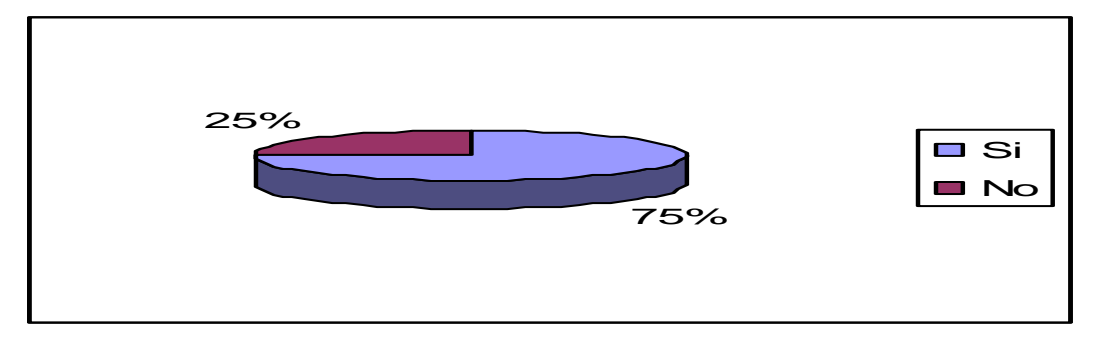

Gráfico N. 24 Elaborar informes y estados financieros

### **Análisis e interpretación:**

De los ocho docentes encuestados el 75% manifiesta que Si promueve la enseñanza aprendizaje de los diferentes informes y estado financieros, mientras que el 25% manifiesta que no lo realiza. De lo que se puede deducir que la gran mayoría de maestros promueven el aprendizaje de estos elementos fundamentales para la toma de decisiones empresariales.

1.- ¿Promueve en sus estudiantes el establecimiento de controles contables e internos?

| Alternativa | $\%$ |
|-------------|------|
|             | 25   |
| No          |      |
| Total       | 100  |

TABLA Nº 22 Controles contables e internos empresariales

Fuente: Encuesta a docentes

Elaborado por: Investigadora

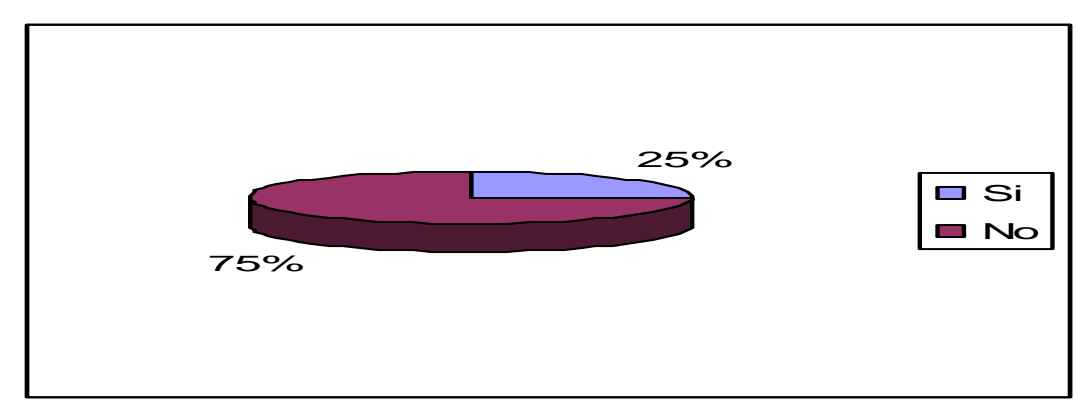

Gráfico N. 25 Controles contables e internos empresariales

### **Análisis e Interpretación:**

De los ocho docentes encuestados el 25% manifiesta que no promueve en los estudiantes el aprendizaje de controles internos para aplicarlos en las diferentes empresas, mientras que el 75% manifiesta que No los promueve.

De lo que se puede deducir que la gran mayoría de docentes no promueve la aplicación de este elemento importante para el mejoramiento empresarial.

1.- ¿Promueve en sus estudiantes las diferentes maneras de establecer índices financieros?

| Alternativa | $\%$ |
|-------------|------|
| ມ           | 37,5 |
| No          | 62,5 |
| Total       | 100  |

TABLA Nº 23 Conocimientos e índices financieros

Fuente: Encuesta a docentes

Elaborado por: Investigadora

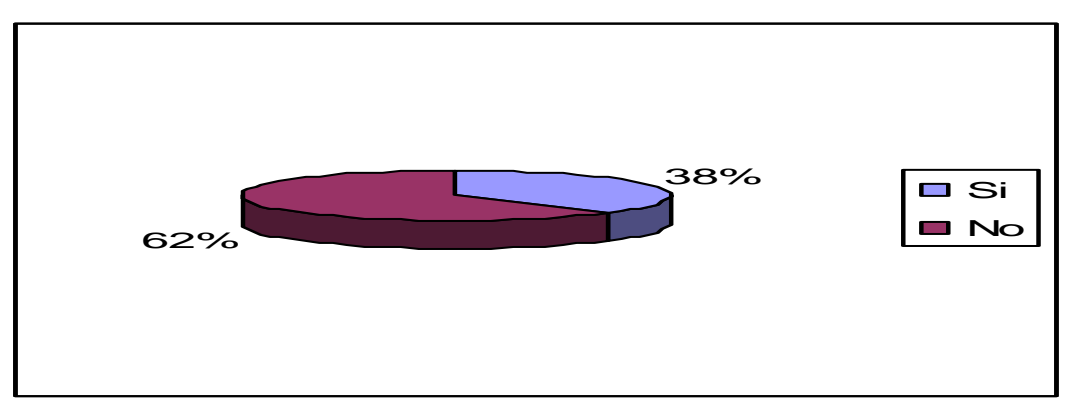

Gráfico N. 26 Conocimientos de índices financieros.

#### **Análisis e interpretación:**

De los ocho docentes encuestados el 37.5% manifiesta que si promueve el aprendizaje de las diferentes maneras de establecer índices financieros, mientras que el 62.5% manifiesta que no promueve la utilización de esta herramienta. De lo que se puede deducir que la gran mayoría de docentes desconoce como se utiliza o existe esta herramienta contable.

1.- ¿La institución cuenta con computadores suficientes para el uso de los estudiantes?

TABLA Nº 24 Computadores para el uso de estudiantes de contabilidad de costos.

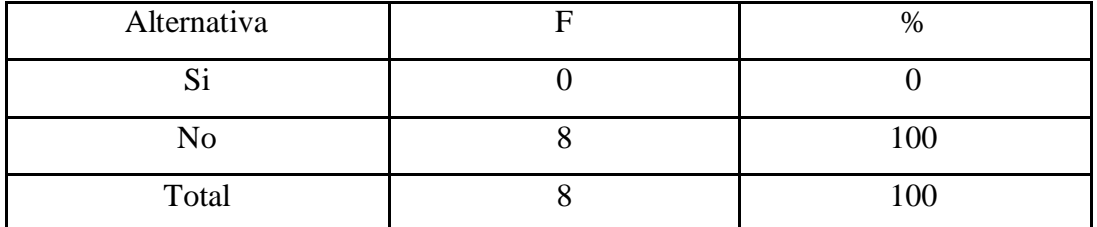

Fuente: Encuesta a docentes

Elaborado por: Investigadora

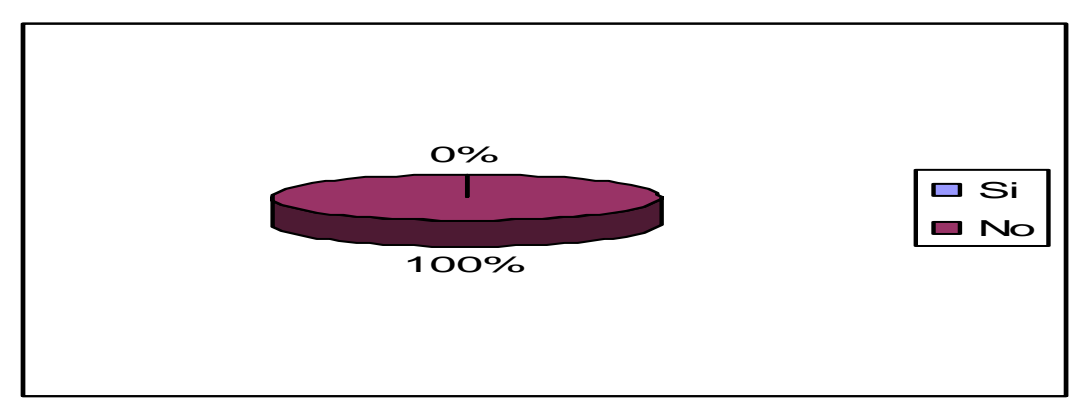

Gráfico N. 27 Computadores para el uso de los estudiantes en contabilidad de costos.

#### **Análisis e interpretación:**

De los ocho docentes encuestados el 100% manifiesta que lamentablemente la institución no cuenta con computadores y laptops suficientes para el uso de los estudiantes ya que deben utiliza entre tres y cuatro estudiantes un computador por lo que el aprendizaje no es significativo.

1.- ¿La institución cuenta con retroproyector, infocus suficientes para el uso de los estudiantes?

| Alternativa | $\%$ |
|-------------|------|
| ມ           |      |
| No          | 100  |
| Total       | 100  |

TABLA Nº 25 Retroproyector e infocus para uso de estudiantes

Fuente: Encuesta a docentes

Elaborado por: Investigadora

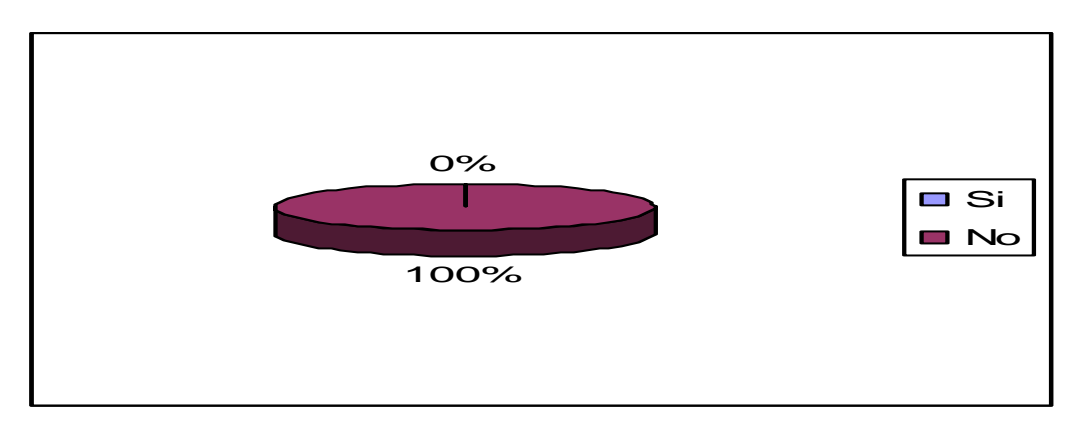

Gráfico N. 28 Retroproyector e infocus para el uso de estudiantes

#### **Análisis e interpretación:**

De los ocho docentes encuestados el 100% manifiesta que lamentablemente la institución no cuenta con estos instrumentos electrónicos muy prácticos en la actualidad para el proceso de enseñanza aprendizaje, considerando el avance tecnológico para la especialidad de contabilidad de costos de muy importante.

1.- ¿La institución dispone de software contable autorizado para prácticas contables?

| Alternativa  | Frecuencia | Porcentaje |
|--------------|------------|------------|
|              |            |            |
| No           |            | 100        |
| <b>TOTAL</b> |            |            |

Cuadro N. 46 Software contable autorizado para practicas contables

Fuente: Encuesta a docentes

Elaborado por: Investigadora

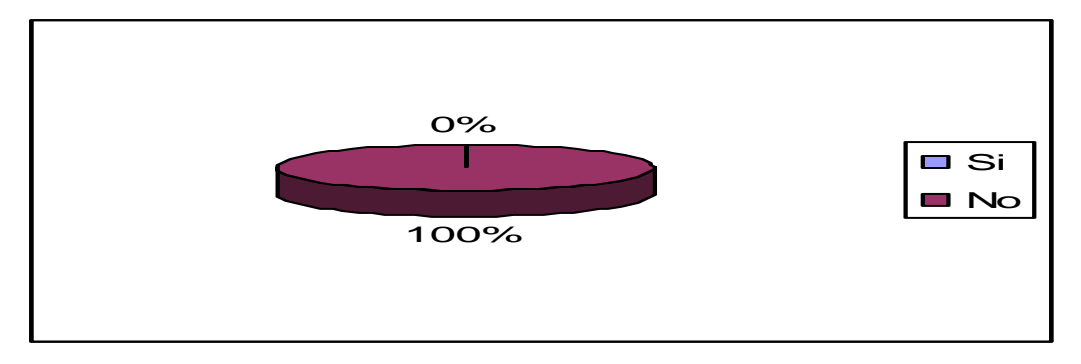

Gráfico N. 29 Software contable autorizado para prácticas contables

### **Análisis e interpretación:**

De los ocho docentes encuestados el 100% manifiesta que no la institución no cuenta con un software contable autorizado para prácticas contables, por lo que el aprendizaje esta siendo básicamente en la actualidad teórico.

1.- ¿La institución cuenta con servicio de Internet de banda ancha en sus laboratorios?

| Alternativa  | Frecuencia | Porcentaje |
|--------------|------------|------------|
|              |            | 100        |
| No           |            |            |
| <b>TOTAL</b> |            | 100        |

Cuadro N. 48 Servicio de Internet en los laboratorios

Fuente: Encuesta a docentes

Elaborado por: Investigadora

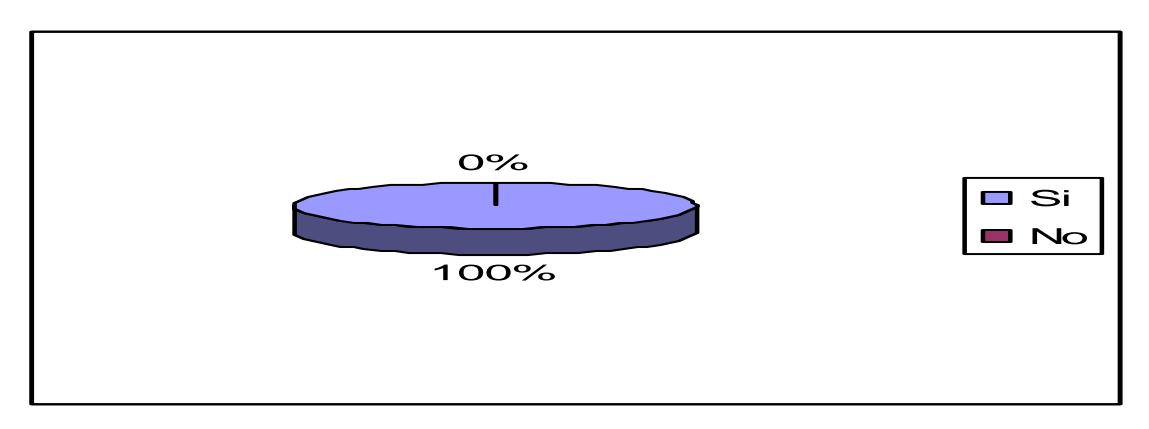

Gráfico N. 30 Software contable autorizado para prácticas contables

#### **Análisis e interpretación:**

De los ocho docentes encuestados el 100% manifiesta que la institución si cuenta con servicio de Internet en los laboratorios utilizados por el ciclo superior, lo que es un aporte significado para el aprendizaje de los estudiantes de contabilidad de costos.

1.- ¿La institución cuenta con servicio de Internet de banda ancha en sus laboratorios?

| Alternativa  | Frecuencia | Porcentaje |
|--------------|------------|------------|
|              |            | 62.5       |
| No           |            | 37,5       |
| <b>TOTAL</b> |            | 100        |

Cuadro N. 50 Tecnología de punta (office) en el desarrollo de actividades contables

Fuente: Encuesta a docentes

Elaborado por: Investigadora

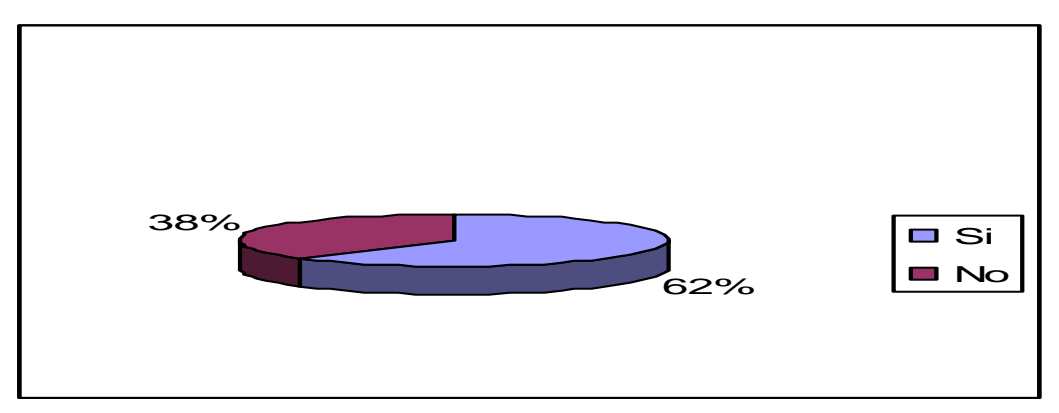

Gráfico N. 31 Tecnología de punta (office) en el desarrollo de actividades contables

#### **Análisis e interpretación:**

De los ocho docentes encuestados el 62.5% manifiesta que si utiliza las diferentes aplicaciones del office en las actividades contables, que en la actualidad son muy utilizadas dentro del desarrollo mismo del ejercicio profesional, mientras que el 37.5% manifiesta que no es necesaria su utilización. De lo que se puede deducir que el conocimiento de estas herramientas tecnológicas inciden muy significativamente en los estudiantes egresados de contabilidad de costos en el momento de su ejercicio profesional.

#### **4.3. VERIFICACION DE LA HIPOTESIS**

1.- Planteamiento de la hipótesis

Ho: La limitada utilización de recursos y nuevas tecnologías No perjudica el proceso de enseñanza aprendizaje de contabilidad de costos en el Instituto Tecnológicos Superior "Bolívar".

Hi: La limitada utilización de recursos y nuevas tecnologías SI perjudica el proceso de enseñanza aprendizaje de contabilidad de costos en el Instituto Tecnológico Superior "Bolívar"

2.- Prueba de hipótesis

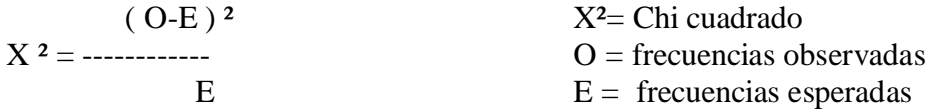

3.- Nivel de confianza:

NC= 95% de nivel de confianza  $\alpha$  = 0.05 Nivel de significancia para la prueba de esta hipótesis

Grados de libertad =  $(i \text{fila} - 1)$  (columna - 1)

$$
= (2 - 1) (2 - 1)
$$
  
= 1

Área en el extremo derecho  $= 0.05$ 

 $\alpha = 0.05$ , 1g.l = X<sup>2</sup> = 3.84 Se adjunta anexo

4.- Reglas de decisión:

Si  $X^2$  c >  $X^2$  t se rechaza la hipótesis nula, caso contrario se acepta la hipótesis

de investigación

$$
c = calculado \qquad \qquad t = tabla
$$

### 5.- Cálculo de Chi cuadrado

Con los datos citados en la presente tabla se procede a realizar el cálculo de chi cuadrado obteniendo con los mismos los valores promedios que se mencionan en la tabla de frecuencias observadas.

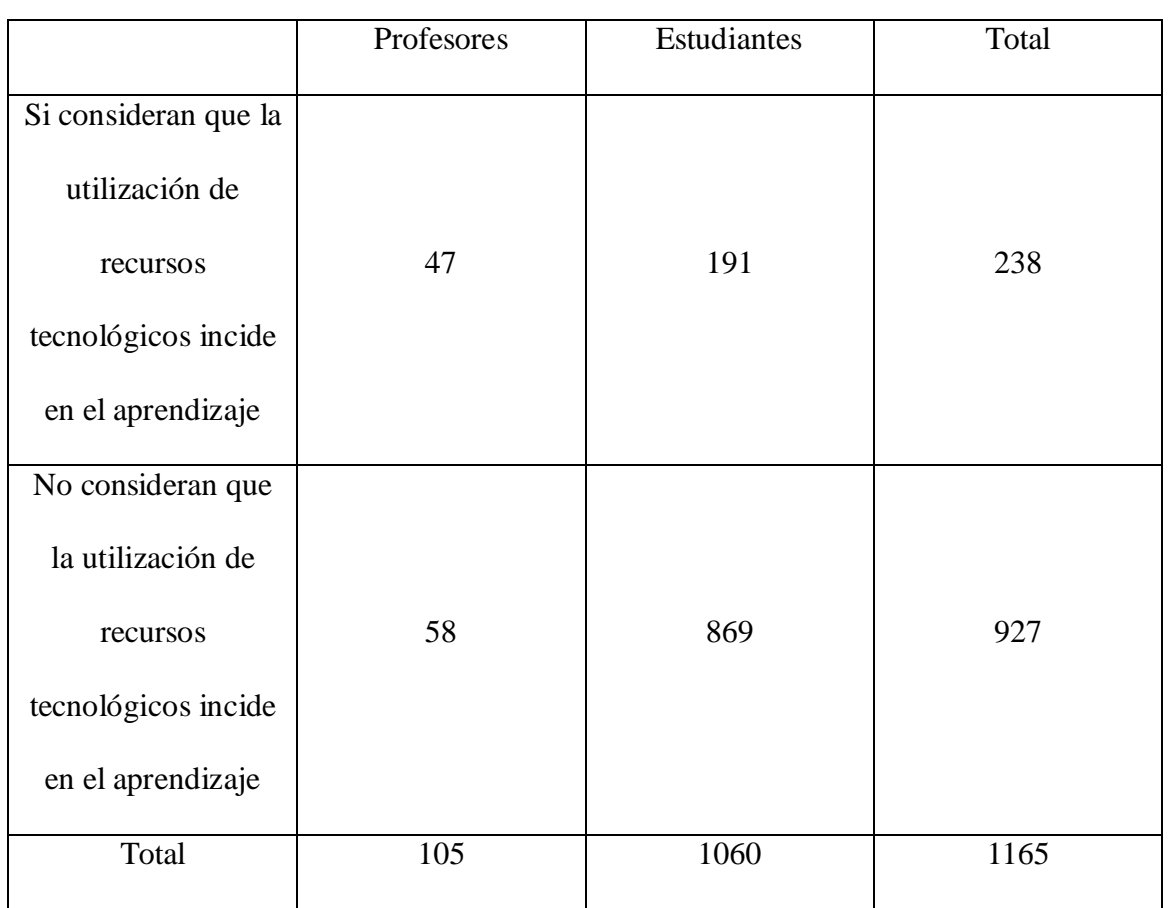

## **FRECUENCIAS OBSERVADAS**

 $P =$ proporción

 $Psi = 238/1165 = 0.20$ 

Pno =  $927/1165 = 0.88$ 

## **FRECUENCIAS ESPERADAS**

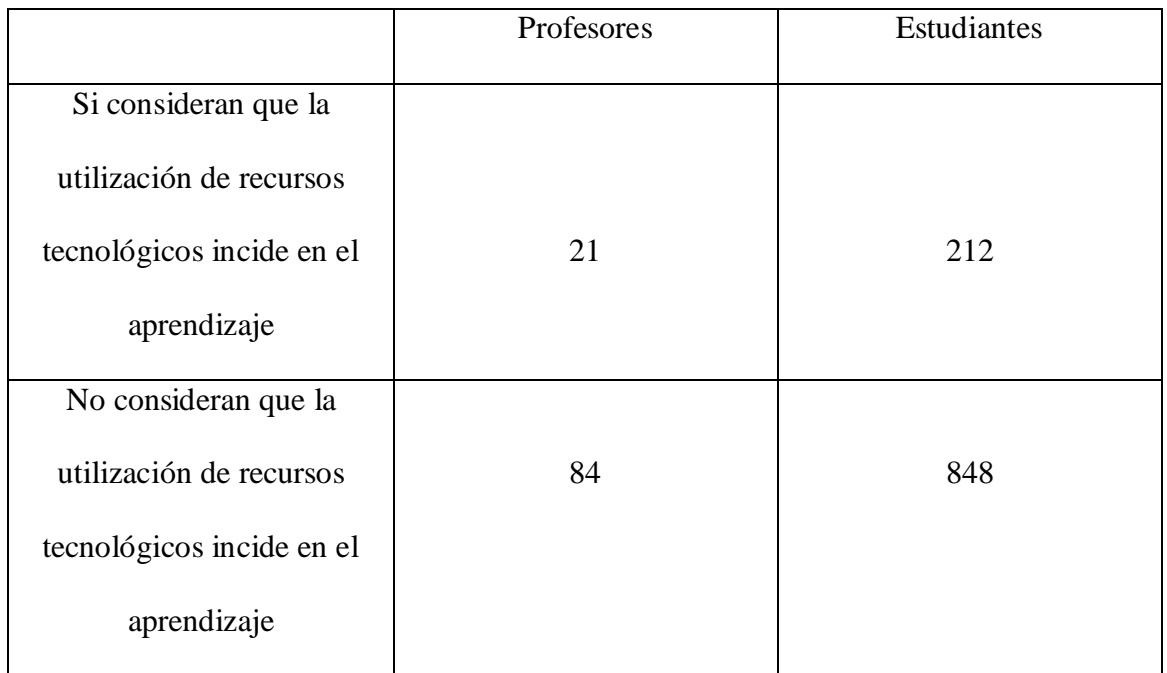

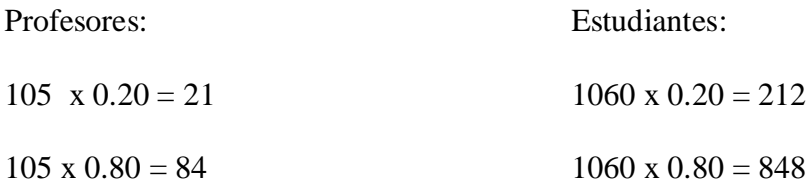

Cálculo de X ² (Chi cuadrado)

 $X^2 = \sum (f_0 - f_0)^2 / f$ .es

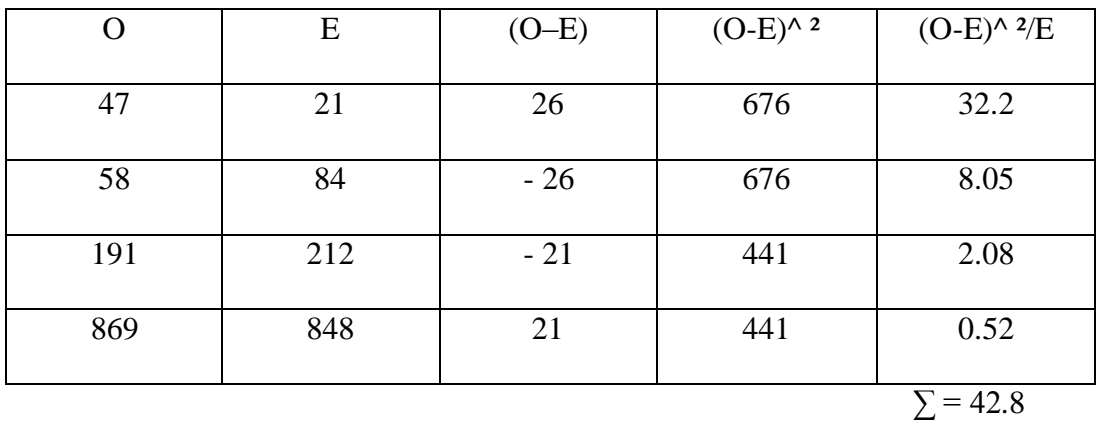

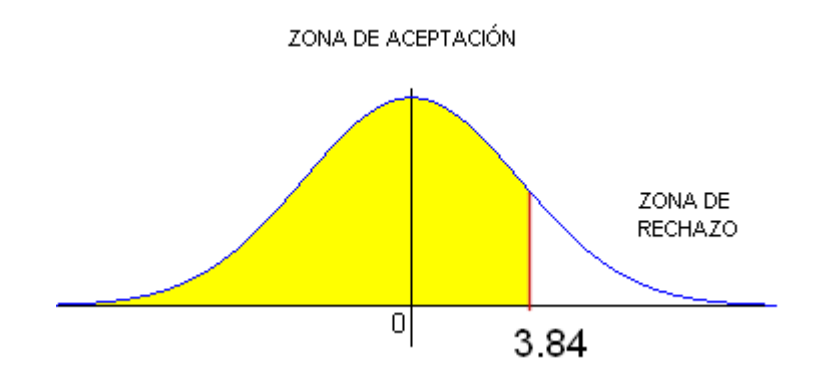

#### 6.- Decisión

Como X  $2c > X^2$  t calculado = 42.8 cae en la zona de rechazo entonces se acepta la hipótesis alterna de investigación

### **CAPITULO V**

#### **CONCLUSIONES Y RECOMENDACIONES**

## **5.1 CONCLUSIONES**

- a) Los docentes no promueven el aprendizaje y la práctica de roles relacionados a la vida empresarial, mediante el uso de recursos tecnológicos.
- b) Los recursos tecnológicos existentes no satisfacen los requerimientos del número de estudiantes con que cuenta la institución.
- c) Los docentes del área de contabilidad desconocen estrategias para el uso de recursos tecnológicos que permitan el aprendizaje de contabilidad de costos.
- d) El conocimiento de procesos contables de los estudiantes es insuficiente, pasivo y memorístico, debido a que la institución no cuenta con software autorizados para las practicas contables.
# **5.2 RECOMENDACIONES**

- a) Se requiere de que la Institución incremente la cantidad de recursos tecnológicos, así como un espacio exclusivo para el área de contabilidad.
- b) Los docentes deben ser capacitados en la utilización de los diferentes recursos y nuevas tecnologías, además de un software contable didáctico de fácil comprensión para el estudiante.
- c) Los docentes que laboran en el Instituto Superior Bolívar deben ser capacitados en metodologías activas para la enseñanza aprendizaje de contabilidad de costos
- d) Los docentes deben motivar a los estudiantes para la utilización de las nuevas tecnologías y nuevos recursos tecnológicos que les permitirán ser más competitivos en el mundo empresarial.
- e) Los estudiantes deben utilizar paquetes contables disponibles en los computadores de la Institución para el aprendizaje de Contabilidad de Costos

# **CAPITULO VI**

#### **LA PROPUESTA**

# **TEMA: "PLAN DE CAPACITACION PARA EL USO DE RECURSOS INFORMATICOS TECNOLOGICOS PARA LA ENSEÑANZA APRENDIZAJE DE CONTABILIDAD DE COSTOS EN EL INSTITUTO TECNOLOGICO SUPERIOR BOLIVAR"**

# **6.1.- DATOS INFORMATIVOS**

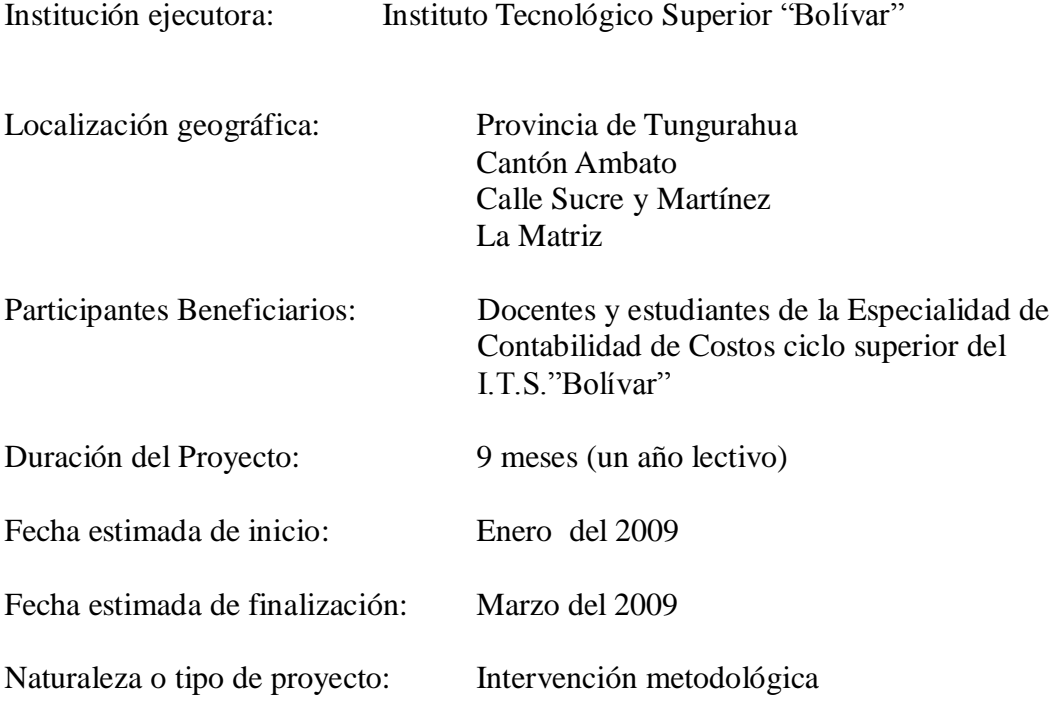

#### **6.2.- ANTECEDENTES:**

La investigación reveló que existe limitados conocimientos de los docentes acerca de la utilización de software contable por lo que si consideremos el avance de tecnología que en este momento esta ocurriendo en todos los ámbitos, y en el educativo no puede quedar al margen, por lo que es muy necesario que tanto docentes como estudiantes se capaciten en la utilización de los diferentes recursos tecnológicos como por ejemplo de un proyector, así como los diferentes programas contables utilizados en el plano empresarial en la actualidad. Además del uso de estrategias metodológicas que motiven y por ende ayuden a los estudiantes en un aprendizaje significativo de la materia.

#### **6.3.- JUSTIFICACION:**

La utilización de recursos tecnológicos y su influencia en la enseñanza aprendizaje de contabilidad de costos reviste gran importancia para la educación actual porque se enmarca en un proceso de renovación que permitirá desarrollar los niveles de competitividad, expandiendo y enriqueciendo sus conocimientos adquiridos según las experiencias personales vividas con el único objetivo que la vida le sea muy satisfactoria y eficiente dentro de todos los niveles y principalmente en el plano laboral y empresarial.

El presente es un trabajo que por primera vez se realizara en esta institución, surge de la necesidad de elevar los niveles de calidad del aprendizaje de contabilidad de costos: por lo tanto existe el interés y la predisposición de realizar esta investigación.

Este proyecto esta dirigido a los docentes relacionados con le proceso educativo de la especialidad de contabilidad de costos, quienes debemos tener claro que es necesario promover el aprendizaje de forma holistica, como una gran alternativa para desarrollar en el estudiante las competencias necesarias para un desarrollo eficiente y efectivo.

Al ser parte de una institución dedicada a la formación de mandos medios empresariales calificados en las especialidades de informática, mercadotecnia y principalmente en la especialidad de contabilidad de costos, se requiere de personas altamente competitivas, en el uso de recursos tecnológicos, así como el manejo de algún software contable, esto

les permitirá de que en el caso de optar por continuar hacia el nivel universitario, cuenten con las herramientas necesarias para ampliar así sus horizontes personales y profesionales.

# **6.4.- OBJETIVOS:**

## Objetivo General:

Desarrollar un plan de capacitación a docentes para la utilización de recursos tecnológicos en el proceso de enseñanza aprendizaje de contabilidad de costos.

Objetivos Específicos:

- Desarrollar habilidades y destrezas en los docentes para la utilización de recursos tecnológicos informáticos.
- Actualizar la utilización de diferentes metodologías y estrategias didácticas para el proceso de enseñanza aprendizaje de contabilidad de costos.

# **6.5.- ANALISIS DE FACTIBILIDAD**

Gracias a la apertura brindada por las autoridades de la Institución, la disponibilidad de recursos, la colaboración de los miembros del área y el deseo de cambio para mejorar la calidad de la educación, este es un proyecto factible.

# **6.6.- FUNDAMENTACION TEORICA:**

La propuesta que se expone en la presente investigación, tiene el objetivo desarrollar en los docentes habilidades y estrategias para que puedan manejar los diferentes recursos tecnológicos. La misma se refiere al empleo de un software contable ya existente en el mercado que es de amplia utilización de las diferentes empresas pequeñas y medianas además de que la enseñanza de este software contable es didáctico por lo que su aprendizaje se convertirá en muy significativo.

Tmax2000 se lo puede describir de la siguiente manera:

La utilización de un sistema contable en la empresa le permite obtener las siguientes ventajas:

- Posibilitar la transparencia en el manejo de las finanzas
- Simplificar los procesos administrativos financieros
- Alcanzar un mayor nivel de consistencia, exactitud y oportunidad en la información
- Estandarizar los procesos financieros de la institución en un sistema único de información

El sistema posibilita generar periódicamente, procesos automáticos de cierre en función de administrar correctamente la información institucional y por otro lado contar con información oportuna. Facilita la entrega de información al nivel requerido con la ayuda de los diferentes módulos con que cuenta tmax200 que son de contabilidad, índices financieros, caja bancos, ventas y cartera, compras y pagos bodega, definición de informes y programas externos los que trabajan en forma consolidada, existiendo en ellos las facilidades para el manejo de la gestión financiera como se visualiza a continuación:

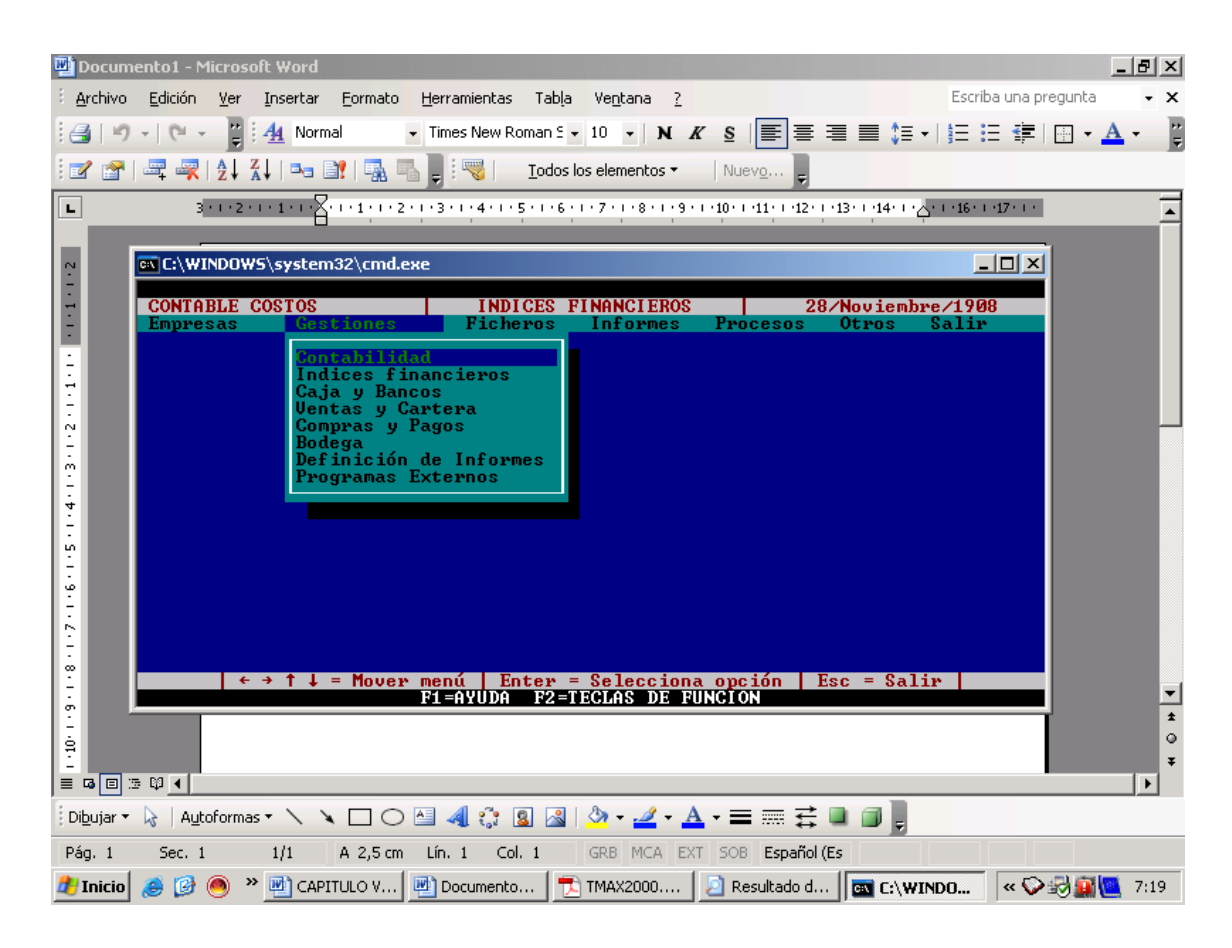

#### CONTABILIDAD

Es el módulo que registra todos los movimientos financieros operacionales y no operacionales. La contabilidad refleja el movimiento de los módulos auxiliares sea en el momento del devengamiento o sea en el momento del pago o recaudación. La contabilidad adicionalmente verifica que los devengamientos no sean mayores que los que los compromisos y que los pagos no sean mayores que los devengados.

#### INDICES FINANCIEROS

El Análisis Financiero persigue informar sobre la situación y sobre los resultados alcanzados por las empresas, a una fecha y en un periodo, respectivamente, en base a los Estados Financieros Básicos: Balance General, y Estado de Resultados

El enfoque de cada estudio o informe depende de los objetivos particulares, así por ejemplo, si se trata de un análisis para fines de crédito se pondrá énfasis en la estabilidad o permanencia del negocio, sus niveles de rentabilidad, puesto que de ella dependerá en buena medida la recuperación del crédito, la capacidad de endeudamiento del sujeto del crédito, la capacidad de pago para cubrir el capital e intereses etc.

Para el análisis que realiza este módulo es necesario ingresar las formulas respectivas con las que se determina los movimientos que han tenido las cuentas del balance y del estado de resultados.

Por lo que de conformidad al objetivo que se persiga, el análisis Financiero podrá variar entre muy amplio, profundo o detallado y muy escueto o resumido., En ningún caso puede perderse de vista la claridad y objetividad para demostrar la posición y resultados financieros alcanzados.

#### CAJA Y BANCOS

Este módulo controla todas las entradas y salidas del efectivo y de los realizados por cheques. En el caso de caja controla exactamente todos los movimientos que se realizan dinero en efectivo como es el caso de la caja chica, caja de movilización, etc, al igual de

los dineros que ingresan a la empresa en efectivo cuando nuestros clientes nos cancelan en efectivo.

En el caso de bancos controla todos los depósitos y giros de cheques que realicemos en nuestra o nuestras cuentas corrientes, así como los gastos que se ocasionan por mantener una cuenta corriente en el banco, con la posibilidad de realizar una conciliación bancaria para verificar la eficacia del modulo asi como el establecimiento de un saldo real del valor que tenemos en nuestros banco. En el caso de giro de cheques controla los egresos de los diferentes cheques para las cancelaciones tanto de gastos como de proveedores, que sirven para el funcionamiento de la empresa.

## VENTAS Y CARTERA

Las ventas para todas las empresas son las que generan movimiento a la misma, por lo tanto con las ventas se crean los clientes y con ello las cuentas por cobrar. Para el funcionamiento de este módulo de ventas es necesario se ingrese en el área de bodega todos los productos que la empresa comercializa, para dentro del modulo específico de ventas y cartera ingresar los precios para cada uno de los artículos. La cartera, como se había manifestado anteriormente se genera a través de las ventas por lo que la creación de los códigos con los nombres, ruc, direcciones, teléfono, ciudad, calificación y monto máximo de ventas de cada una de las personas a las cuales se vende es muy importante, para de esta manera poder establecer el movimiento de cada uno de nuestros clientes, en fechas, montos, tipos de productos que nos compras etc. Este módulo también nos permite obtener resultados como el total de ventas de acuerdo a la fecha, el total que nos adeudan nuestros clientes, el tiempo que se demoran en pagarnos nuestros clientes etc. De aquí que el funcionamiento eficiente de este módulo le permitirá obtener a la empresa información valiosa para la toma de dediciones.

#### COMPRAS Y PAGOS

Para el control del módulo de compras y pagos es necesario ingresar primero los datos de nuestros proveedores, tanto nacionales como extranjeros, igual con sus nombres completos, RUC, direcciones, números telefónicos etc, con el cual podemos establecer el movimiento de este módulo por todas las compras de productos que la empresa debe realizar para darle movimiento. De la misma manera como compramos debemos realizar la cancelación o pago de estas compras, por lo que este modulo nos permite controlar que todos los valores que se compren sean exactamente los que se paguen.

Dentro de los informes que genera este modulo realiza son un análisis de artículos comprados, de proveedores con sus respectivos saldos a cancelar a la fecha en la que se realice la revisión., un resumen de costos de los productos ingresados. Para los pagos conjuntamente trabaja a la par con el de bancos con el cual se establecen cuales son los valores que se pagaron en determinadas facturas de compra. En si este modulo es de vital importancia ya que nos permite controlar los ingresos por compras para la empresa y el egreso de recursos, efectivo, para la cancelación de esta compras., un efectivo control nos permitirá prevenir desfalcos.

#### BODEGA

Como se había mencionado anteriormente, para el funcionamiento del modulo de ventas es necesario que se encuentren creados los productos con que cuenta la empresa para vender dentro del modulo de bodega. Este modulo controla absolutamente todos los movimientos de los productos, por entradas en los casos de compras y devoluciones de ventas todos a valores de costos, y salidas en el caso de devoluciones en compras y venta de productos al igual a valor de costo.

Por lo que el control de los inventarios que es la razón de ser de la empresa es de vital importancia ya que de un eficiente control depende que la empresa cuente o no con productos para vender y por ende funcione la empresa.

#### 6.6.1. GUIA PARA EL USO DEL SOFTWARE CONTABLE TMAX2000

Como se había manifestado anteriormente el software contable tmax2000 tiene los módulos de Contabilidad, Índices financieros, Caja y Bancos, Ventas y cartera, Compras y pagos, Bodega, Definición de informes, Programas externos. Con lo que es necesario describir cuales son los pasos a seguir para hacer funcionar el presente sistema contable que dentro del menú para funcionamiento consta de:

#### EMPRESAS

Esta es una parte del menú en la que se puede Seleccionar y Actualizar las empresas existentes dentro de este sistema, para lo cual se debe ingresar los datos específicos de nombre, o razón social, número de RUC, direcciones, números telefónicos de la o las empresas que queremos controlar mediante este sistema.

## **GESTIONES**

Mediante el cursor nos movemos hacia la derecha en donde encontramos dentro del menú a Gestiones que es con lo que cuenta el presente sistema contable y en donde podemos escoger con cual modulo queremos trabajar en la creación de información. Dentro de esta parte del menú constan los módulos de Contabilidad, Caja y bancos, Ventas y Cartera, Compras y pagos, Bodega que hemos descrito anteriormente y que para que los mismos funcionen es necesario ingresar la información solicitada para la utilización de cada uno de los módulos.

#### **FICHEROS**

Para el funcionamiento de los Ficheros, para cada uno los modulos es diferente por lo que a continuación describiremos como funcionan:

#### Fichero del módulo de Contabilidad

Este fichero consta dentro de su menú de CODIGOS dentro del cual también consta de Contables, Presupuesto y Balance

- Contables, debemos ingresar el plan de cuentas que vamos a utilizar debidamente codificado.
- Presupuesto, se debe ingresar si es politica de la empresa trabajar mediante un presupuesto ingresar los valores para cada una de las cuentas que se presupuesta de manera mensual
- Balance, demos definir como queremos que el balance se presente con que cuentas.

Además consta dentro de su menú de ASIENTOS en donde podemos encontrar:

- Pendientes, aquí debemos ingresar los diferentes asientos contables que no se pueden controlar de manera automática con el resto de módulos, este icono trabaja directamente con el plan de cuentas ingresado

- Mayorizados, nos permite visualizar, revisar, todos los asientos contables que se han generado y se han mayorizado

Fichero del módulo de Índices Financieros.

Para el funcionamiento de esta parte del menú es necesario ingresar todas las formulas de índices financieros necesarios para poder realizar el análisis de los respectivos estados financieros.

## Fichero del módulo de Caja y Bancos

Esta parte del menú consta tambien de CODIGOS y dentro del cual es necesario ingresar los datos de las diferentes cuentas bancarias con que la empresa cuenta Además consta de MOVIMIENTOS de Caja y Bancos, para el funcionamiento de los movimientos de CAJA ingresamos tanto ingresos a este módulo de dinero en efectivo, así como las salidas de dinero específicamente, permite controlar los movimientos del efectivo con que cuenta la empresa. Dentro de los movimientos de Bancos se puede ingresar toda la información que esta cuenta genera como son depósitos en cuenta corriente o de ahorros, giro de cheques por la cancelación o pagos, notas de debitos por gastos bancarios, notas de crédito por saldos positivos en la cuenta dependiendo del banco.

#### Fichero del módulo de Ventas y Cartera

Tambien consta de Códigos y Movimientos, dentro de CODIGOS, debemos ingresar los Grupos de Clientes si queremos controlar a clientes con una clasificación de riesgo A, B, C, o D. Solamente como Clientes en donde debemos ingresar los nombres de los clientes con los datos informativos de ubicación del clientes con la codificación que la empresa lo determine. Dentro de Vendedores y cobradores, aquí ingresamos la información de nuestros colaboradores que se dedican a vender y cobrar de ser el caso para establecer de esta manera un control efectivo sobre el manejo y control de clientes de cada uno de los empleados asignados a estas tareas. Y en Varios, contamos con esta opción en el caso de que la empresa utilice tarjetas de crédito, transportistas, negociaciones especiales con clientes especiales se puede controlar a través de esta interesante alternativa.

El fichero de Ventas y cartera consta de MOVIMIENTOS, y dentro del cual consta de Pedidos en el cual podemos ingresar todos los pedidos que los clientes realizan a los vendedores y que no se los facturan aún.

Notas de entrega sirve para controlar como se entrega los productos a los clientes, si cuantas, cajas, sueltas, condensados y las diferentes maneras como se entrega la mercadería a nuestros clientes.

Factura, devolución, para el funcionamiento de este módulo debemos tener ingresados los clientes a los cuales vamos a crear la factura al igual que los productos que vamos a poner en factura, además de los precios pvp por producto.

Punto de venta, funciona cuando la empresa cuenta con diferentes puntos de venta y sirve para realizar un control efectivo de cada uno de los puntos de venta de la mercadería con que cuenta cada uno de los puntos de venta.

Pagos a Clientes, sirve para ingresar las maneras como pagan los clientes sus facturas, si, cancelan, abonan y como pagan sus cuentas.

#### Fichero del módulo de Compras y Pagos

También consta de CODIGOS y dentro del mismo contiene:

Grupos de proveedores en donde se ingresar los proveedores con la respectiva clarificación A, B, C, o D dependiendo de las políticas de la empresa.

Proveedores, aquí se ingresa el código con el cual se quiere controlar a las personas que proveen con los datos obligatorios respectivos.

El menú de MOVIMIENTOS dentro del fichero de compras y pagos consta de:

Orden de Compra, en la que se establece una posible compra que la empresa quiere realizar a cualquiera de los proveedores ingresados anteriormente.

Revisión, este icono sirve para establecer cualquier deferencia que no se ajuste a lo solicitado en la orden de compra.

Compras / Devolución, aquí se ingresa la factura de compra que el proveedor entrega y que fue ya cotejada con el icono anterior.

Pagos a proveedores, controlan la forma como se cancela a los proveedores.

#### Fichero del módulo de Bodega

El funcionamiento de este fichero consta de CODIGOS y dentro del mismo consta de: Grupos de Artículos, en el cual debe ingresar una clasificación especifica que la empresa quiera contar, de artículos clasificados de alta o baja rotación, de buena y óptima rentabilidad, esta clasificación queda a criterio de la información con que requiera contar la empresa.

Artículos, dentro de este ítem se ingresan los códigos de los productos, nombres de los productos, grupo de producto, unidad de medida, precios pvp, la existencia mínima o máxima de acuerdo a las cantidades que la empresa establezca, la ubicación física, peso, el método de costeo que en este caso es el promedio y el que más se utiliza en la realidad empresarial.

En MOVIMIENTOS contiene, entrada, salida, transferencia, ajustes, este ítem sirve para ingresar todas las entradas por compras y devoluciones de ventas de productos, salidas por ventas y devoluciones de compras de productos, la transferencia de productos a otras bodegas de sucursales si la empresa cuenta y de ajuste en caso de querer realizar ajustes por diferencias de inventarios en el caso de sobrantes y faltantes. En ensamble tiene este item para realizar comparaciones entre lo presupuestado y lo que realmente ha realizado la empresa.

En TABLAS, En este icono el sistema contiene:

Tablas de unidades, en la que ingresando los datos requeridos se puede realizar conversiones de las diferentes unidades de medida.

Tabla de Bodegas, aquí ingresamos la codificación con el nombre de las diferentes bodegas con que cuenta la empresa.

Tabla de IVA, aquí ingresamos los diferentes porcentajes de IVA por retenciones que la empresa debe calcular como sujeto de retenciones

Tabla de cotizaciones, aquí podemos establecer ingresando los códigos de los que queremos cotizar tanto para la empresa como para los clientes que lo requieran.

#### Fichero del módulo de Definición de Informes

En el fichero de definición de informes consta de:

Bases, aquí se ingresa los datos requeridos para comparación de los ficheros, los campos requeridos con los índices establecidos anteriormente.

Definiciones, aquí ingresamos los datos de definición de informes como queremos que estos se presenten ya de manera impresa ingresando los datos que queremos visualizar. Librerías, podemos realizar revisiones de la base de datos de los módulos con que cuenta la empresa.

## Fichero del módulo de Programas externos

El sistema contable tmax2000 esta elaborado con base de Norton Dos y tambien se puede extraer la información para obtener respaldos del mismo a medio magnético.

#### **INFORMES**

Dentro del ítem de informes este sistema contable se maneja de manera individual con informes para cada uno de los módulos como se los mencionan a continuación:

#### Informes del módulo de Contabilidad

Dentro de los informes de este modulo su nombre manifiesta que información es la que presenta y con los informes que cuenta son:

Codigo de cuentas, Asientos pendientes, Asientos mayorizados, Saldos de cuentas, Mayor general, Balance de Comprobación, Balance General, Estado de Pérdidas y Ganancias, Presupuesto, Movimientos / criterio, Códigos balance, más informes.

#### Informes del módulo de índices Financieros

La información que presenta dentro índices financieros presenta las fórmulas que se hayan ingresado, evaluación de las formulas con los resultados del análisis financiero, y la tabla de índices.

#### Informes del módulo de Caja y Bancos

La información que este módulo presenta es toda la ingresada dentro del fichero de este modulo y la que contiene este sistema es: Códigos de bancos, movimientos, estado de cuenta de bancos, disponibilidad, conciliación bancaria, saldos mensuales, movimientos de caja, depósitos de caja, más informes.

#### Informes del módulo de Ventas y Cartera

El módulo de ventas y cartera también presenta su información luego de que la información fue procesada y con ello puede presentar informes de grupos de clientes, clientes, vendedores, servicios – varios, facturas, movimientos, análisis de vencimiento, estado de cuenta, histórico, ganancias brutas, saldos por fechas, resumen de Ventas, pedidos, notas de entrega, informes de IVA, y mas informes si se requieren.

#### Informes del módulo de Compras y pagos

El módulo de compras y pagos presenta los siguientes informes, grupos de proveedores, proveedores, movimientos, análisis de vencimiento, estado de cuenta, histórico, saldos por fecha, compras, informes de IVA, y mas informes.

#### Informes del módulo de Bodega

El módulo de bodega cuenta con los siguientes informes, grupos de artículos, artículos, precios, costos, movimientos, resumen de existencias, ventas por mes, ganancias brutas, movimientos del artículo, existencias y costos por mes, y mas informes.

#### Informes del módulo de Definición de Informes

La información que presenta es que se haya definido dentro de los informes para el sustento de cada uno de los módulos.

## PROCESOS

Dentro del icono de procesos este sistema contable se maneja de igual manera para cada uno de los módulos con que este cuenta como se los menciona a continuación:

#### Procesos del módulo de Contabilidad

Dentro del módulo de contabilidad los procesos que puede realizar son los de archivar pendientes, copiar asiento, numerar asientos, cierre de ejercicio, mantenimiento, contabilizar gestión, transferir saldos.

#### Procesos del módulo de Caja y Bancos

Los procesos que puede realizar en este módulo es el de control como es el de conciliación, mantenimiento y el de último proceso.

#### Procesos del módulo de Ventas y Cartera

En el módulo de ventas y cartera los procesos que puede realizar es el de conversión de cuenta a efecto, histórico, mantenimiento, procesar el ultimo proceso, y facturar notas de entrega.

# Procesos del módulo de Compras y pagos

El módulo de compras y pagos cuenta con los procesos de conversión cuenta a efecto, históricos donde se puede copiar movimientos ya cancelados, y reversar movimientos, y mantenimiento.

#### Procesos del módulo de Bodega

Los procesos del módulo de bodega son los de recálculo de costos, actualizar precios, recosteo y mantenimiento.

## **OTROS**

Al igual como se ha mencionado anteriormente el sistema contable tmax2000 manera el ícono de otros por módulo y dentro de cada uno de los módulos los ítems son similares conteniendo en mayor o menor cantidad lo siguiente ítems, modificar fecha, abreviaturas, cambio de usuario, definición de asientos, cambio de ejercicio, claves, librerías - informes, modificar colores, definición impresora, contador.

## SALIR

Este icono sirve para dejar de trabajar en el sistema y salir del mismo.

## **6.6.2. EJEMPLO DEMOSTRATIVO**

Para un mejor entendimiento y la comprensión de los beneficios que se obtiene con la utilización de un software contable tanto para el estudiante como para el empresario se va a exponer un ejemplo de los tantos que se pueden presentar en las diferentes empresas:

Con la realización del presente ejemplo demostrativo que el ingreso de asientos contables en el módulo de contabilidad como son el estado de situación inicial de la empresa, las compras de materia prima que realiza para su producción se visualiza a continuación:

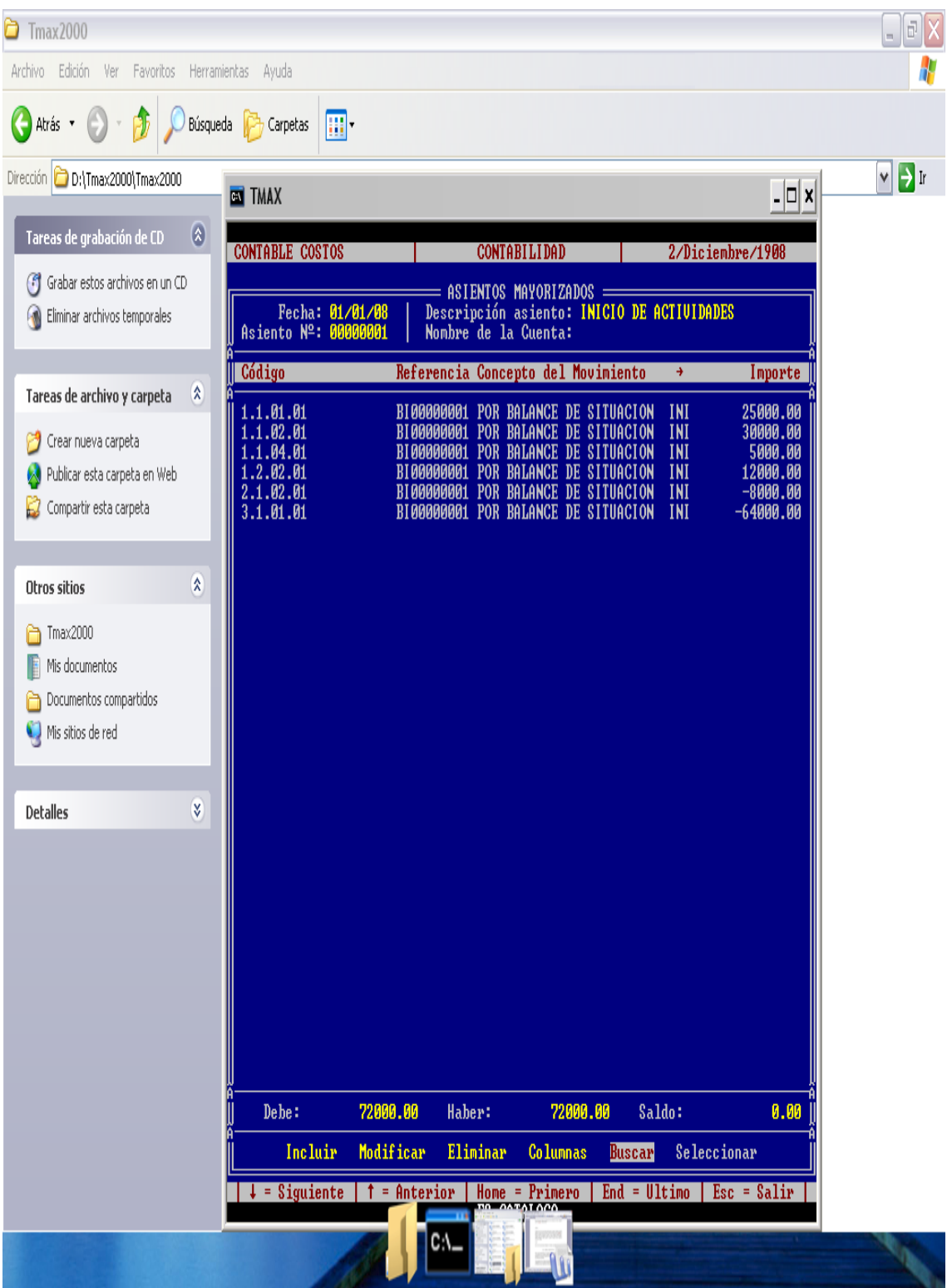

Además se realiza el ingreso de compra de materia prima para el funcionamiento de la empresa mediante la siguiente visualización:

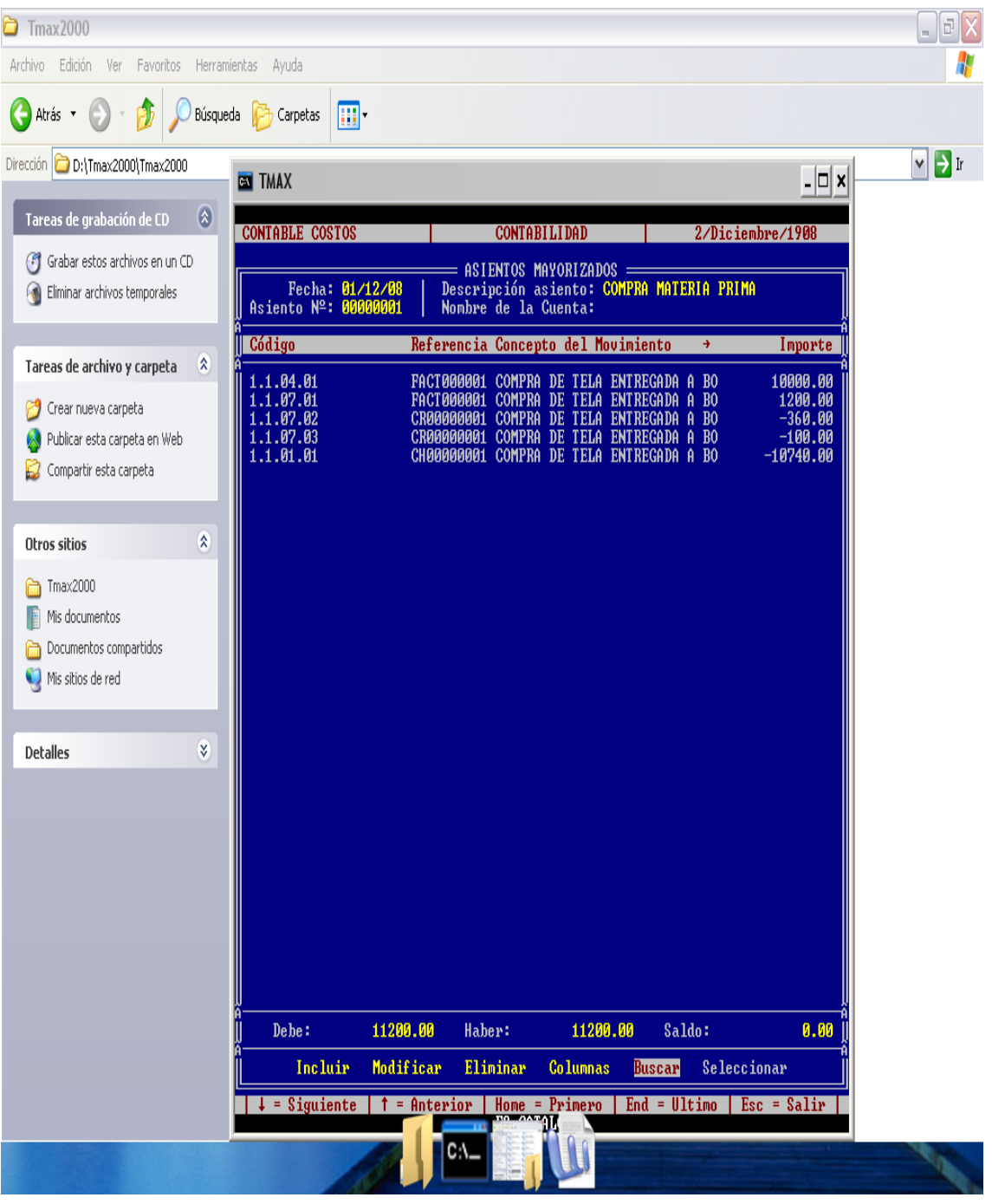

Luego de realizada la producción en este caso de camisetas mediante la hoja de producción que nos hace llegar el encargado de controlar la producción, procedemos a dar por terminada la misma transfiriendo los productos a bodegas mediante el siguiente asiento contable que se visualiza a continuación:

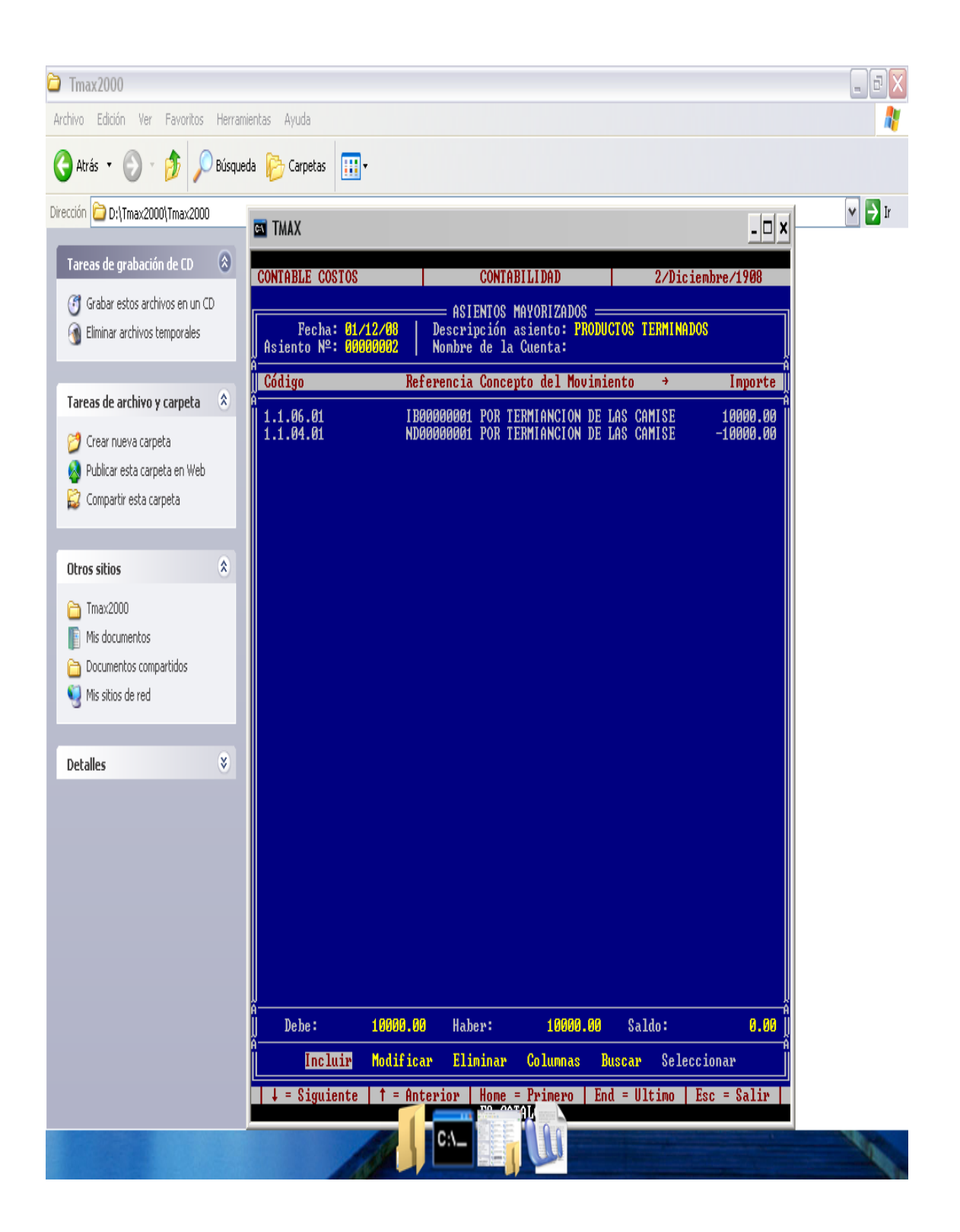

Una vez ingresado los productos terminados a las bodegas se procede a vender mediante el siguiente asiento contable.

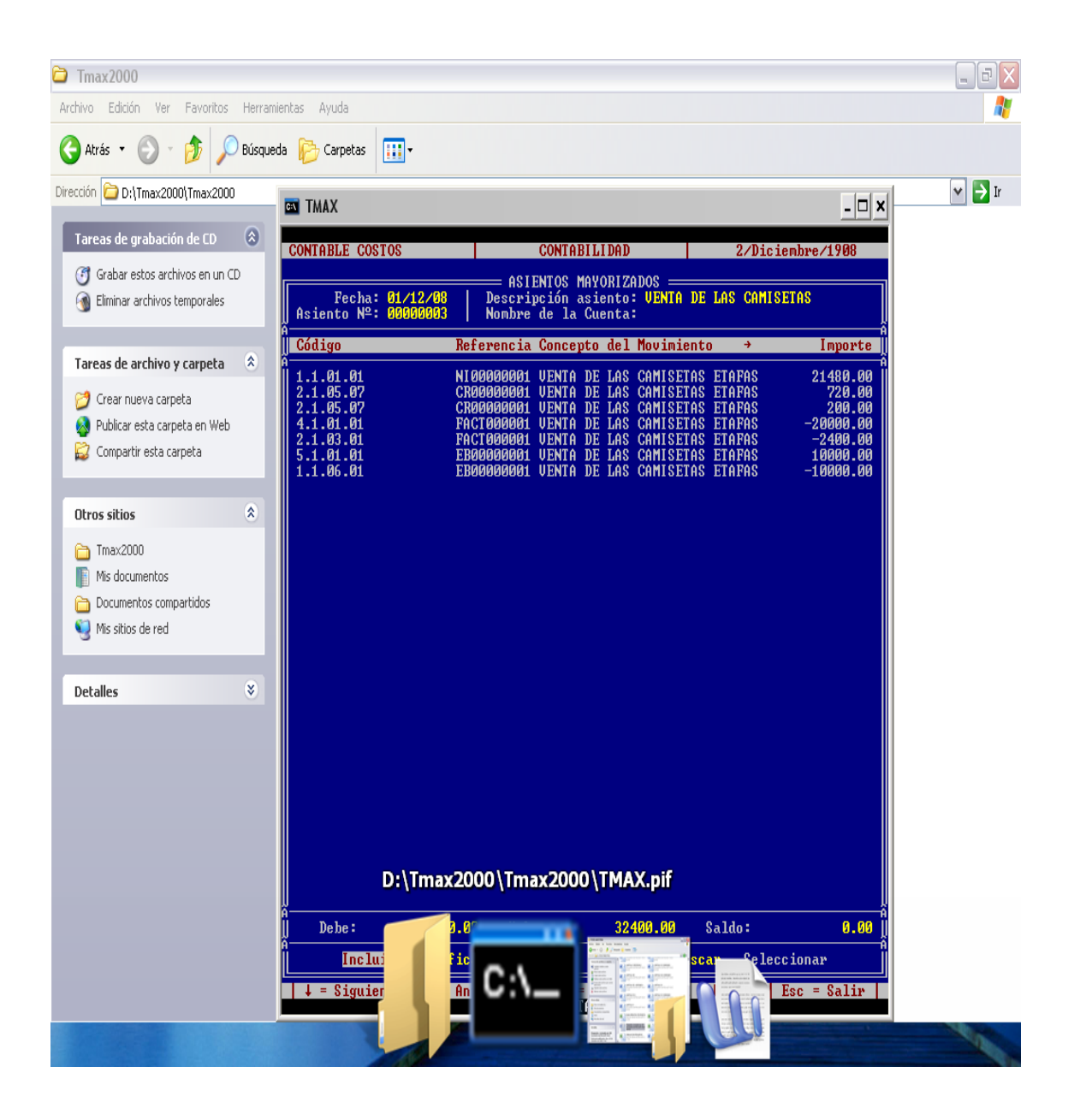

Y por último se mayoriza y se obtiene resultados en el Balance General los mismos que se reflejan de acuerdo al plan de cuentas con que se maneja la empresa:

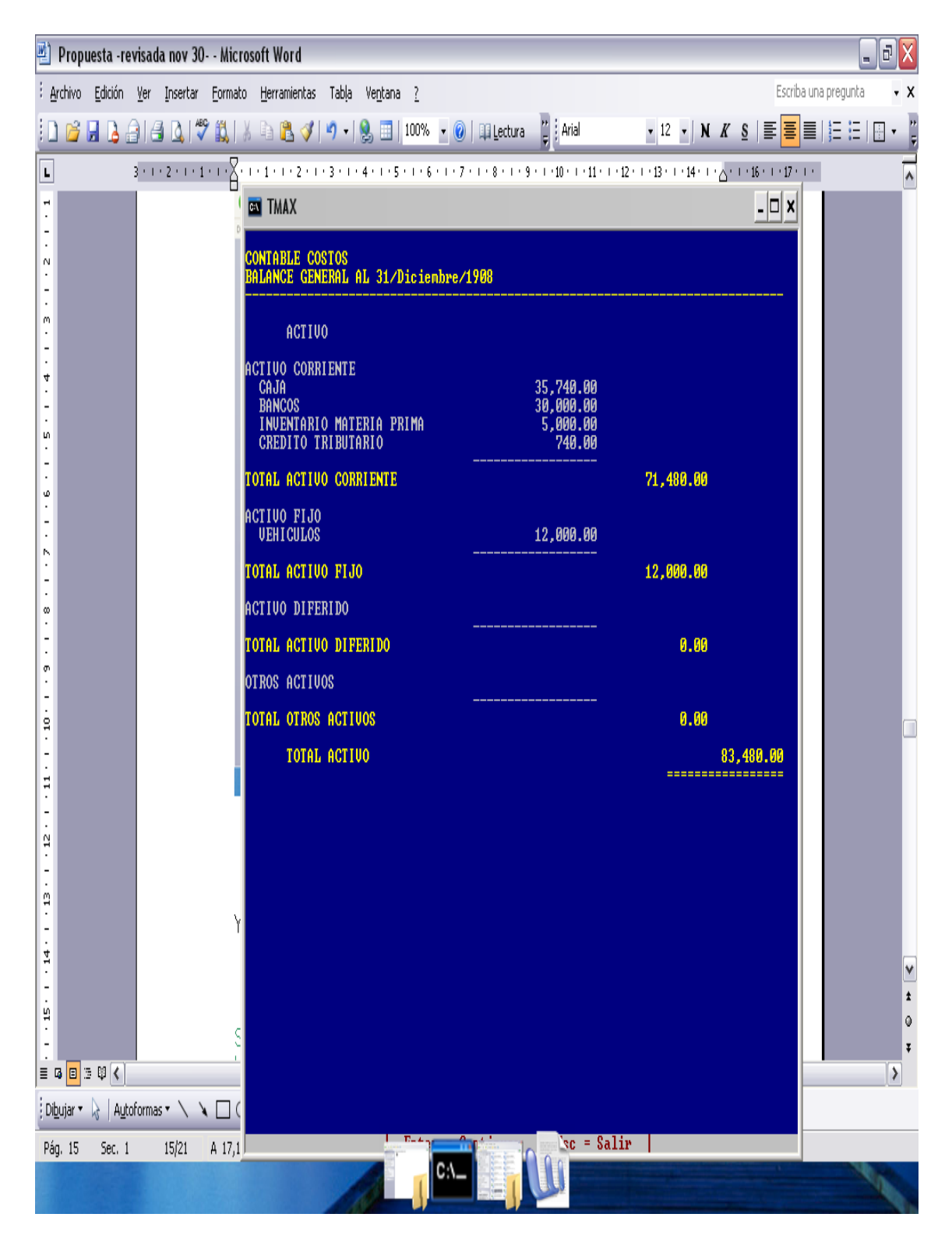

Y en el estado de resultados donde se puede visualizar de manera práctica y rápida cuales fueron los resultados de las decisiones, es decir cuáles fueron nuestras pérdidas o nuestras ganancias:

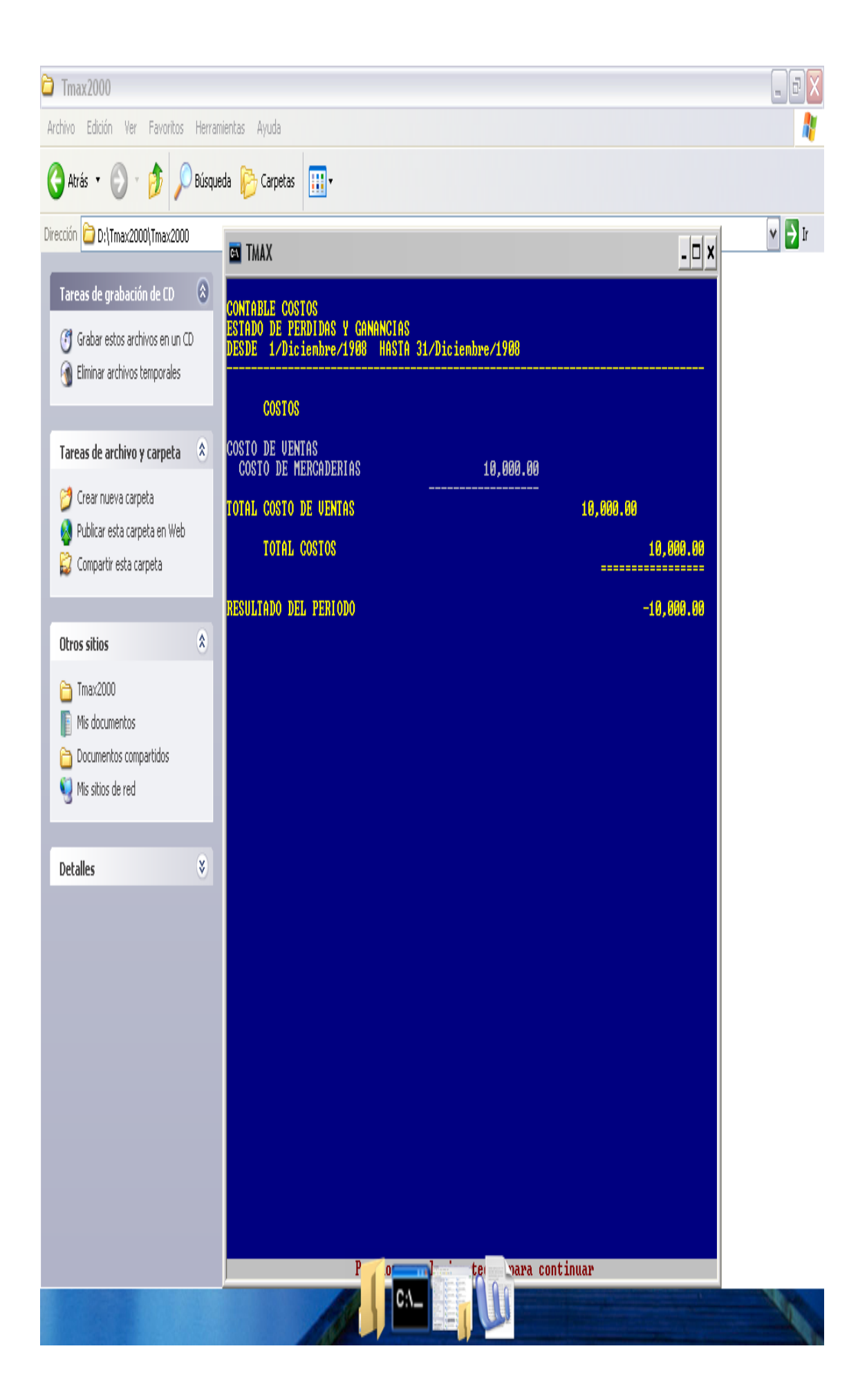

## **6.6.3. PLAN DE CAPACITACION**

Para el proceso de capacitación a los docentes se plantea el siguiente ejercicio en un mes actividades, de tal manera que el aprendizaje para los docentes sea útil y significativo:

#### PRIMERA SEMANA

#### SOCIALIZACION Y TEORIA DE TMAX2000

Como se ha manifestado anteriormente la utilización o el uso de un software contable hoy en día para los nuevos profesionales de es mucha utilidad por el avance y la innovación de nuevas tecnologías, en donde este sistema contable facilita al nuevo profesional contar con herramientas útiles dentro de la dura competencia laboral. La programación para esta primera semana esta basada básicamente en proporcionar al docente la información necesaria, los beneficios, su utilidad, toda esta información de manera teórica, esto facilitara al docente conocerlo y manejarlo de una manera confiable.

# SEGUNDA SEMANA

# CAPACITACION PRACTICA DE TMAX2000

La capacitación a los docentes se los realizará en los laboratorios de la institución ubicados en las calles Sucre y Martínez, con la utilización de 9 computadores con el software contable tmax2000 instalado de manera apropiada y un proyector que permitirá a los docentes entender de manera práctica la utilización del mismo con el apoyo de un Ingeniero en Sistemas debidamente capacitado para dictar este curso. El mismo se lo realizará como se había manifestado en una semana, en donde el docente aplicará los conocimientos teóricos aprendidos en la primera, en esta segunda semana se los plasmará de manera práctica a través de la resolución de ejercicios prácticos para el funcionamiento de cada uno de los módulos que contiene tmax2000.

#### TERCERA SEMANA

#### EVALUACION DE LA UTILIZACION DE TMAX2000

La evaluación del aprendizaje mediante el curso dictado de de tmax2000 a los docentes se los realizará de manera practica a través de resolución de ejercicios prácticos.

#### CUARTA SEMANA

# ESTRATEGIAS METODOLOGICAS PARA LA ENSEÑANZA DE CONTABILIDAD DE COSTOS CON LA UTILIZACION DE RECURSOS TECNOLOGICOS.

La mitad de la tercera semana y la cuarta semana se realizará la capacitación sobre la estrategia metodológica para la enseñanza aprendizaje de contabilidad de costos con la utilización de recursos tecnológicos como en este caso con la utilización de un software contable con el ABP. Este análisis y selección de los métodos problémicos de aprendizaje permite plantear un nuevo enfoque curricular de la ciencia que sustenta la asignatura, favorece el desarrollo de una concepción metodológica facilitadora de una articulación interdisciplinaria que propicie al estudiante un conocimiento más amplio y profundo de la realidad social en que vive, la cual se concibe como base del conocimiento y punto de partida de la situación problémica de aprendizaje.

Es importante la combinación del [diálogo](http://www.monografias.com/trabajos12/dialarg/dialarg.shtml) problémico, la búsqueda parcial y la [socialización](http://www.monografias.com/trabajos12/social/social.shtml) heurística en una misma actividad docente, con el fin de facilitar el proceso de asimilación productiva de los conocimientos, en dependencia del tipo de situación problémica de aprendizaje que se plantee y las vías más propicias para solucionar el problema docente, ya sean preguntas problematizadoras y/o tareas problémicas.

En este sentido se asumen y se ratifican los criterios de selección de los métodos problémicos formulados por Torres (1993):

1.-Determinar contenidos que demandan una mayor utilización de formas de pensamiento no algorítmicas, dando preferencia a aquellos para los cuales se exigen los niveles de asimilación aplicativo o creador.

2.-Considerar factores como el nivel de preparación de los alumnos, el grado de desarrollo de sus habilidades profesionales, el tiempo disponible en el programa y las condiciones organizativas y materiales del centro, para determinar en qué medida pueden ser utilizados los métodos problémicos y cómo modificar aquellos que dificultan su aplicación.

3.-Decidir el método problémico más apropiado de acuerdo con el nivel de relación con los contenidos precedentes y las particularidades físico – psicológicas de los alumnos, sobre la base del método de búsqueda parcial, que es el que puede ser utilizado con más frecuencia, aunque es necesario incorporar en la medida de lo posible los dos restantes métodos.

Es preciso tener en cuenta la correspondencia con el objetivo formulado, la adecuación al carácter de la actividad de los alumnos y la técnica adecuada en correspondencia con el tipo de situación problémica de aprendizaje, así como el procedimiento metodológico generalizado.

El ABP es un enfoque pedagógico multi-metodológico y multi-didáctico, encaminado a facilitar el proceso de enseñanza-aprendizaje y de formación del estudiante. En este enfoque se privilegia el auto-aprendizaje y la auto-formación, procesos que son facilitados por la dinámica del enfoque y la concepción constructivista ecléctica del mismo. En el enfoque de ABP se fomenta la autonomía cognoscitiva, se enseña y se aprende a partir de problemas que tienen significado para los estudiantes, se utiliza el error como una oportunidad más para aprender y no para castigar y se le otorga un valor importante a la auto-evaluación y a la evaluación formativa, cualitativa e individualizada.

## CARACTERÍSTICAS DEL ENFOQUE DEL ABP

· Presupone un proceso motivador en el que los estudiantes son los responsables de su aprendizaje.

· Es un enfoque que utiliza problemas o casos especialmente diseñados (con una o varias intenciones de estudio) para motivar el aprendizaje de los aspectos más relevantes de la materia o disciplina de estudio.

· El aprendizaje se centra en el estudiante, no en el profesor o en la transmisión de contenidos agregados.

· Se trabaja en grupos pequeños de estudiantes. Se asegura que el número ideal de estudiantes es entre 6 y 8 y en todo caso no más de 10.

· El profesor es un facilitador del proceso, no una autoridad.

Con el enfoque de ABP es factible lograr que el estudiante se responsabilice de su propio proceso de aprendizaje y de formación, desarrolle objetividad para la autoevaluación; desarrolle habilidades para la comunicación, las relaciones interpersonales y el trabajo en equipo; adquiera el hábito del auto-aprendizaje como un mecanismo que garantice su aprendizaje fuera de la escuela, es decir, el autoaprendizaje y la auto-formación como acto cotidiano de por vida.

El enfoque de ABP favorece los cuatro aprendizajes fundamentales para el cumplimiento de las misiones propias de la educación superior. En primer lugar, favorece el aprender a conocer o a aprender, enfocando esos aprendizajes más al dominio de los instrumentos propios del saber, que a la adquisición de conocimientos clasificados y codificados de manera arbitraria por los diseñadores de la estructura curricular.

En el proceso de aprender a aprender, se debe favorecer el ejercicio de la atención, la memoria asociativa, y el pensamiento crítico. Para asegurar la competencia y la calidad en la práctica profesional, la universidad a través de los procesos formativos debe proponer actividades que además de estimular la ejercitación repetida, desarrollen los procesos de pensamiento crítico. El proceso de pensamiento crítico se puede ilustrar

como una habilidad adquirible que demanda competencias para evaluar, intuir, debatir, sustentar, opinar, decidir y discutir entre otras. Estas competencias se pueden desarrollar, por lo menos en parte, en los espacios tiempo destinados a la socialización del conocimiento que se ofrecen en el enfoque de ABP. Ahora bien, aunque las competencias mencionadas no constituyen el pensamiento en sí mismo, son importantes para el desarrollo del pensamiento intuitivo y problematizador, sólo si se consideran y observan en un contexto de rigor académico, es decir, no con una acepción superficial del concepto de pensar.

En segundo lugar, el enfoque favorece el aprender a hacer desde la perspectiva de encontrar la mejor manera de poner en práctica los conocimientos para transformar el entorno, adaptándose al mercado de trabajo y sin menospreciar la instrucción rigurosa que permita la realización de tareas bien definidas propias del área de conocimiento de la profesión.

En tercer lugar, se favorece con este enfoque el aprender a convivir, toda vez que en los espacios de socialización del conocimiento, el estudiante aprende a comunicarse, a trabajar con los demás y a solucionar conflictos que ocurren como producto de las interrelaciones en los grupos tutoriales<sup>7</sup>. En esa dinámica de trabajo los estudiantes y los tutores gradualmente se reconocen a sí mismos, reconocen sus potencialidades y sus debilidades y se proponen objetivos individuales y comunes. El conocimiento de sí mismo y el establecimiento en los grupos de objetivos comunes son condiciones forzosas para el conocimiento del otro.

Finalmente, el enfoque favorece el aprender a ser, al permitir que los estudiantes y los tutores expongan sus personalidades y al fomentar la autonomía de juicio, la responsabilidad personal y social dentro de un ambiente de comunicación que asevera ser de doble vía, de pluralismo y de respeto por las diferencias.

# **6.6.4. PLAN OPERATIVO**

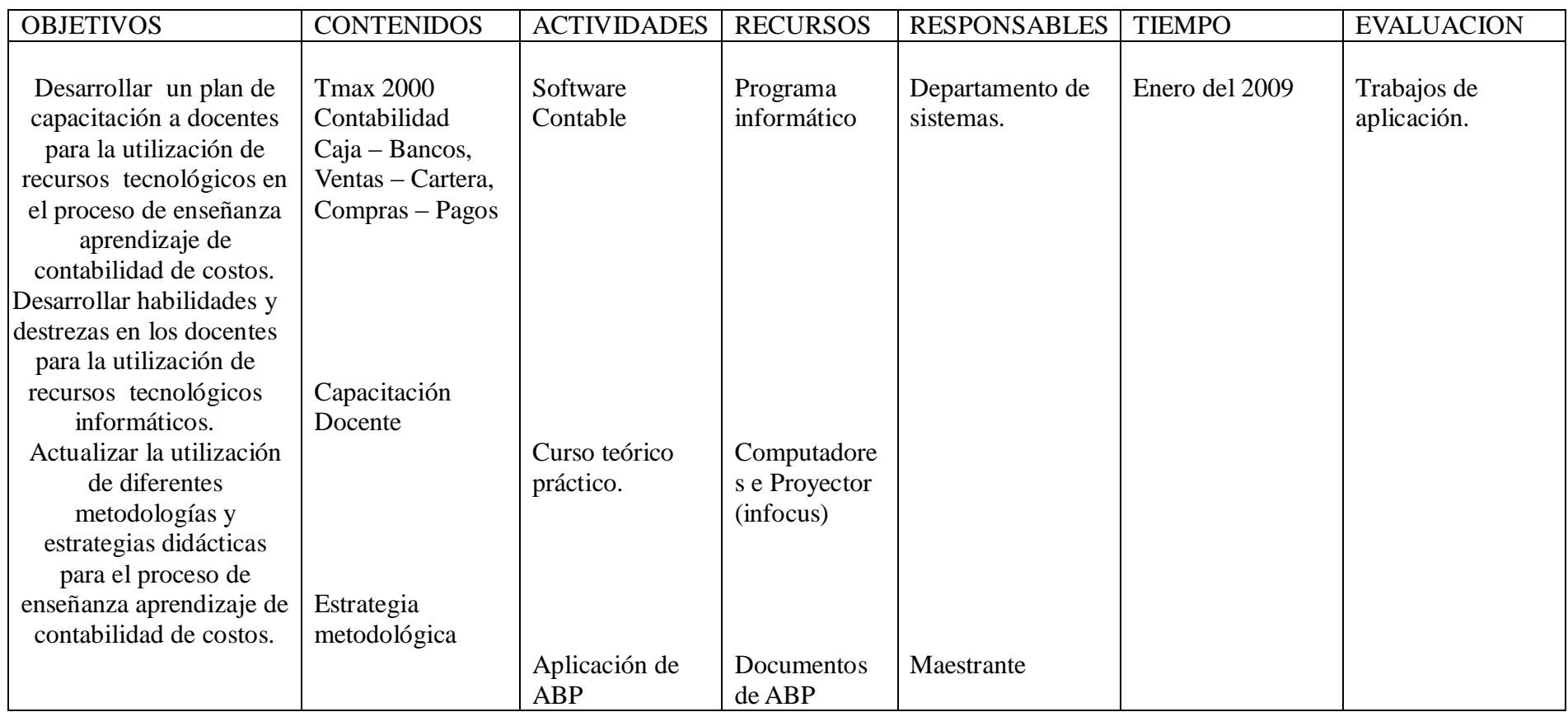

Tabla N° 3

Elaborado Por: Silvia G. Naranjo L.

# **6.6.5. MARCO ADMINISTRATIVO**

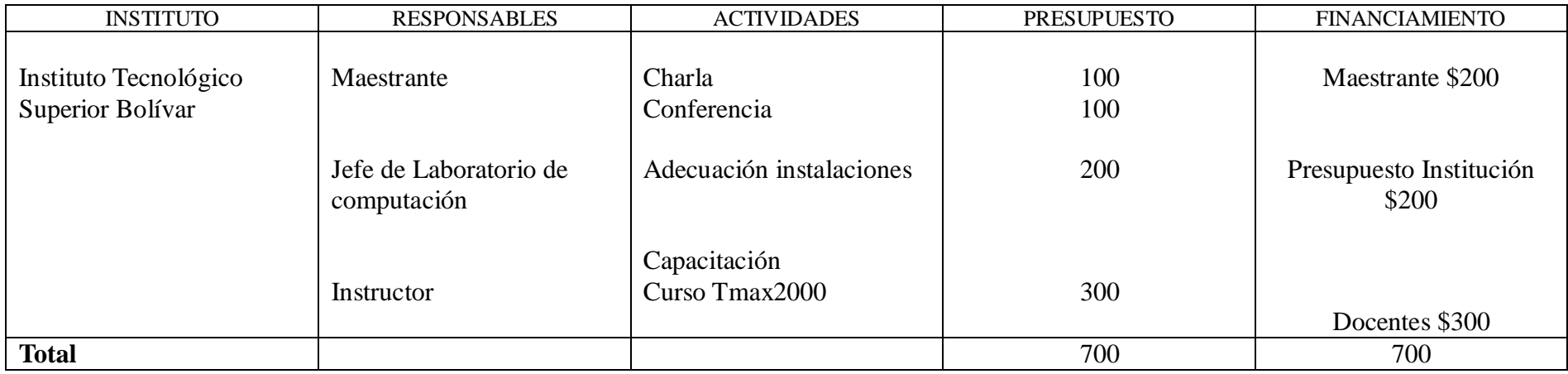

Tabla N° 4 Elaborado Por: Silvia G. Naranjo L.

# **6.6.6. PREVISION DE EVALUACION**

Se replicará el cuestionario a docentes y estudiantes el cual se obtiene la información para la investigación y de esta forma se verificará el nivel de éxito de la propuesta una vez que la misma haya sido implementada.

#### **7. BIBLIOGRAFIA**

## 7.1. BIBLIOGRAFIA DE TEXTOS

BOLAÑOS, Gastón. CONTABILIDAD DE COSTOS. 2003

CAMPAÑA, Fernando. COSTOS Y TOMA DE DECISIONES. 2005

CAZAU, Pablo. ESTILOS DE APRENDIZAJE. 2002

DIDACTICA Grupo Didascalia, S.A, 1996

EDUCACION. Periódico mensual publicado por el Comercio 2007

EL ASESOR CONTABLE, Contabilidad de Costos. 2007

GIOVANNI, Arno. PROFESOR EN ACCION. 2000

HERRERA E, Luís. TUTORIA DE LA INVESTIGACION CIENTIFICA. 2004

IZQUIERDO, Arellano Enrique. PLANIFICACION CURRICULAR Y DIRECCION DEL APRENDIZAJE. 2000

LALALEO. N. Oswaldo M. ESTRATEGIAS Y TECNICAS CONSTRUCTIVAS DEL APRENDIZAJE. 2001

MEIGS, Walter B. PRINCIPIOS DE ADITORIA. 1995

MORALES, Gómez Gonzalo Ph.D. EL GIRO CUALITATIVO DE LA EDUCACION. 2004

NARANJO Salguero Marcelo, y Joselito. CONTABILIDAD DE COSTOS BANCARIA Y GUBERNAMENTAL. 2002

SARMIENTO, Rubén. CONTABILIDAD GENERAL. 2005

ZAPATA, Pedro. CONTABILIDAD GENERAL. 2005

# 7.2. BIBLIOGRAFIA VIRTUAL

[alexortiz2004@hotmail.com](mailto:alexortiz2004@hotmail.com)

Alexander Luís Ortiz Ocaña

[www.studygs.net](http://www.studygs.net/)

John W. Gardner

www.colombiamedica.univalle.edu.co

Víctor Hugo Dueñas, Bact., M.S

www.monografias.com

CONTABILIDAD DE COSTOS

[www.galeon.com-aprender-aprender-general](http://www.galeon.com-aprender-aprender-general/)

# **ANEXOS**

# Anexo I

# **UNIVERSIDAD TECNICA DE AMBATO PROGRAMA DE POSGRADO FACULTAD DE CIENCIAS HUMANAS Y DE LA EDUCACION MAESTRIA EN DOCENCIA Y CURRICULO PARA LA EDUCACION SUPERIOR.**

Encuesta dirigida a los ESTUDIANTES del Instituto Tecnológico Superior Bolívar en la Sección Superior de la Especialidad de Contabilidad de Costos.

# **OBJETIVO**

Recabar información para determinar la incidencia de los recursos tecnológicos en el aprendizaje de los estudiantes de la especialidad de contabilidad de costos.

# **INTRUCCIONES GENERALES**

Marque con una X dentro del paréntesis la opción que usted crea conveniente.

1) Es ordenado y sistematizado en la resolución de ejercicios contables?

 $SI() NO()$ 

- 2) Identifica los pasos para la resolución de tareas?  $SI() NO()$
- 3) Le han asignado responsabilidades jerarquicas reales de la vida empresarial?

 $SI() NO()$ 

4) Realiza actividades de aprendizaje de contabilidad de costos en pareja o grupales?

```
SI() NO()
```
5) Conoce usted los cuatro sistemas de costos (Costos por órdenes de producción, por procesos, estándar, ABC)

- $SI() NO()$
- 6) elabora informes y estados financieros (Estado de situación financiera, de resultados, de costos de producción, hoja de costos?

 $SI() NO()$ 

- 7) Es fácil para usted establecer controles internos contables?  $SI() NO()$
- 8) Conoce usted las diferentes maneras de establecer índices financieros?

 $SI() NO()$ 

9) La institución cuenta con computadoras suficientes para sus estudiantes?

 $SI( )$  NO ( )

- 10) La institución cuenta con retroproyector, infocus suficientes para el uso de los estudiantes?  $SI() NO()$
- 11) La institución dispone de software contable autorizado para prácticas contables?

 $SI() NO()$ 

12) La institución cuenta con servicio de internet de banda ancha en sus laboratorios?

 $SI() NO()$ 

13) El uso de tecnología de punta (office9 incide en el desarrollo de sus deberes y tareas?

 $SI() NO()$ 

# Anexo II

# **UNIVERSIDAD TECNICA DE AMBATO PROGRAMA DE POSGRADO FACULTAD DE CIENCIAS HUMANAS Y DE LA EDUCACION MAESTRIA EN DOCENCIA Y CURRICULO PARA LA EDUCACION SUPERIOR.**

Encuesta dirigida a los DOCENTES del Instituto Tecnológico Superior Bolívar en la Sección Superior de la Especialidad de Contabilidad de Costos.

# **OBJETIVO**

Recabar información para determinar la incidencia de los recursos tecnológicos en el aprendizaje de los estudiantes de la especialidad de contabilidad de costos.

# **INTRUCCIONES GENERALES**

Marque con una X dentro del paréntesis la opción que usted crea conveniente.

1) Utiliza estrategias en las cuales los estudiantes desarrollen procesos de manera ordenada y jerarquica?

 $SI() NO()$ 

2) Asigna tareas o problemas para que los estudiantes lo resuelvan?

 $SI() NO()$ 

- 3) Realiza actividades en las que asigna responsabilidades para promover el aprendizaje de los estudiantes?  $SI( )$  NO ( )
- 4) Realiza actividades de aprendizaje en pareja o grupales?

$$
SI( )\qquad NO( )
$$
5) Conoce usted los cuatro sistemas de costos (Costos por órdenes de producción, por procesos, estándar, ABC)

 $SI() NO()$ 

6) Promueve la enseñanza de informes y estados financieros (Estado de situación financiera, de resultados, de costos de producción, hoja de costos?

 $SI() NO()$ 

7) Promueve en sus estudiantes el establecimiento controles internos contables?

 $SI() NO()$ 

8) Promueve en sus estudiantes las diferentes maneras de establecer índices financieros?

 $SI() NO()$ 

9) La institución cuenta con computadoras suficientes para los estudiantes?

$$
SI( )\qquad NO( )
$$

10) La institución cuenta con retroproyector, infocus suficientes para el uso de los estudiantes?

 $SI() NO()$ 

11) La institución dispone de software contable autorizado para prácticas contables?

 $SI() NO()$ 

12) La institución cuenta con servicio de internet de banda ancha en sus laboratorios?

```
SI() NO()
```
13) ?

 $SI( )$  NO ( )

Anexo III

## ANEXO Nº5 **APRENDIZAJE BASADO EN PROBLEMAS (ABP)**

 $E$ humano ser aprende en la medida en que participa en el descubrimiento y la invención"

(E. Sábato)

 $E<sub>max</sub>$ 

Caricature de l'écrivain Ernesto Sabato

© Ernesto Dessair

149

## **Anexo 4**

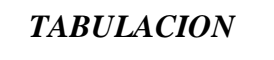

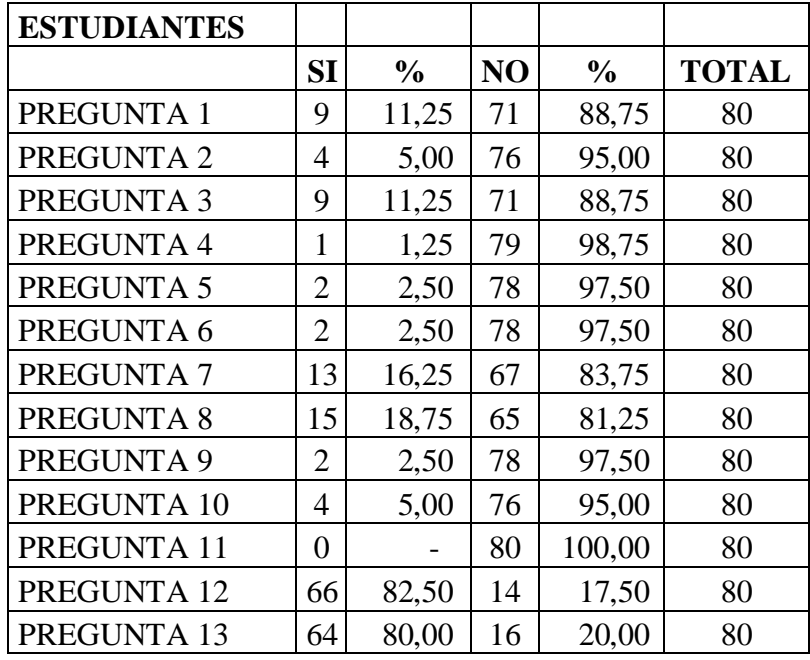

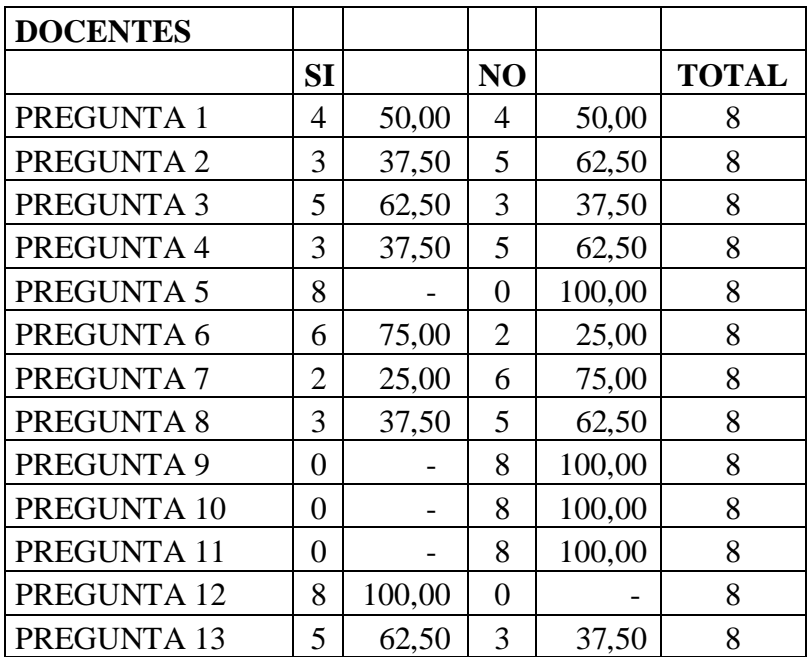